# **valis**

*Release "1.0.4"*

**Chandler Gatenbee**

**Feb 02, 2024**

## **CONTENTS**

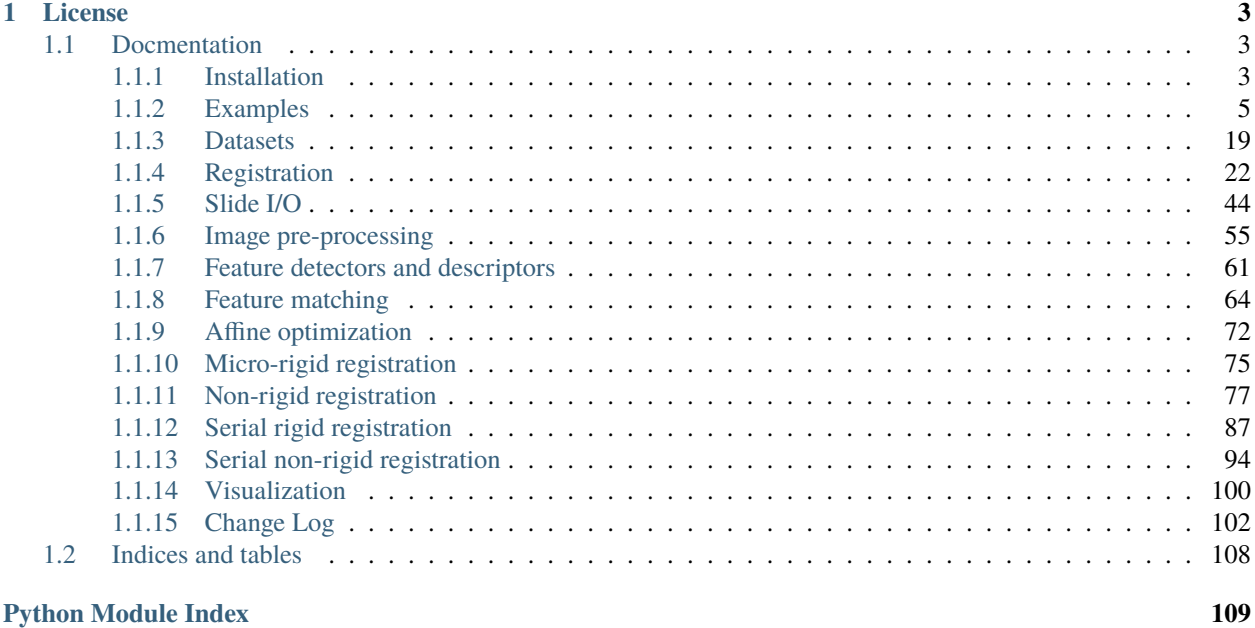

#### **[Index](#page-114-0) 111**

VALIS, which stands for Virtual Alignment of pathoLogy Image Series, is a fully automated pipeline to register whole slide images (WSI) using rigid and/or non-rigid transformtions. A full description of the method is described in the paper by [Gatenbee et al. 2023.](https://www.nature.com/articles/s41467-023-40218-9) VALIS uses [Bio-Formats,](https://www.openmicroscopy.org/bio-formats/) [OpenSlide,](https://openslide.org/) [libvips,](https://www.libvips.org/) and [scikit-image](https://scikit-image.org/) to read images and slides, and so is able to work with over 300 image formats. Registered images can be saved as [ome.tiff](https://docs.openmicroscopy.org/ome-model/5.6.3/ome-tiff/) slides that can be used in downstream analyses. ome.tiff format is opensource and widely supported, being readable in several different programming languages (Python, Java, Matlab, etc...) and software, such as [QuPath,](https://qupath.github.io/) [HALO by Idica Labs,](https://indicalab.com/halo/) etc. . .

The registration pipeline is fully automated and goes as follows:

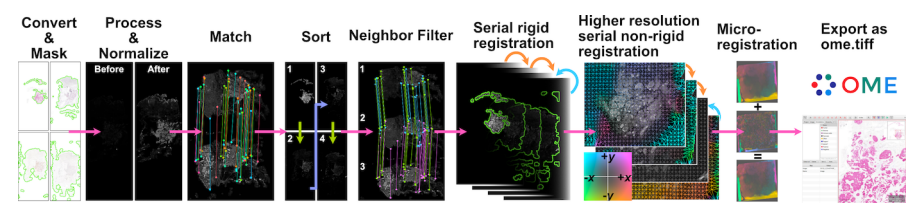

- 1. Images/slides are converted to numpy arrays. As WSI are often too large to fit into memory, these images are usually lower resolution images from different pyramid levels.
- 2. Images are processed to single channel images. They are then normalized to make them look as similar as possible. Masks are then created to focus registration on the tissue.
- 3. Image features are detected and then matched between all pairs of image.
- 4. If the order of images is unknown, they will be optimally ordered based on their feature similarity. This increases the chances of successful registration because each image will be aligned to one that looks very similar.
- 5. Images will be aligned *towards* (not to) a reference image. If the reference image is not specified, it will automatically be set to the image at the center of the stack.
- 6. Rigid registration is performed serially, with each image being rigidly aligned towards the reference image. That is, if the reference image is the 5th in the stack, image 4 will be aligned to 5 (the reference), and then 3 will be aligned to the now registered version of 4, and so on. Only features found in both neighboring slides are used to align the image to the next one in the stack. VALIS uses feature detection to match and align images, but one can optionally perform a final step that maximizes the mutual information between each pair of images. This rigid registration can optionally be updated by matching features in higher resolution versions of the images (see micro\_rigid\_registrar. MicroRigidRegistrar).
- 7. The registered rigid masks are combined to create a non-rigid registration mask. The bounding box of this mask is then used to extract higher resolution versions of the tissue from each slide. These higher resolution images are then processed as above and used for non-rigid registration, which is performed either by:
	- aligning each image towards the reference image following the same sequence used during rigid registration.
	- using groupwise registration that non-rigidly aligns the images to a common frame of reference. Currently this is only possible if [SimpleElastix](https://simpleelastix.github.io) is installed.
- 8. One can optionally perform a second non-rigid registration using an even higher resolution versions of each image. This is intended to better align micro-features not visible in the original images, and so is referred to as micro-registration. A mask can also be used to indicate where registration should take place.
- 9. Error is estimated by calculating the distance between registered matched features in the full resolution images.

The transformations found by VALIS can then be used to warp the full resolution slides. It is also possible to merge non-RGB registered slides to create a highly multiplexed image. These aligned and/or merged slides can then be saved as ome.tiff images. The transformations can also be use to warp point data, such as cell centroids, polygon vertices, etc. . .

In addition to registering images, VALIS provides tools to read slides using Bio-Formats and OpenSlide, which can be read at multiple resolutions and converted to numpy arrays or pyvips.Image objects. One can also slice regions of interest from these slides and warp annotated images. VALIS also provides functions to convert slides to the ome.tiff format, preserving the original metadata. Please see examples and documentation for more details.

Full documentation with installation instructions and examples can be found at [ReadTheDocs.](https://valis.readthedocs.io/en/latest/)

## **CHAPTER**

## **ONE**

## **LICENSE**

<span id="page-6-0"></span>[MIT](LICENSE.txt) © 2021-2024 Chandler Gatenbee

## <span id="page-6-1"></span>**1.1 Docmentation**

## <span id="page-6-2"></span>**1.1.1 Installation**

**Note:** Currently, VALIS requires Python 3.9 or 3.10

### **DockerHub**

VALIS is available as a Docker image and can be downloaded from [DockerHub.](https://hub.docker.com/r/cdgatenbee/valis-wsi) Starting a container will launch an Ubuntu shell, and so Python needs to be called when executing the script. In this example, the user has a file called "register.py" that takes src\_dir and dst\_dir arguments, which registers all of the images in src\_dir and saves the results in dst\_dir. This example bind mounts the home directory, and thus the full paths need to be specified.

```
$ docker run --memory=20g -v "$HOME:$HOME" cdgatenbee/valis-wsi python3 full/path/to/
˓→register.py -src_dir full/path/to/images_to_align -dst_dir full/path/to/where_to_save_
˓→results
```
**Important:** To avoid the container from shutting down prematurely, be sure to set appropriately high memory limits (including in Docker Desktop).

#### **Pip install**

VALIS can be downloaded from PyPI as the [valis-wsi](https://pypi.org/project/valis-wsi/#description) package using the pip command. However, also VALIS requires several system level packages, which will need to be installed first (see *[Prerequisites](#page-7-0)* below).

\$ pip install valis-wsi

One can also use pip to install directly from Github

\$ pip install git+https://github.com/MathOnco/valis.git

### <span id="page-7-0"></span>**Prerequisites**

VALIS uses Bioformats to read many slide formats. Bioformats is written in Java, and VALIS uses the Python package jpype to access the Bioformats jar. Therefore, the user will need to have installed a Java Development Kit (JDK) containing the Java Runtime Environment (JRE):

- 1. Download appropriate JDK from [java downloads](http://www.oracle.com/technetwork/java/javase/downloads/index.html)
- 2. Edit your system and environment variables to update the Java home

\$ export JAVA\_HOME=/usr/libexec/java\_home

3. Verify the path has been added:

\$ echo \$JAVA\_HOME

should print something like usr/libexec/java\_home

- 4. Install *Maven <https://maven.apache.org/index.html>\_*, which is also required to use Bioformats
- 5. (optional) If you will be working with files that have extensions: '.vmu', '.mrxs' '.svslide', you will also need to install [OpenSlide.](https://openslide.org) Note that this is not the same as openslide-python, which contains Python wrappers for OpenSlide.

**Important:** OpenSlide requires [pixman,](http://www.pixman.org) which must be version 0.40.0. If pixman is a different version, then the slides may be distorted when reading from any pyramid level other than 0.

6. VALIS uses [pyvips](https://github.com/libvips/pyvips) to warp and save the whole slide images (WSI) as ome.tiffs. Pyvips requires [libvips](https://www.libvips.org/) (not a Python package) to be on your library search path, and so libvips must be installed separately. See the [pyvips](https://github.com/libvips/pyvips/blob/master/README.rst#non-conda-install) [installation notes](https://github.com/libvips/pyvips/blob/master/README.rst#non-conda-install) for instructions on how to do this for your operating system. If you already have libvips installed, please make sure it's version is >= 8.11.

## **Install**

Once the above prerequisites have been satistifed, valis can be installed using pip, idealy within a virtual environment

```
$ python3 -m venv venv_valis
$ source ./venv_valis/bin/activate
$ python3 -m pip install --upgrade pip
$ python3 pip install valis-wsi
```
## **SimpleElastix (optional)**

The defaults used by VALIS work well, but VALIS also provides optional classes that require [SimpleElastix.](https://simpleelastix.github.io) In particular, these classes are:

- 1. affine\_optimizer.AffineOptimizerMattesMI, which uses sitk.ElastixImageFilter to simultaneously maximize Mattes Mutual Information and minimize the spatial distance between matched features.
- 2. non\_rigid\_registrars.SimpleElastixWarper, which uses sitk.ElastixImageFilter to find non-rigid transformations between pairs of images.
- 3. non\_rigid\_registrars.SimpleElastixGroupwiseWarper, which uses sitk.ElastixImageFilter to find non-rigid transformations using groupwise registration.

To install SimpleElastix, you should probably uninstall the current version of SimpleITK in your environment, and then install SimpleElastix as described in the [SimpleElastix docs.](https://simpleelastix.readthedocs.io/GettingStarted.html)

## **From source**

One will need to install and use [Poetry](https://python-poetry.org/) to install VALIS from the source code. As Poetry only installs the Python dependencies, one will also need to follow the steps above to install the JDK, Maven, libvips, and openslide. Note that the poetry lock file is included in the repository, which can be deleted before installation if so desired.

## <span id="page-8-0"></span>**1.1.2 Examples**

**Important:** Always be sure to always kill the JVM at the end of your script. Not doing so can prevent the software from closing. This can be accomplished by calling either registration.kill\_jvm() or slide\_io.kill\_jvm()

## **Slide registration**

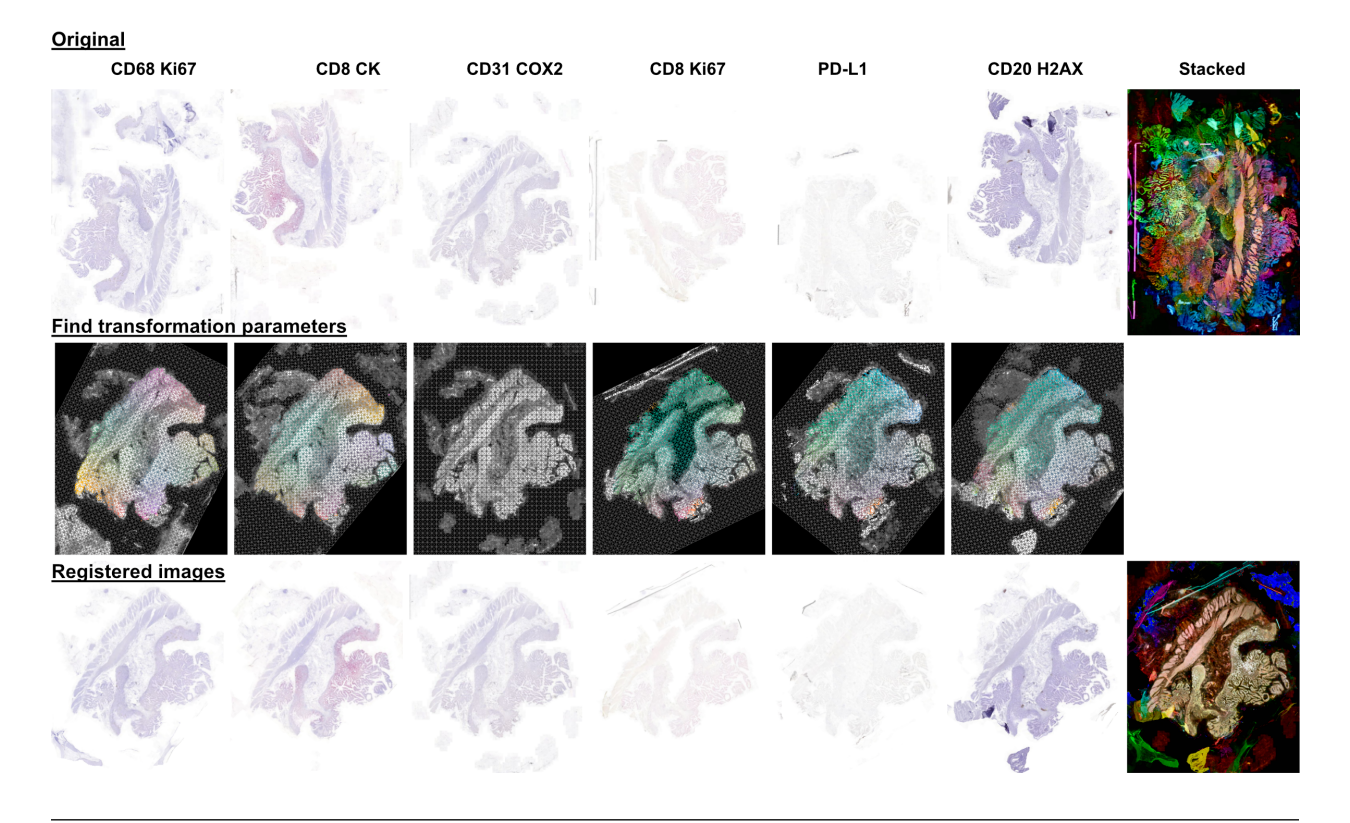

**Important:** One of the most important parameters used to initialize a Valis object is max\_processed\_image\_dim\_px, which determines the size of the image used to find the rigid registration parameters. The default value is 850, but if registration fails or is poor, try adjusting that value. Generally speaking, values between 500-2000 work well. In cases where there is little empty space, around the tissue, smaller values may be better. However, if there is a large amount of empty space/slide (as in the images above), larger values may be needed so that the tissue is at a high enough resolution. To imporove alingment of the finer details in the images, larger

images can be used in the non-rigid or micro-registration steps (set via the max\_non\_rigid\_registration\_dim\_px parameter).

**Important:** If the order of slices is known and needs to be preserved, such as building a 3D image, set imgs\_ordered=True when initializing the VALIS object. Otherwise, VALIS will sort the images based on similarity, which may or may not correspond on the sliced order. If using this option, ensure that the names of the files allow them to be sorted properly, e.g. 01.tiff, 02.tiff ... 10.tiff, etc...

In this example, the slides that need to be registered are located in /path/to/slides. This process involves creating a Valis object, which is what conducts the registration. In this example no reference image is specified, and so all images will be aligned towards the center of the image stack. In this case, the resulting images will be cropped to the region where all of the images overlap. However, one can specify the reference image when initializing the Valis object, by setting reference\_img\_f to the filename of the image the others should be aligned towards. When the reference image is specified, the images will be cropped such that only the regions which overlap with the reference image will be saved. While this is the default behavior, one can also specify the cropping method by setting the crop parameter value when initializing the Valis object. The cropping method can also be changed when saving the registered images (see below).

```
from valis import registration
slide\_src\_dir = "/path/to/slides"results_dst_dir = "./slide_registration_example"
registered_slide_dst_dir = "./slide_registration_example/registered_slides"
# Create a Valis object and use it to register the slides in slide_src_dir
registrar = registration.Valis(slide_src_dir, results_dst_dir)
rigid_registrar, non_rigid_registrar, error_df = registrar.register()
```
**Important:** It is also possible to register a subset of images in src\_dir, or combinations of images located in different directories. This can be done by passing a list of the image paths to img\_list when initializing the Valis object.

The next example shows how align each image to a reference image, followed up by micro-registration. The reference image the others should be aligned towards is set with the reference\_img\_f argument when initializing the Valis object. This initial registration is followed up by micro-registration in order to better align features that were not present in the smaller images used for the first registration (The size of the images used for micro-registration can is set with the max\_non\_rigid\_registartion\_dim\_px argument in Valis.register\_micro). Setting align\_to\_reference to *True* will align each image directly *to* the reference image, as opposed to *towards* it.

```
from valis import registration
slide_src_dir = "/path/to/slides"
results_dst_dir = "./slide_registration_example"
registered_slide_dst_dir = "./slide_registration_example/registered_slides"
reference_slide = "HE.tiff"
# Create a Valis object and use it to register the slides in slide_src_dir, aligning␣
˓→*towards* the reference slide.
registrar = registration.Valis(slide_src_dir, results_dst_dir, reference_img_f=reference_
\rightarrowslide)
rigid_registrar, non_rigid_registrar, error_df = registrar.register()
# Perform micro-registration on higher resolution images, aligning *directly to* the␣
                                                                             (continues on next page)
```
## ˓<sup>→</sup>reference image registrar.register\_micro(max\_non\_rigid\_registration\_dim\_px=2000, align\_to\_reference=True)

After registration is complete, one can view the results to determine if they are acceptable. In this example, the results are located in ./slide\_registration\_example. Inside this folder will be 6 subfolders:

- 1. **data** contains 2 files:
	- a summary spreadsheet of the alignment results, such as the registration error between each pair of slides, their dimensions, physical units, etc. . .
	- a pickled version of the registrar. This can be reloaded (unpickled) and used later. For example, one could perform the registration locally, but then use the pickled object to warp and save the slides on an HPC. Or, one could perform the registration and use the registrar later to warp points found in the (un-registered) slide.
- 2. **overlaps** contains thumbnails showing the how the images would look if stacked without being registered, how they look after rigid registration, and how they look after non-rigid registration. The rightmost images in the figure above provide examples of these overlap images.
- 3. **rigid\_registration** shows thumbnails of how each image looks after performing rigid registration. These would be similar to the bottom row in the figure above.
- 4. **non rigid registration** shows thumbnails of how each image looks after non-rigid registration. These would be similar to the bottom row in the figure above.
- 5. **deformation\_fields** contains images showing what the non-rigid deformation would do to a triangular mesh. These can be used to get a sense of how the images were altered by non-rigid warping. In these images, the color indicates the direction of the displacement, while brightness indicates it's magnitude. These would be similar to those in the middle row in the figure above.
- 6. **processed** shows thumbnails of the processed images. These are thumbnails of the images that were actually used to perform the registration. The pre-processing and normalization methods should try to make these images look as similar as possible.
- 7. **masks**show the images with outlines of their rigid registration mask drawn around them. If non-rigid registration is being performed, there will also be an image of the reference image with the non-rigid registration mask drawn around it.

If the results look good, then one can warp and save all of the slides as ome.tiffs. When saving the images, there are three cropping options:

- 1. crop="overlap" will crop the images to the region where all of the images overlap.
- 2. crop="reference" will crop the images to the region where they overlap with the reference image.
- 3. crop="all" will not perform any cropping. While this keep the all of the image, the dimensions of the registered image can be substantially larger than one that was cropped, as it will need to be large enough accommodate all of the other images.

While the cropping setting can also be set when initializing the Valis object, any of the above cropping methods can be used when saving the images.

**Important:** By default, images are saved using lossless LZW compression. While this maintains the image's original quality, it may also generate files with very large sizes. One can reduce the file size by setting compression to jpeg or jp2k, and/or control how lossy the compression is by setting Q to a value less than 100. Do note that currently jpeg or jp2k can only write uint8 images, and so may not be suitable for immunofluorescence (or similar) images that have a different datatype.

```
# Save all registered slides as ome.tiff
registrar.warp_and_save_slides(registered_slide_dst_dir, crop="overlap")
# Kill the JVM
registration.kill_jvm()
```
The ome.tiff images can subsequently be used for downstream analysis, such as [QuPath](https://qupath.github.io/)

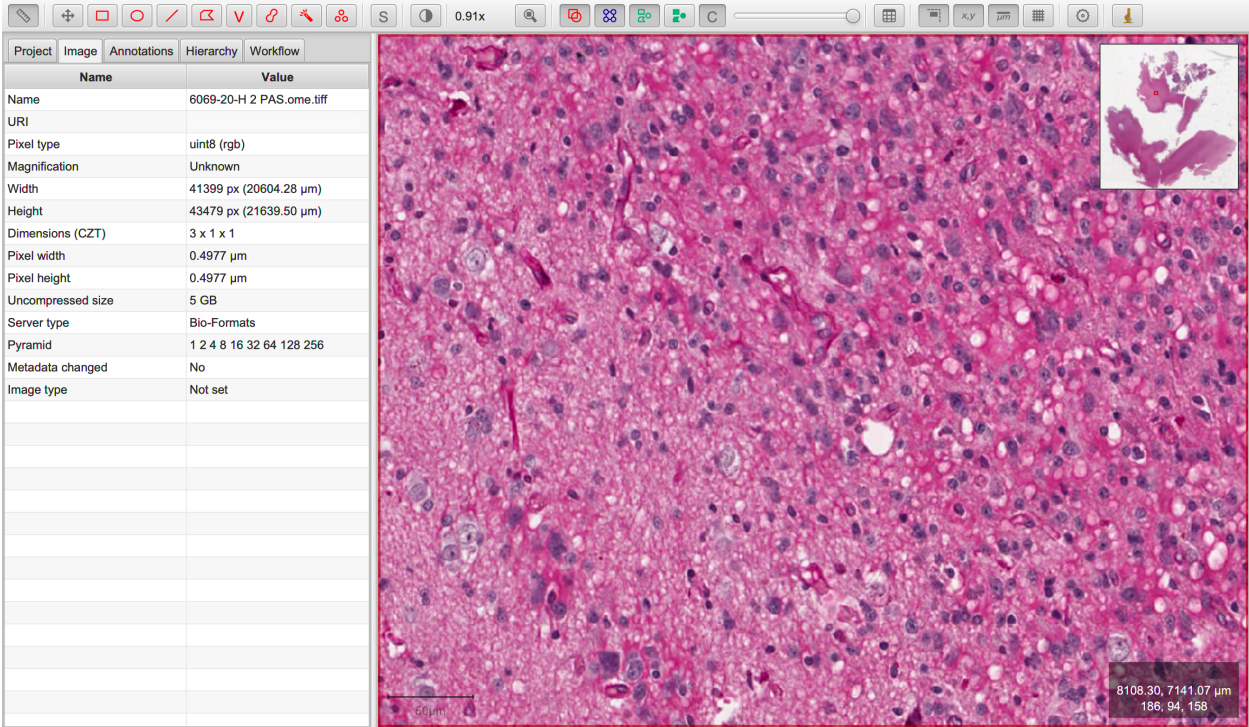

One can also choose to save individual slides. This is accomplished by accessing the Slide object associated with a particular file, slide\_f and then "telling" it to save the slide as out\_f.ome.tiff.

```
slide_obj = registrar.get_slide(slide_f)
slide_obj.warp_and_save_slide("out_f.ome.tiff")
```
Finally, if the non-rigid registration is deemed to have distorted the image too much, one can apply only the rigid transformation by setting non\_rigid=False in slide\_obj.warp\_and\_save\_slide or registrar. warp\_and\_save\_slides.

## **High resolution registration**

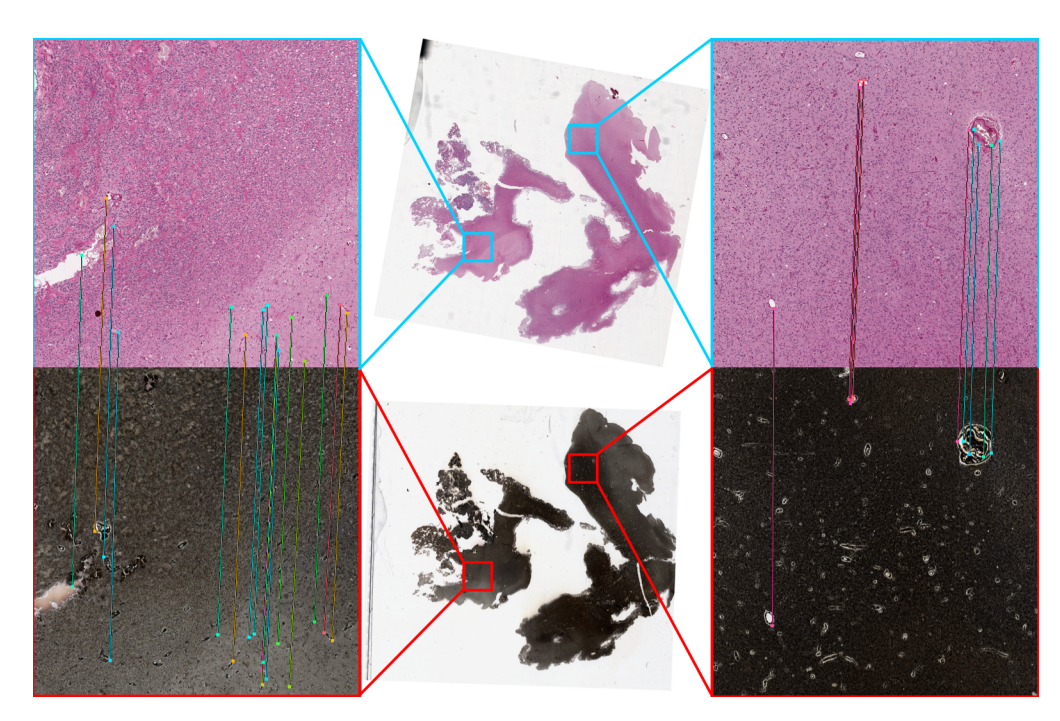

The default pipeline, which uses low resolution images, can provide high quality results in a short amount of time. However, the results can be sometimes be improved by using higher resolution images, albeit at the cost of much higher computation times. This example shows how to perform registration using higher resolution images for both rigid and non-rigid registration. The micro\_rigid\_registrar.MicroRigidRegistrar is used in the main pipeline to update the rigid registration by finding matches in higher resolution versions of the registered images. Keyword arguments used to initialize micro\_rigid\_registrar.MicroRigidRegistrar can be passed in as the micro\_rigid\_registrar\_params argument when initializing the Valis object. After the main pipeline is complete, one can also perform the 2nd high-resolution non-rigid registration using Valis.register\_micro. In this example, we perform the micro-registration using images that are 25% of the full resolution.

```
import time
import os
import numpy as np
from valis import registration
from valis.micro_rigid_registrar import MicroRigidRegistrar # For high resolution rigid_
ightharpoonupregistration
slide_src_dir = "./example_datasets/ihc"
results_dst_dir = "./expected_results/registration_hi_rez"
micro\_reg\_fraction = 0.25 # Fraction full resolution used for non-rigid registration
# Perform high resolution rigid registration using the MicroRigidRegistrar
start = time.time()registrar = registration.Valis(slide_src_dir, results_dst_dir, micro_rigid_registrar_
˓→cls=MicroRigidRegistrar)
rigid_registrar, non_rigid_registrar, error_df = registrar.register()
# Calculate what `max_non_rigid_registration_dim_px` needs to be to do non-rigid␣
˓→registration on an image that is 25% full resolution.
img_dims = np.array([slide_obj.slide_dimensions_wh[0] for slide_obj in registrar.slide_
```

```
˓→dict.values()])
min\_max\_size = np.min([np.max(d) for d in img\_dims])img_areas = [np.multiply(*d) for d in img\_dims]max\_img_w, max\_img_h = tuple(img\_dims[np.argv(aimg\_areas)])micro_reg_size = np.floor(min_max_size*micro_reg_fraction).astype(int)
# Perform high resolution non-rigid registration using 25% full resolution
micro_reg, micro_error = registrar.register_micro(max_non_rigid_registration_dim_
˓→px=micro_reg_size)
```
### **Create multiplex image from immunofluorescence images**

Following registration, VALIS can merge the slides to create a single composite image. However, this should only be done for non-RGB images, such as multi/single-channel immunofluorescence images. An example would be slides of multiple CyCIF rounds. The user also has the option to provide channel names, but if not provided the channel names will become the "channel (filename)" given the channel name in the metadata. For example, if the file name is round1.ndpis then the DAPI channel name will be "DAPI (round1)"). In this example, the channel names are taken from the filename, which have the form "Tris CD20 FOXP3 CD3.ndpis", "Tris CD4 CD68 CD3 1in25 ON.ndpis", etc. . . The channel names need to be in a dictionary, where key=filename, value = list of channel names.

**Important:** By default, if a channel occurs in more than 1 image, only the 1st instance will be merged. For example, if DAPI is in all images, then only the DAPI channel of the 1st image will be in the resulting slide. This can be disabled by setting drop\_duplicates=False in warp\_and\_merge\_slides

First, create a VALIS object and use it to register slides located in slide\_src\_dir

rigid\_registrar, non\_rigid\_registrar, error\_df = registrar.register()

```
from valis import registration
slide_src_dir = "/path/to/slides"
results_dst_dir = "./slide_merging_example" # Registration results saved here
merged\_slide\_dst\_f = "./slide\_merging\_example/merged\_slides.ome.tiff" # Where to save\_ightharpoonupmerged slide
registrar = registration.Valis(slide_src_dir, results_dst_dir)
```
Check the results in results\_dst\_dir, and if the look good merge and save the slide. Once complete, be sure to kill the JVM.

```
# Create function to extract channel names from the image.
def cnames_from_filename(src_f):
    """Get channel names from file name
    Note that the DAPI channel is not part of the filename
    but is always the first channel.
    "''"f = \text{valtils.get_name}(\text{src_f})return ['DAPI''] + f.split('' ')[1:4]channel_name_dict = {f:cames_from_filename(f) for f in registerar.original\_img\_list}merged_img, channel_names, ome_xml = \setminus
```
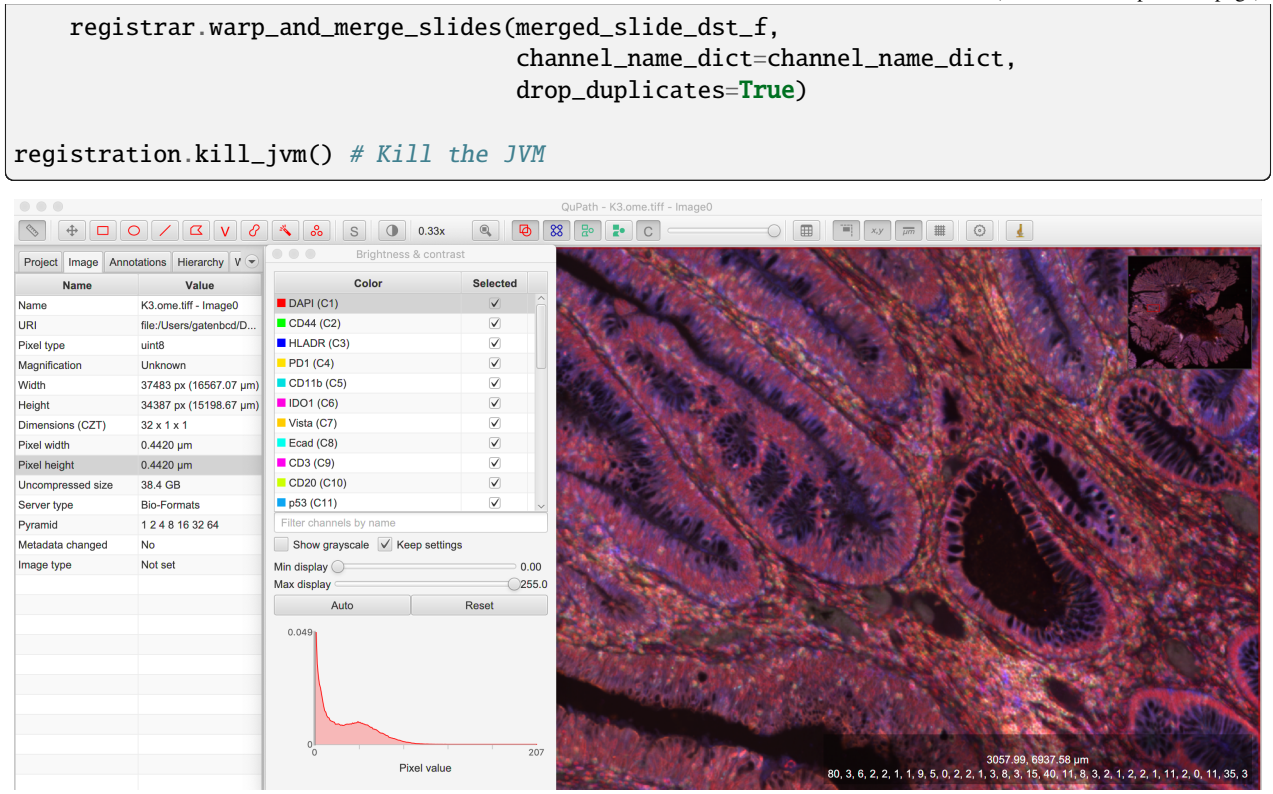

## **Warping points**

Once the registration parameters have been found, VALIS can be used to warp point data, such as cell coordinates, mask polygon vertices, etc. . . In this example, slides will be registered, and the registration parameters will then be used warp cell positions located in a separate .csv. This accomplished by accessing the Slide object associated with each registered slide. This is done by passing the slide's filename (with or without the extension) to registrar.get\_slide. This Slide object can the be used to warp the individual slide and/or points associated with the un-registered slide. This can be useful in cases where one has already performed an analysis on the un-registered slides, as one can just warp the point data, as opposed to warping each slide and re-conducting the analysis.

**Important:** It is essential that the image from which the coordinates are derived has the same aspect ratio as the image used for registration. That is, the images used for registration must be scaled up/down versions of the image from which the coordinates are taken. For example, registration may be performed on lower resolution images (an upper image pyramid level), and applied to cell coordinates found by performing cell segmentation on the full resolution (pyramid level 0) image. The default is to assume that the points came from the highest resolution image, but this can be changed by setting pt\_level to either the pyramid level of the image the points originated, or its dimensions (width, height, in pixels). Also, the coordinates need to be in pixel units, not physical units. Finally, be sure that the coordinates are X,Y (column, row), with the origin being the top left corner of the image.

In this first example, cell segmentation and phenotyping has already been performed on the unregistered images. We can now use the Valis object that performed the registration to warp the cell positions to their location in the registered images.

import os import numpy as np

```
import pandas as pd
import pathlib
import pickle
from valis import registration
slide_src_dir = "path/to/slides"
point_data_dir = "path/to/cell_positions"
results_dst_dir = "./point_warping_example"
# Load a Valis object that has already registered the images.
registrar_f = "path/to/results/data/registrar.pickle"
registrar = registration.load_registrar(registrar_f)
# Get .csv files containing cell coordinates
point_data_list = list(pathlib.Path(point_data_dir).rglob("*.csv"))
# Go through each file and warp the cell positions
for f in point_data_list:
   # Get Slide object associated with the slide from which the point data originated
   # Point data and image have similar file names
   fname = os.path.split(f)[1]corresponding\_img = frame.split(".tif")[0]slide_obj = registrar.get_slide(corresponding_img)
   # Read data and calculate cell centroids (x, y)
   points\_df = pd.read_csv(f)x = np.mean(points_df[["XMin", "XMax"]], axis=1).values
   y = np.mean(points_df[["YMin", "YMax"]], axis=1).values
   xy = np.dstack([x, y])[0]# Use Slide to warp the coordinates
   warped_xy = slide_obj.warp_xy(xy)# Update dataframe with registered cell centroids
   points_df[["registered_x", "registered_y"]] = warped_xy
    # Save updated dataframe
   pt_f_out = os.path.split(f)[1].replace(".csv", "_registered.csv")
   full_pt_f_out = os.path.join(results_dst_dir, pt_f_out)
   points_df.to_csv(full_pt_f_out, index=False)
registration.kill_jvm() # Kill the JVM
```
Here is a comparison of before and after applying registration to cell positions found in the original un-aligned images:

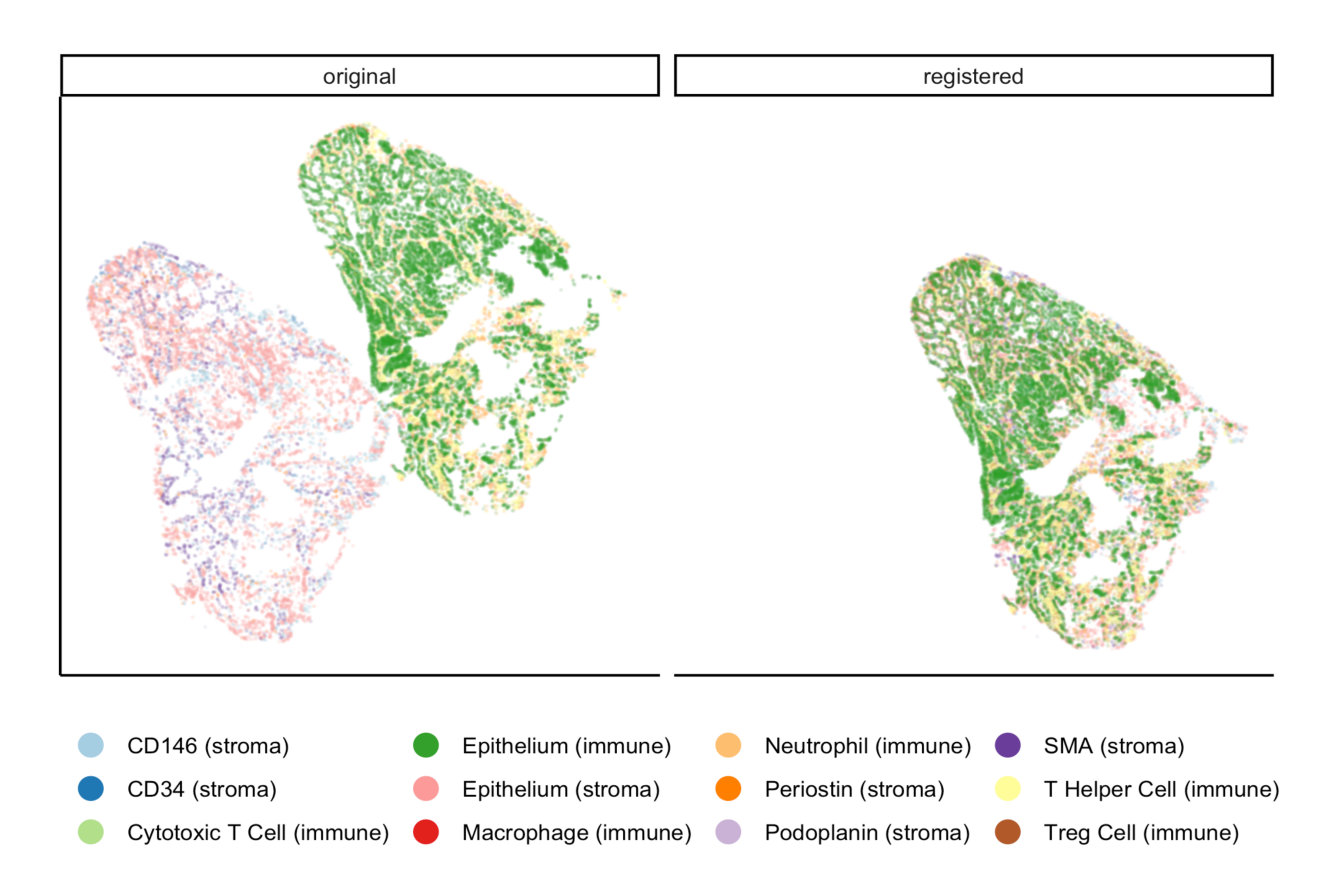

In this second example, a region of interest (ROI) was marked in one of the unregistered images, in this case "ihc\_2.ome.tiff" . Using the Slide object associated with "ihc\_2.ome.tiff", we can warp those ROI coordinates to their position in the registered images, and then use those to slice the registered ROI from each slide. Because VALIS uses pyvips to read and warp the slides, this process does not require the whole image to be loaded into memory and warped. As such, this is fast and does not require much memory. It's also worth noting that because the points are being warped to the registered coordinate system, the slide that is the source of the ROI coordinates does not have to be the same slide that was treated as the reference image during registration.

```
import os
import pickle
import numpy as np
import matplotlib.pyplot as plt
import pathlib
from valis import registration, warp_tools
# Load a registrar that has already registered the images.
registrar_f = "./expected_results/registration/ihc/data/ihc_registrar.pickle"
registerar = registration.load\_registerar(registrar_f)# Set the pyramid level from which the ROI coordinates originated. Usually 0 when␣
˓→working with slides.
COORD_LEVEL = 0
# ROI coordinates, in microns. These came from the unregistered slide, "ihc_2.ome.tiff"
bbox_xywh_um = [14314, 13601, 3000, 3000]
bbox_xxy\_um = warp\_tools.bbox2xy(bbox_xywh\_um)
```

```
# Get slide from which the ROI coordinates originated
pt\_source\_img_f = "inc_2.ome.tiff"pt_source_slide = registrar.get_slide(pt_source_img_f)
# Convert coordinates to pixel units
um_per_px = pt_source_slide.reader.scale_physical_size(COORD_LEVEL)[0:2]
bbox_xyy_px = bbox_xxy\_um/np.array(um\_per\_px)# Warp coordinates to position in registered slides
bbox_xy_in\_registered\_img = pt\_source\_slide.warp_xy(bbox_xy_px,slide_level=COORD_LEVEL,
                                                    pt_level=COORD_LEVEL)
bbox_xywh_in_registered_img = warp_tools.xy2bbox(bbox_xy_in_registered_img)
bbox_xywh_in_registered_img = np.round(bbox_xywh_in_registered_img).astype(int)
# Create directory where images will be saved
dst_dir = "./expected_results/roi"
pathlib.Path(dst_dir).mkdir(exist_ok=True, parents=True)
# Warp each slide and slice the ROI from it using each pyips.Image's "extract_area"␣
ighthad.fig, axes = plt.subplots(2, 3, figsize=(12, 8), sharex=True, sharey=True)ax = axes.read()for i, slide in enumerate(registrar.slide_dict.values()):
   warped_slide = slide.warp_slide(level=COORD_LEVEL)
   roi_vips = warped_slide.extract_area(*bbox_xywh_in_registered_img)
   roi\_img = warp\_tools.vips2numpy(roi\_vips)ax[i].imshow(roi_img)
   ax[i].set_title(slide.name)
    ax[i].set_axis_off()
fig.delaxes(ax[5]) # Only 5 images, so remove 6th subplot
out_f = os.path.join(dst_dir, f''{register.name}.roi.png")plt.tight_layout()
plt.savefig(out_f)
plt.close()
# Opening the slide initialized the JVM, so it needs to be killed
registration.kill_jvm()
```
The extracted and registered ROI are shown below:

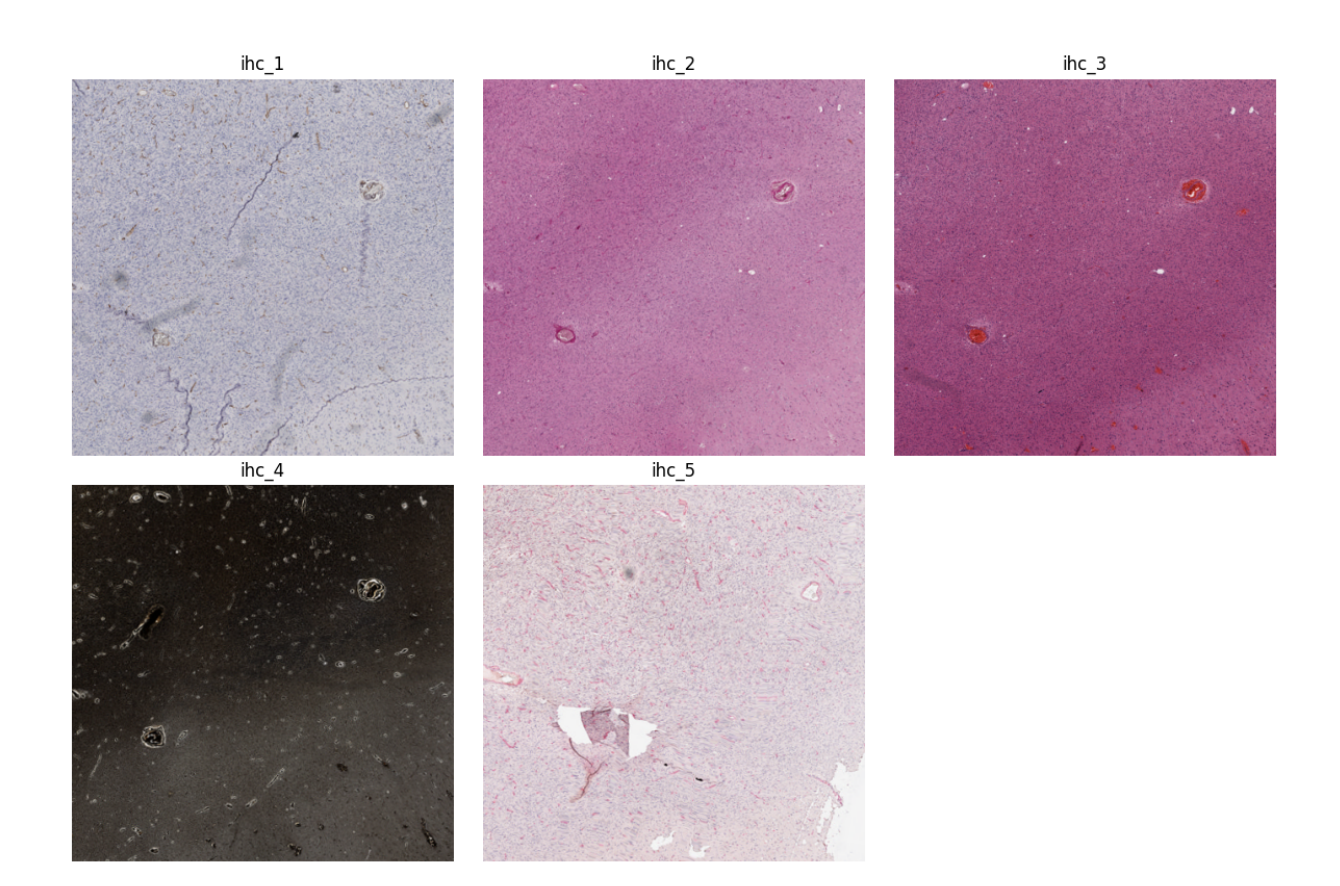

### **Transferring annotations**

In this example, VALIS uses the registration parameters to transfer annotations found from one image to another. In this case, the annotation were performed in QuPath and exported as a geojson file. Given the geojson file, VALIS can then warp each shape in the file from the reference slide to its position on the un-registered target slide. The registered annotations can then be saved and loaded into QuPath along with the target image. Below, annotation\_img\_f refers to the filename associated with the image on which the original annotation was performed, target\_img\_f is the filename of the image associated with the image the annotations will be transferred to, annotation\_geojson\_f is the name of the file with the annotation shapes, and warped\_geojson\_annotation\_f is the name of geojson file the registered annotations will be saved to.

```
import json
from valis import registration
# Perform registration
registrar = registration.Valis(slide_src_dir, results_dst_dir)
rigid_registrar, non_rigid_registrar, error_df = registrar.register()
# Transfer annotation from image associated with annotation_img_f and image associated␣
˓→with target_img_f
annotation_source_slide = registrar.get_slide(annotation_img_f)
target_slide = registrar.get_slide(target_img_f)
warped_geojson_from_to = annotation_source_slide.warp_geojson_from_to(annotation_geojson_
                                                                            (continues on next page)
```
˓<sup>→</sup>f, target\_slide) warped\_geojson = annotation\_source\_slide.warp\_geojson(annotation\_geojson\_f) # Save annotation as warped\_geojson\_annotation\_f, which can be dragged and dropped into␣  $\rightarrow$ OuPath with open(warped\_geojson\_annotation\_f, 'w') as f: json.dump(warped\_geojson, f)

Reference annotation

Transferred annotation

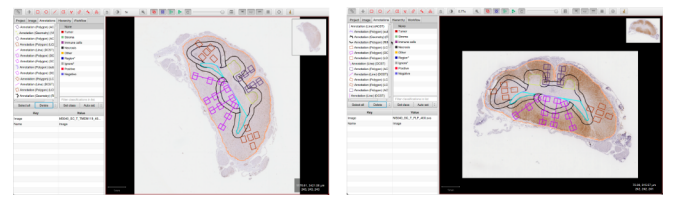

## **Converting slides to ome.tiff**

In addition to registering slide, VALIS can convert slides to ome.tiff, maintaining the original metadata. If the original is image is not RGB, the option colormap can be used to give each channel a specific color using a dictionary, where the key is the channel name, and the value is the RGB tuple (0-255). If colormap is not provided, the original channel colors will be used.

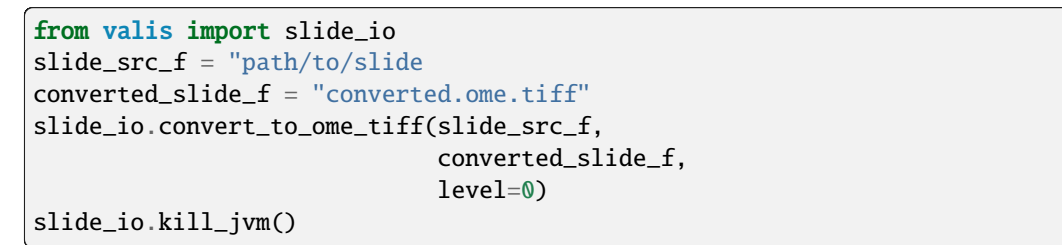

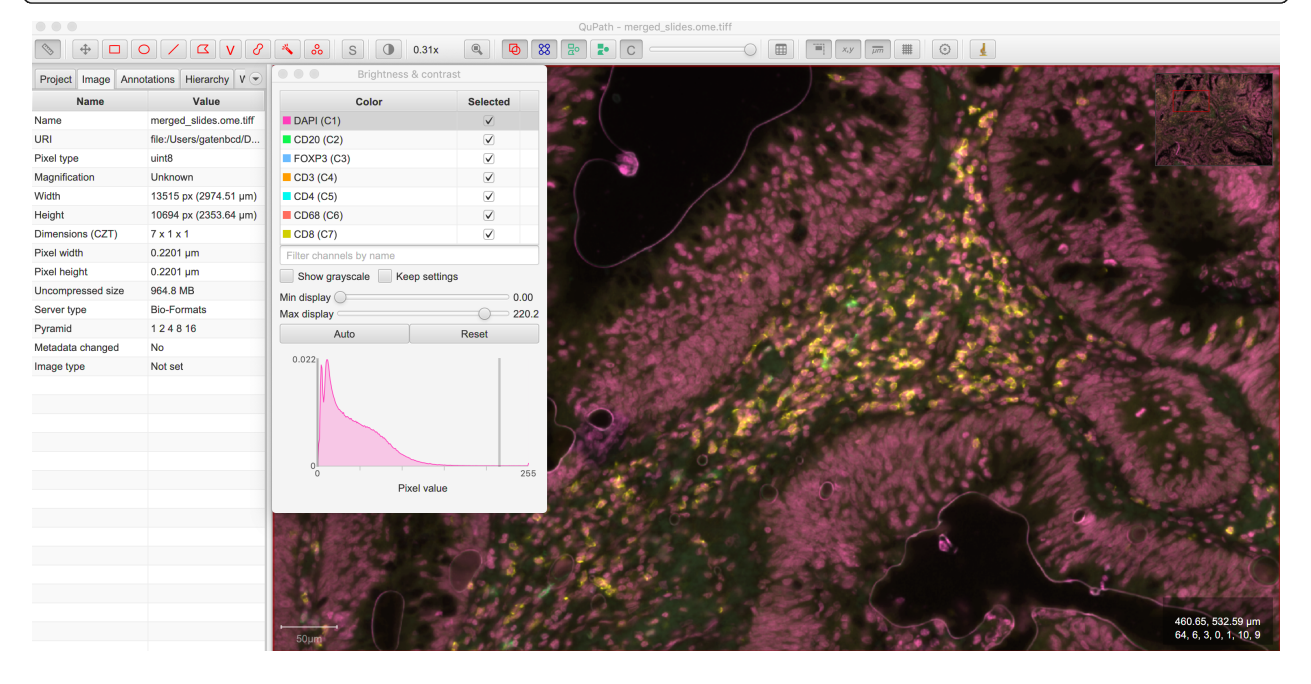

## **Reading slides**

VALIS also provides functions to read images/slides using libvips, Bio-Formats, or Openslide. These reader objects also contain some of the slide's metadata. The slide2image method will return a numpy array of the slide, while slide2vips will return a pyvips.Image, which is ideal when working with very large images. The user can specify the pyramid level, series, and bounding box, but the default is level 0, series 0, and the whole image. See slide\_io. SlideReader and slide io.MetaData for more details.

```
from valis import slide_io
slide\_src_f = "path(to/s)series = 0# Get reader for slide format
reader_cls = slide_io.get_slide_reader(slide_src_f, series=series) #Get appropriate␣
˓→slide reader class
reader = reader_cls(slide_src_f, series=series) # Instantiate reader
#Get size of images in each pyramid level (width, height)
pyramid_level_sizes_wh = reader.metadata.slide_dimensions
# Get physical units per pixel
pixel_physical_size_xyu = reader.metadata.pixel_physical_size_xyu
# Get channel names (None if image is RGB)
channel_names = reader.metadata.channel_names
# Get original xml metadata
original_xml = reader.metadata.original_xml
# Get smaller pyramid level 3 as a numpy array
img = reader.slide2image(level=3)
# Get full resolution image as a pyvips.Image
full_rez_vips = reader.slide2vips(level=0)# Slice region of interest from level 0 and return as numpy array
roi_img = reader.slide2image(level=0, xywh=(100, 100, 500, 500))
slide_io.kill_jvm()
```
## **Warping slides with custom transforms**

VALIS provides the functions to apply transformations to slides and then save the registered slide, meaning the user can provide their own transformation parameters. In this example, *src\_f* is the path to the file associated with the slide, *M* is the inverse rigid registration matrix, and *bk\_dxdy* is a list of the backwards non-rigid displacement fields (i.e. [dx, dy]), each found by aligning the fixed/target image to the moving/source image.

**Important:** The transformations will need to be inverted if they were found the other way around, i.e. aligning the moving/source image to the fixed/target image. Transformation matrices can be inverted using np.linalg.inv, while displacement fields can be inverted using warp\_tools.get\_inverse\_field.

One may also need to provide the shape of the image (row, col) used to find the rigid transformation (if applicable),

which is the *transformation src shape rc* argument. In this case, it is the shape of the processed image that was used during feature detection. Similarly, *transformation\_dst\_shape\_rc* is the shape of the registered image, in this case the shape of the processed image after being warped. Finally, *aligned* slide shape rc is the shape of the warped slide. Please see slide\_io.warp\_and\_save\_slide for more information and options, like defining background color, crop area, etc..

```
from valis import slide_io
# Read and warp the slide #
slide\_src_f = "path(to/s)dst_f = "path/to/write/slide.ome.tiff"
series = 0pyramid_level=0
slide_io.warp_and_save_slide(src_f=slide_src_f,
                             dst_f=dst_f,
                             transformation_src_shape_rc=processed_img_shape_rc,
                             transformation_dst_shape_rc=small_registered_img_shape_rc,
                             aligned_slide_shape_rc=aligned_slide_shape_rc,
                             level=pyramid_level,
                             series=series,
                             M=M,
                             dxdy=dxdy)
slide_io.kill_jvm()
```
## **Using non-defaults**

The defaults used by VALIS work well, but one may wish to try some other values/class, and/or create their own affine optimizer, feature detector, non-rigid registrar, etc. . . This examples shows how to conduct registration using non-default values

**Note:** This example assumes that [SimpleElastix](https://simpleelastix.readthedocs.io/GettingStarted.html) has been installed.

```
from valis import registration, feature_detectors, non_rigid_registrars, affine_optimizer
slide_src_dir = "path/to/slides"
results_dst_dir = "./slide_registration_example_non_defaults"
registered_slide_dst_dir = "./slide_registration_example/registered_slides"
# Select feature detector, affine optimizer, and non-rigid registration method.
# Will use KAZE for feature detection and description
# SimpleElastix will be used for non-rigid warping and affine optimization
feature_detector_cls = feature_detectors.KazeFD
non_rigid_registrar_cls = non_rigid_registrars.SimpleElastixWarper
affine_optimizer_cls = affine_optimizer.AffineOptimizerMattesMI
# Create a Valis object and use it to register the slides in slide_src_dir
registrar = registration.Valis(slide_src_dir, results_dst_dir,
                               feature_detector_cls=feature_detector_cls,
```

```
(continues on next page)
```

```
affine_optimizer_cls=affine_optimizer_cls,
non_rigid_registrar_cls=non_rigid_registrar_cls)
```
rigid\_registrar, non\_rigid\_registrar, error\_df = registrar.register()

registration.kill\_jvm() # Kill the JVM

## <span id="page-22-0"></span>**1.1.3 Datasets**

This section is intended to provide information about datasets related to WSI registration and benchmarking.

## **ANHIR**

The [Automatic Non-rigid Histological Image Registration \(ANHIR\)](https://anhir.grand-challenge.org) was part of 2019 the IEEE International Symposium on Biomedical Imaging (ISBI). The aim of the challenge is to automatically perform non-rigid registration of 481 brightfield WSI pairs stained with different dyes. The high resolution WSI (up to 40x) came from 49 unique samples (multiple images per sample) that a variety of source tissues, including lung lesions, lung lobes, mammary glands, colon adenoma carcinomas (COAD), mice kidneys, gastric mucosa, breast tissue, and kidney tissue. Hand annotated landmarks are provided for each "moving" image, with corresponding landmarks provided for 230 "fixed" images. These 230 images can therefore be used to train/tune the algorithm. The remaining 251 fixed landmarks are not available, but are used to calculate registration accuracy when the results are submitted. Registration accuracy is primarily measured by the median relative target registration error (rTRE), which is the distance between registered landmarks (i.e. warped moving landmarks and fixed landmarks), divided by the fixed image's diagonal, thus providing a normalized measure of accuracy.

Benchmarking indicates that VALIS performs competitively using the default parameters, being one of the more accurate opensource methods. Below is a figure showing the rTRE scores across a range of image sizes used for registration.

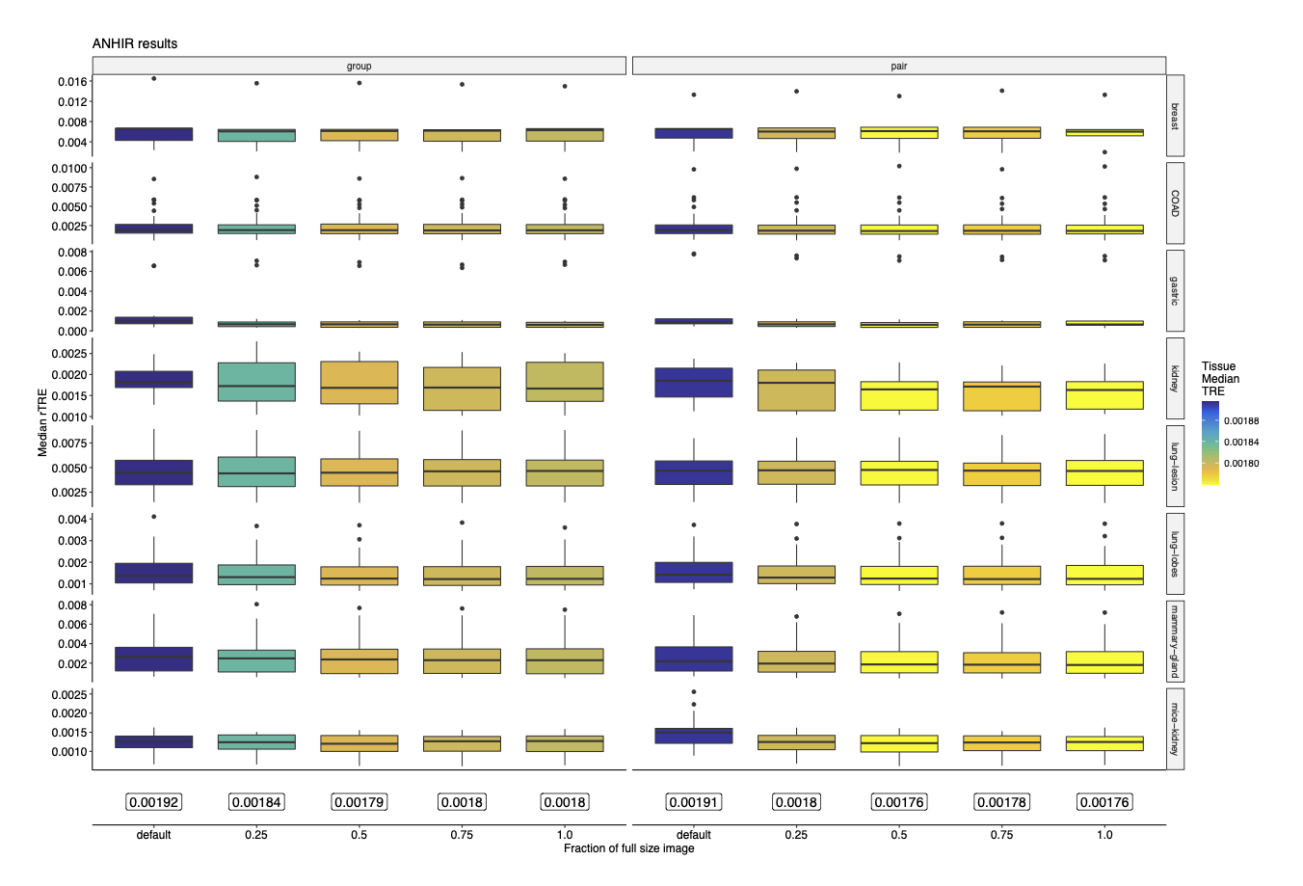

This next plot shows the effect of increasing the size of the image used in the micro-registration, where the y-axis is the difference in landmark distance compared to the results when not using micro-registration (i.e. only using the lower resolution image to perform the registration). Interestingly, increasing the image size used to perform registration did not always increase accuracy, and when there were improvements, they were not always substantial.

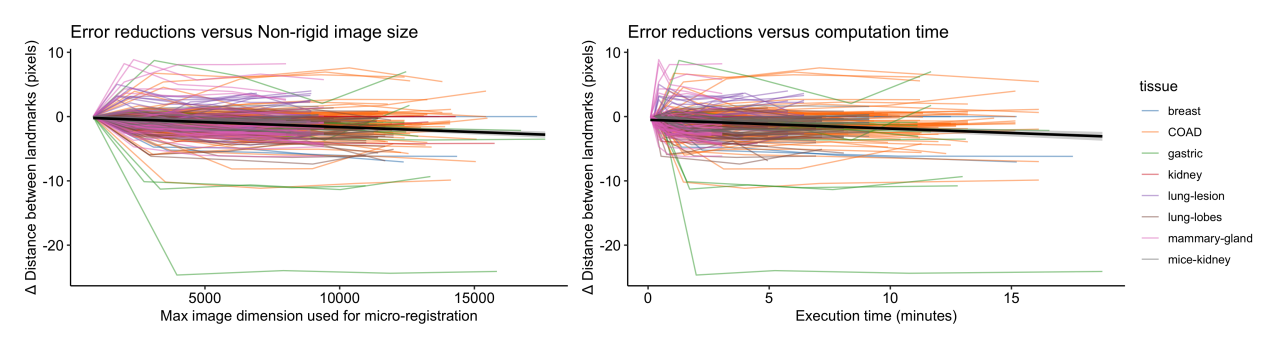

## **ACROBAT**

The [AutomatiC Registration Of Breast cAncer Tissue \(ACROBAT\)](https://acrobat.grand-challenge.org) was part of MICCAI 2022 and, similar to ANHIR, the goal is to automatically register pairs of WSI. However, unlike ANHIR, the images were collected from routine diagnostic workflows, and so often contained artifacts common to real world datasets, such as cracks, streaks, pen marks, bubbles, etc... that increase the difficulty of image registration. There were are total of 400 unique samples used to assess registration accuracy, with 100 images pairs used for a validation leaderboard (used to aid in developing the algorithm), and 300 for a test leaderboard. Unlike ANHIR, fixed landmarks were not provided, meaning that it is not possible to train/tune the method using matched landmarks. Scores can only be calculated by upload the registered landmarks to the submission system. The primary score used to measure accuracy was the 90th percentile of physical distances between registered moving and fixed landmarks, in m.

Due to the challenging nature of the images, a custom ImageProcesser class was created to clean up and process the images. All image pairs were then registered using the defaults, followed by micro-registration using an image that was 25% of the full image's size. The script used to create this ImageProcesser and conduct the registration can be found [here.](https://github.com/MathOnco/valis/blob/main/examples/acrobat_grand_challenge.py) Using this approach, VALIS placed second overall, and first among the opensource methods.

As ACROBAT measures error in m, and VALIS estimates error based on matched features, this dataset makes it possible to determine how well VALIS' error estimates match up with reality. The plot below shows the relationship between the estimated (VALIS) and true (ACROBAT) errors, with VALIS estimated error on the x-axis, error based on ACROBAT's hand annotations on the y-axis, and the identity line in red. These results indicate that VALIS tends to overestimate the error, with the actual accuracy being much better. This discrepancy may be due to the fact that the features used by VALIS to estimate error are based on much smaller versions of the images, and so their position is not as precise as those detected by hand.

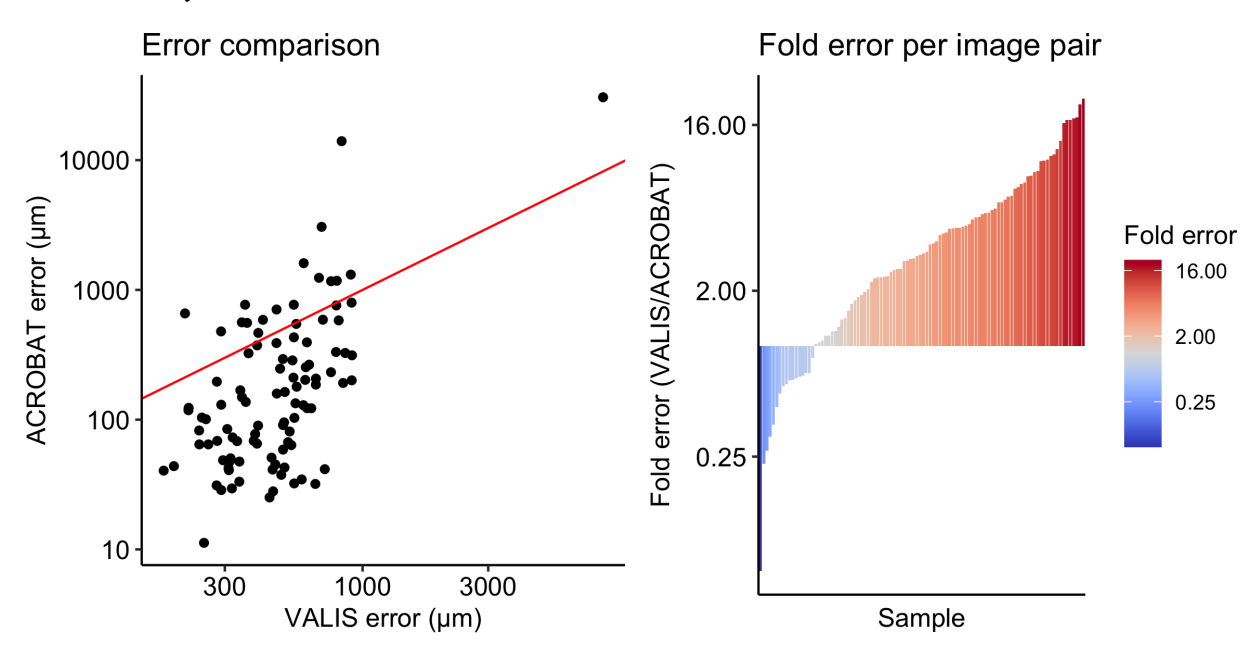

## **Kartasalo et al 2018**

Another potential use of image registration is to construct a 3D tissue from serial slices. In 2018, [Kartasalo et al.](https://academic.oup.com/bioinformatics/article/34/17/3013/4978049) [\(2018\)](https://academic.oup.com/bioinformatics/article/34/17/3013/4978049) performed a study in which they compared several different frameworks for constructing 3D images, using both free and commercial software. They peformed the analysis using two datasets: one murine prostate to be reconstructed from 260 serially sliced 20x H&E images (0.46m/pixel, 5m in depth), and one murine liver to be reconstructed from 47 serial slices (0.46m/pixel, 5m in depth). Accuracy of the alignment of the liver can be determined using the positions of laser cut holes that pass through the whole tissue, and should in theory form a straight line. In the case of the prostate, for each pair of images, human operators determined the location of structures visible on both slices, preferably nuclei split by the sectioning blade. The authors refer to these landmarks as "fiducial points".

VALIS was used to register both datasets, and error was measured as the physical distance (m), i.e. TRE, between the fiducial points. These values can then be compared to those presented in Tables 1 and 2 of the manuscript, which provide the mean TRE using observer 1's landmarks (i.e. the "TRE " column). Benchmarking using the liver dataset indicates that VALIS produces a mean TRE of 52.98, compared to the compared to the baseline reference value of 27.3 (LS 1). In the case of prostate, VALIS scored 11.41, compared to the baseline reference value of 15.6 (LS 1). According to the authors, methods with scores approaching the LS 1 value can be considered "highly accurate", indicating that VALIS is suitable for 3D reconstruction. Below is a picture of the prostate tumor reconstructed from all 260 serial slices.

Similar to ACROBAT, this dataset provides the opportunity to compare VALIS' error estimate to those based on manual measurements (e.g. the fiducial points). For the same reasons as before, it appears that VALIS over-estimates the error, as shown in the plots below.

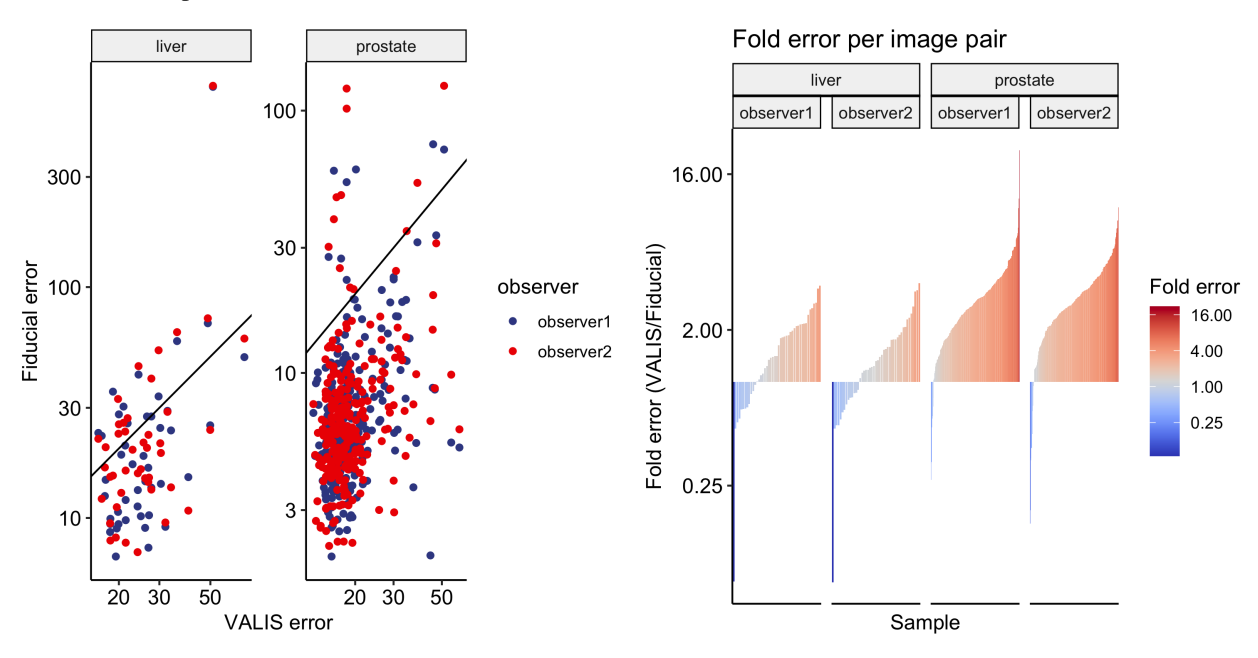

## <span id="page-25-0"></span>**1.1.4 Registration**

## **Functions**

Classes and functions to register a collection of images

```
valis.registration.init_jvm(jar=None, mem_gb=10)
     Initialize JVM for BioFormats
valis.registration.kill_jvm()
     Kill JVM for BioFormats
```

```
valis.registration.load_registrar(src_f )
```
Load a Valis object

**Parameters**

src\_f (string) – Path to pickled Valis object

**Returns**

**registrar** – Valis object used for registration

**Return type** *[Valis](#page-26-0)*

## **Classes**

**Valis**

<span id="page-26-0"></span>class valis.registration.Valis(*src\_dir*, *dst\_dir*, *series=None*, *name=None*, *image\_type=None*, *feature\_detector\_cls=<class 'valis.feature\_detectors.VggFD'>*, *transformer\_cls=<class 'skimage.transform.\_geometric.SimilarityTransform'>*, *affine\_optimizer\_cls=None*, *similarity\_metric='n\_matches'*, *matcher=<valis.feature\_matcher.Matcher object>*, *imgs\_ordered=False*, *non\_rigid\_registrar\_cls=<class 'valis.non\_rigid\_registrars.OpticalFlowWarper'>*, *non\_rigid\_reg\_params={}*, *compose\_non\_rigid=False*, *img\_list=None*, *reference\_img\_f=None*, *align\_to\_reference=False*, *do\_rigid=True*, *crop=None*, *create\_masks=True*, *denoise\_rigid=True*, *check\_for\_reflections=False*, *resolution\_xyu=None*, *slide\_dims\_dict\_wh=None*, *max\_image\_dim\_px=850*, *max\_processed\_image\_dim\_px=850*, *max\_non\_rigid\_registration\_dim\_px=850*, *thumbnail\_size=500*, *norm\_method='img\_stats'*, *micro\_rigid\_registrar\_cls=None*, *micro\_rigid\_registrar\_params={}*, *qt\_emitter=None*)

Reads, registers, and saves a series of slides/images

Implements the registration pipeline described in "VALIS: Virtual Alignment of pathoLogy Image Series" by Gatenbee et al. This pipeline will read images and whole slide images (WSI) using pyvips, bioformats, or openslide, and so should work with a wide variety of formats. VALIS can perform both rigid and non-rigid registration. The registered slides can be saved as ome.tiff slides that can be used in downstream analyses. The ome.tiff format is opensource and widely supported, being readable in several different programming languages (Python, Java, Matlab, etc. . . ) and software, such as QuPath or HALO.

The pipeline is fully automated and goes as follows:

1. Images/slides are converted to numpy arrays. As WSI are often too large to fit into memory, these images are usually lower resolution images from different pyramid levels.

2. Images are processed to single channel images. They are then normalized to make them look as similar as possible.

3. Image features are detected and then matched between all pairs of image.

4. If the order of images is unknown, they will be optimally ordered based on their feature similarity

5. Rigid registration is performed serially, with each image being rigidly aligned to the previous image in the stack.

6. Non-rigid registration is then performed either by 1) aliging each image towards the center of the stack, composing the deformation fields along the way, or 2) using groupwise registration that non-rigidly aligns the images to a common frame of reference.

7. Error is measured by calculating the distance between registered matched features.

The transformations found by VALIS can then be used to warp the full resolution slides. It is also possible to merge non-RGB registered slides to create a highly multiplexed image. These aligned and/or merged slides can then be saved as ome.tiff images using pyvips.

In addition to warping images and slides, VALIS can also warp point data, such as cell centoids or ROI coordinates.

#### name

Descriptive name of registrar, such as the sample's name.

**Type** [str](https://docs.python.org/3/library/stdtypes.html#str)

## src\_dir

Path to directory containing the slides that will be registered.

**Type**

[str](https://docs.python.org/3/library/stdtypes.html#str)

## dst\_dir

Path to where the results should be saved.

**Type** [str](https://docs.python.org/3/library/stdtypes.html#str)

## original\_img\_list

List of images converted from the slides in *src\_dir*

#### **Type**

[list](https://docs.python.org/3/library/stdtypes.html#list) of ndarray

## name\_dict

Key=full path to image, value = name used to look up *Slide* in *Valis.slide\_dict*

**Type** dictionary

## slide\_dims\_dict\_wh

Dictionary of slide dimensions. Only needed if dimensions not available in the slide/image's metadata.

## resolution\_xyu

Physical size per pixel and the unit.

**Type**

[tuple](https://docs.python.org/3/library/stdtypes.html#tuple)

## image\_type

Type of image, i.e. "brightfield" or "fluorescence"

**Type**

[str](https://docs.python.org/3/library/stdtypes.html#str)

## series

Slide series to that was read.

## **Type**

[int](https://docs.python.org/3/library/functions.html#int)

## size

Number of images to align

**Type** [int](https://docs.python.org/3/library/functions.html#int)

## aligned\_img\_shape\_rc

Shape (row, col) of aligned images

#### **Type**

[tuple](https://docs.python.org/3/library/stdtypes.html#tuple) of [int](https://docs.python.org/3/library/functions.html#int)

#### aligned\_slide\_shape\_rc

Shape (row, col) of the aligned slides

## **Type**

[tuple](https://docs.python.org/3/library/stdtypes.html#tuple) of [int](https://docs.python.org/3/library/functions.html#int)

## slide\_dict

Dictionary of Slide objects, each of which contains information about a slide, and methods to warp it.

#### **Type**

[dict](https://docs.python.org/3/library/stdtypes.html#dict) of *[Slide](#page-39-0)*

## brightfield\_procsseing\_fxn\_str

Name of function used to process brightfield images.

**Type** [str](https://docs.python.org/3/library/stdtypes.html#str)

if\_procsseing\_fxn\_str

Name of function used to process fluorescence images.

**Type**

[str](https://docs.python.org/3/library/stdtypes.html#str)

## max\_image\_dim\_px

Maximum width or height of images that will be saved. This limit is mostly to keep memory in check.

**Type** [int](https://docs.python.org/3/library/functions.html#int)

## max\_processed\_image\_dim\_px

Maximum width or height of processed images. An important parameter, as it determines the size of of the image in which features will be detected and displacement fields computed.

## **Type**

[int](https://docs.python.org/3/library/functions.html#int)

## reference\_img\_f

Filename of image that will be treated as the center of the stack. If None, the index of the middle image will be the reference.

#### **Type** [str](https://docs.python.org/3/library/stdtypes.html#str)

## reference\_img\_idx

Index of slide that corresponds to *reference\_img\_f*, after the *img\_obj\_list* has been sorted during rigid registration.

**Type**

[int](https://docs.python.org/3/library/functions.html#int)

## align\_to\_reference

Whether or not images should be aligne to a reference image specified by *reference\_img\_f*. Will be set to True if *reference\_img\_f* is provided.

## **Type**

[bool](https://docs.python.org/3/library/functions.html#bool)

## crop

How to crop the registered images.

**Type**

[str,](https://docs.python.org/3/library/stdtypes.html#str) optional

#### rigid\_registrar

SerialRigidRegistrar object that performs the rigid registration.

#### **Type**

*[SerialRigidRegistrar](#page-94-0)*

## rigid\_reg\_kwargs

Dictionary of keyward arguments passed to *serial\_rigid.register\_images*.

**Type** [dict](https://docs.python.org/3/library/stdtypes.html#dict)

#### feature\_descriptor\_str

Name of feature descriptor.

**Type**

[str](https://docs.python.org/3/library/stdtypes.html#str)

## feature\_detector\_str

Name of feature detector.

**Type**

[str](https://docs.python.org/3/library/stdtypes.html#str)

transform\_str

Name of rigid transform

**Type**

[str](https://docs.python.org/3/library/stdtypes.html#str)

## similarity\_metric

Name of similarity metric used to order slides.

**Type**

[str](https://docs.python.org/3/library/stdtypes.html#str)

## match\_filter\_method

Name of method used to filter out poor feature matches.

**Type**

[str](https://docs.python.org/3/library/stdtypes.html#str)

#### non\_rigid\_registrar

SerialNonRigidRegistrar object that performs serial non-rigid registration.

#### **Type**

*[SerialNonRigidRegistrar](#page-100-0)*

## non\_rigid\_reg\_kwargs

Dictionary of keyward arguments passed to *serial\_non\_rigid.register\_images*.

**Type** [dict](https://docs.python.org/3/library/stdtypes.html#dict)

## non\_rigid\_registrar\_cls

Uninstantiated NonRigidRegistrar class that will be used by *non\_rigid\_registrar* to calculate the deformation fields between images.

## **Type**

*[NonRigidRegistrar](#page-80-1)*

### non\_rigid\_reg\_class\_str

Name of the of class *non\_rigid\_registrar\_cls* belongs to.

**Type**

[str](https://docs.python.org/3/library/stdtypes.html#str)

## thumbnail\_size

Maximum width or height of thumbnails that show results

**Type**

[int](https://docs.python.org/3/library/functions.html#int)

## original\_overlap\_img

Image showing how original images overlap before registration. Created by merging coloring the inverted greyscale copies of each image, and then merging those images.

**Type**

ndarray

## rigid\_overlap\_img

Image showing how images overlap after rigid registration.

**Type**

ndarray

#### non\_rigid\_overlap\_img

Image showing how images overlap after rigid + non-rigid registration.

**Type**

ndarray

#### has\_rounds

Whether or not the contents of *src\_dir* contain subdirectories that have single images spread across multiple files. An example would be .ndpis images.

**Type**

[bool](https://docs.python.org/3/library/functions.html#bool)

#### norm\_method

Name of method used to normalize the processed images

**Type**

[str](https://docs.python.org/3/library/stdtypes.html#str)

## target\_processing\_stats

Array of processed images' stats used to normalize all images

## **Type**

ndarray

### summary\_df

Pandas dataframe containing information about the results, such as the error, shape of aligned slides, time to completion, etc...

#### **Type**

pd.Dataframe

#### start\_time

The time at which registation was initiated.

## **Type**

[float](https://docs.python.org/3/library/functions.html#float)

### end\_rigid\_time

The time at which rigid registation was completed.

**Type**

[float](https://docs.python.org/3/library/functions.html#float)

## end\_non\_rigid\_time

The time at which non-rigid registation was completed.

**Type** [float](https://docs.python.org/3/library/functions.html#float)

## qt\_emitter

Used to emit signals that update the GUI's progress bars

**Type**

PySide2.QtCore.Signal

## \_non\_rigid\_bbox

Bounding box of area in which non-rigid registration was conducted

**Type**

[list](https://docs.python.org/3/library/stdtypes.html#list)

### \_full\_displacement\_shape\_rc

Shape of full displacement field. Would be larger than *\_non\_rigid\_bbox* if non-rigid registration only performed in a masked region

#### **Type**

[tuple](https://docs.python.org/3/library/stdtypes.html#tuple)

### \_dup\_names\_dict

Dictionary describing which images would have been assigned duplicate names. Key= duplicated name, value=list of paths to images which would have been assigned the same name

#### **Type**

dictionary

## \_empty\_slides

Dictionary of *Slide* objects that have empty images. Ignored during registration but added back at the end

### **Type**

dictionary

## **Examples**

Basic example using default parameters

```
>>> from valis import registration, data
>>> slide_src_dir = data.dcis_src_dir
>>> results_dst_dir = "./slide_registration_example"
>>> registered_slide_dst_dir = "./slide_registration_example/registered_slides"
```
Perform registration

```
>>> rigid_registrar, non_rigid_registrar, error_df = registrar.register()
```
View results in "./slide\_registration\_example". If they look good, warp and save the slides as ome.tiff

```
>>> registrar.warp_and_save_slides(registered_slide_dst_dir)
```
This example shows how to register CyCIF images and then merge to create a high dimensional ome.tiff slide

```
>>> registrar = registration.Valis(slide_src_dir, results_dst_dir)
>>> rigid_registrar, non_rigid_registrar, error_df = registrar.register()
```
Create function to get marker names from each slides' filename

```
>>> def cnames_from_filename(src_f):
\ldots f = valtils.get_name(src_f)
... return ["DAPI"] + f.split(" ")[1:4]
...
>>> channel_name_dict = {f:} cnames_from_filename(f) for f in registrar.original_img_
˓→list}
>>> merged_img, channel_names, ome_xml = registrar.warp_and_merge_slides(merged_
˓→slide_dst_f, channel_name_dict=channel_name_dict)
```
View ome.tiff, located at merged\_slide\_dst\_f

```
__init__(src_dir, dst_dir, series=None, name=None, image_type=None, feature_detector_cls=<class
          'valis.feature_detectors.VggFD'>, transformer_cls=<class
          'skimage.transform._geometric.SimilarityTransform'>, affine_optimizer_cls=None,
          similarity_metric='n_matches', matcher=<valis.feature_matcher.Matcher object>,
          imgs_ordered=False, non_rigid_registrar_cls=<class
          'valis.non_rigid_registrars.OpticalFlowWarper'>, non_rigid_reg_params={},
          compose_non_rigid=False, img_list=None, reference_img_f=None, align_to_reference=False,
          do_rigid=True, crop=None, create_masks=True, denoise_rigid=True,
          check_for_reflections=False, resolution_xyu=None, slide_dims_dict_wh=None,
          max_image_dim_px=850, max_processed_image_dim_px=850,
          max_non_rigid_registration_dim_px=850, thumbnail_size=500, norm_method='img_stats',
          micro_rigid_registrar_cls=None, micro_rigid_registrar_params={}, qt_emitter=None)
```
## **src\_dir: str**

Path to directory containing the slides that will be registered.

## **dst\_dir**

[str] Path to where the results should be saved.

#### **name**

[str, optional] Descriptive name of registrar, such as the sample's name

#### **series**

[int, optional] Slide series to that was read. If None, series will be set to 0.

#### **image\_type**

[str, optional] The type of image, either "brightfield", "fluorescence", or "multi". If None, VALIS will guess *image\_type* of each image, based on the number of channels and datatype. Will assume that RGB = "brightfield", otherwise *image\_type* will be set to "fluorescence".

#### **feature\_detector\_cls**

[FeatureDD, optional] Uninstantiated FeatureDD object that detects and computes image features. Default is VggFD. The available feature\_detectors are found in the *feature\_detectors* module. If a desired feature detector is not available, one can be created by subclassing *feature\_detectors.FeatureDD*.

#### **transformer\_cls**

[scikit-image Transform class, optional] Uninstantiated scikit-image transformer used to find transformation matrix that will warp each image to the target image. Default is SimilarityTransform

#### **affine\_optimizer\_cls**

[AffineOptimzer class, optional] Uninstantiated AffineOptimzer that will minimize a cost function to find the optimal affine transformations. If a desired affine optimization is not available, one can be created by subclassing *affine\_optimizer.AffineOptimizer*.

#### **similarity\_metric**

[str, optional] Metric used to calculate similarity between images, which is in turn used to build the distance matrix used to sort the images. Can be "n\_matches", or a string to used as distance in spatial.distance.cdist. "n\_matches" is the number of matching features between image pairs.

#### **match\_filter\_method: str, optional**

"GMS" will use filter\_matches\_gms() to remove poor matches. This uses the Grid-based Motion Statistics (GMS) or RANSAC.

#### **imgs\_ordered**

[bool, optional] Boolean defining whether or not the order of images in img\_dir are already in the correct order. If True, then each filename should begin with the number that indicates its position in the z-stack. If False, then the images will be sorted by ordering a feature distance matix. Default is False.

#### **reference\_img\_f**

[str, optional] Filename of image that will be treated as the center of the stack. If None, the index of the middle image will be the reference.

#### **align\_to\_reference**

[bool, optional] If *False*, images will be non-rigidly aligned serially towards the reference image. If *True*, images will be non-rigidly aligned directly to the reference image. If *reference\_img\_f* is None, then the reference image will be the one in the middle of the stack.

#### **non\_rigid\_registrar\_cls**

[NonRigidRegistrar, optional] Uninstantiated NonRigidRegistrar class that will be used to calculate the deformation fields between images. See the *non\_rigid\_registrars* module for a desciption of available methods. If a desired non-rigid registration method is not available, one can be implemented by subclassing.NonRigidRegistrar. If None, then only rigid registration will be performed

#### **non\_rigid\_reg\_params: dictionary, optional**

Dictionary containing key, value pairs to be used to initialize *non* rigid registrar cls. In the case where simple ITK is used by the, params should be a SimpleITK.ParameterMap. Note that numeric values nedd to be converted to strings. See the NonRigidRegistrar classes in *non\_rigid\_registrars* for the available non-rigid registration methods and arguments.

#### **compose\_non\_rigid**

[bool, optional] Whether or not to compose non-rigid transformations. If *True*, then an image is non-

rigidly warped before aligning to the adjacent non-rigidly aligned image. This allows the transformations to accumulate, which may bring distant features together but could also result in un-wanted deformations, particularly around the edges. If *False*, the image not warped before being aaligned to the adjacent non-rigidly aligned image. This can reduce unwanted deformations, but may not bring distant features together.

#### **img\_list**

[list, dictionary, optional] List of images to be registered. However, it can also be a dictionary, in which case the key: value pairs are full\_path\_to\_image: name\_of\_image, where name\_of\_image is the key that can be used to access the image from Valis.slide\_dict.

#### **do\_rigid: bool, dictionary, optional**

Whether or not to perform rigid registration. If *False*, rigid registration will be skipped.

If *do\_rigid* is a dictionary, it should contain inverse transformation matrices to rigidly align images to the specificed by *reference\_img\_f*. M will be estimated for images that are not in the dictionary. Each key is the filename of the image associated with the transformation matrix, and value is a dictionary containing the following values:

#### *M*

[(required) a 3x3 inverse transformation matrix as a numpy array.] Found by determining how to align fixed to moving. If *M* was found by determining how to align moving to fixed, then *M* will need to be inverted first.

#### *transformation\_src\_shape\_rc*

[(optional) shape (row, col) of image used to find the rigid transformation.] If not provided, then it is assumed to be the shape of the level 0 slide

#### *transformation\_dst\_shape\_rc*

[(optional) shape of registered image.] If not provided, this is assumed to be the shape of the level 0 reference slide.

#### **crop: str, optional**

How to crop the registered images. "overlap" will crop to include only areas where all images overlapped. "reference" crops to the area that overlaps with a reference image, defined by *reference\_img\_f*. This option can be used even if *reference\_img\_f* is *None* because the reference image will be set as the one at the center of the stack.

If both *crop* and *reference\_img\_f* are *None*, *crop* will be set to "overlap". If *crop* is None, but *reference\_img\_f* is defined, then *crop* will be set to "reference".

#### **create\_masks**

[bool, optional] Whether or not to create and apply masks for registration. Can help focus alignment on the tissue, but can sometimes mask too much if there is a lot of variation in the image.

#### **denoise\_rigid**

[bool, optional] Whether or not to denoise processed images before rigid registion. Note that undenoised images are used in the non-rigid registration

#### **check\_for\_reflections**

[bool, optional] Determine if alignments are improved by relfecting/mirroring/flipping images. Optional because it requires re-detecting features in each version of the images and then re-matching features, and so can be time consuming and not always necessary.

#### **resolution\_xyu: tuple, optional**

Physical size per pixel and the unit. If None (the default), these values will be determined for each slide using the slides' metadata. If provided, this physical pixel sizes will be used for all of the slides. This option is available in case one cannot easily access to the original slides, but does have the information on pixel's physical units.

#### **slide\_dims\_dict\_wh**

[dict, optional] Key= slide/image file name, value= dimensions = [(width, height), (width, height), . . . ] for each level. If None (the default), the slide dimensions will be pulled from the slides' metadata. If provided, those values will be overwritten. This option is available in case one cannot easily access to the original slides, but does have the information on the slide dimensions.

#### **max\_image\_dim\_px**

[int, optional] Maximum width or height of images that will be saved. This limit is mostly to keep memory in check.

#### **max\_processed\_image\_dim\_px**

[int, optional] Maximum width or height of processed images. An important parameter, as it determines the size of of the image in which features will be detected and displacement fields computed.

#### **max\_non\_rigid\_registration\_dim\_px**

[int, optional] Maximum width or height of images used for non-rigid registration. Larger values may yeild more accurate results, at the expense of speed and memory. There is also a practical limit, as the specified size may be too large to fit in memory.

#### **mask\_dict**

[dictionary] Dictionary where key = overlap type (all, overlap, or reference), and value = (mask, mask\_bbox\_xywh)

#### **thumbnail\_size**

[int, optional] Maximum width or height of thumbnails that show results

#### **norm\_method**

[str] Name of method used to normalize the processed images. Options are None when normalization is not desired, "histo\_match" for histogram matching and "img\_stats" for normalizing by image statistics. See preprocessing.match\_histograms and preprocessing.norm\_khan for details.

#### **iter\_order**

[list of tuples] Each element of *iter\_order* contains a tuple of stack indices. The first value is the index of the moving/current/from image, while the second value is the index of the moving/next/to image.

#### **micro\_rigid\_registrar\_cls**

[MicroRigidRegistrar, optional] Class used to perform higher resolution rigid registration. If *None*, this step is skipped.

#### **micro\_rigid\_registrar\_params**

[dictionary] Dictionary of keyword arguments used intialize the *MicroRigidRegistrar*

#### **qt\_emitter**

[PySide2.QtCore.Signal, optional] Used to emit signals that update the GUI's progress bars

### get\_slide(*src\_f* )

Get Slide

Get the Slide associated with *src\_f*. Slide store registration parameters and other metadata about the slide associated with *src\_f*. Slide can also:

- Convert the slide to a numpy array (Slide.slide2image)
- Convert the slide to a pyvips.Image (Slide.slide2vips)
- Warp the slide (Slide.warp\_slide)
- Save the warped slide as an ome.tiff (Slide.warp and save slide)
- Warp an image of the slide (Slide.warp\_img)
- Warp points (Slide.warp\_xy)
- Warp points in one slide to their position in another unwarped slide (Slide.warp xy from to)
- Access slide ome-xml (Slide.original xml)

See Slide for more details.

**Parameters**

 $src_f (str)$  $src_f (str)$  $src_f (str)$  – Path to the slide, or name assigned to slide (see Valis.name dict)

**Returns**

**slide\_obj** – Slide associated with src\_f

### **Return type**

*[Slide](#page-39-0)*

register(*brightfield\_processing\_cls=<class 'valis.preprocessing.ColorfulStandardizer'>*, *brightfield\_processing\_kwargs={'c': 0.2*, *'h': 0}*, *if\_processing\_cls=<class 'valis.preprocessing.ChannelGetter'>*, *if\_processing\_kwargs={'adaptive\_eq': True*, *'channel': 'dapi'}*, *processor\_dict=None*, *reader\_cls=None*, *reader\_dict=None*)

Register a collection of images

This function will convert the slides to images, pre-process and normalize them, and then conduct rigid registration. Non-rigid registration will then be performed if the *non\_rigid\_registrar\_cls* argument used to initialize the Valis object was not None.

In addition to the objects returned, the desination directory (i.e. *dst\_dir*) will contain thumbnails so that one can visualize the results: converted image thumbnails will be in "images/"; processed images in "processed/"; rigidly aligned images in "rigid\_registration/"; non-rigidly aligned images in "non rigid registration/"; non-rigid deformation field images (i.e. warped grids colored by the direction and magntidue) of the deformation) will be in ""deformation\_fields/". The size of these thumbnails is determined by the *thumbnail\_size* argument used to initialze this object.

One can get a sense of how well the registration worked by looking in the "overlaps/", which shows how the images overlap before registration, after rigid registration, and after non-rigid registration. Each image is created by coloring an inverted greyscale version of the processed images, and then blending those images.

The "data/" directory will contain a pickled copy of this registrar, which can be later be opened (unpickled) and used to warp slides and/or point data.

"data/" will also contain the *summary\_df* saved as a csv file.

- brightfield\_processing\_cls ([preprocessing.ImageProcesser](#page-60-0)) preprocessing.ImageProcesser used to pre-process brightfield images to make them look as similar as possible.
- brightfield\_processing\_kwargs  $(dict)$  $(dict)$  $(dict)$  Dictionary of keyward arguments to be passed to *brightfield\_processing\_cls*
- if\_processing\_cls ([preprocessing.ImageProcesser](#page-60-0)) preprocessing.ImageProcesser used to pre-process immunofluorescent images to make them look as similar as possible.
- if\_processing\_kwargs  $(dict)$  $(dict)$  $(dict)$  Dictionary of keyward arguments to be passed to *if\_processing\_cls*
- processor\_dict  $(dict, optional)$  $(dict, optional)$  $(dict, optional)$  Each key should be the filename of the image, and the value either a subclassed preprocessing.ImageProcessor, or a list, where the 1st element is the processor, and the second element a dictionary of keyword arguments passed to the processor. If *None*, then a default processor will be used for each image based on the inferred modality.
- reader\_cls ([SlideReader](#page-51-0), optional) Uninstantiated SlideReader class that will convert the slide to an image, and also collect metadata. If None (the default), the appropriate SlideReader will be found by *slide\_io.get\_slide\_reader*. This option is provided in case the slides cannot be opened by a current SlideReader class. In this case, the user should create a subclass of SlideReader. See slide\_io.SlideReader for details.
- **reader\_dict** ([dict,](https://docs.python.org/3/library/stdtypes.html#dict) optional) Dictionary specifying which readers to use for individual images. The keys should be the image's filename, and the values the instantiated slide io. Slide Reader to use to read that file. Valis will try to find an appropritate reader for any omitted files, or will use *reader\_cls* as the default.

### **Returns**

- **rigid\_registrar** (*SerialRigidRegistrar*) SerialRigidRegistrar object that performed the rigid registration. This object can be pickled if so desired
- **non\_rigid\_registrar** (*SerialNonRigidRegistrar*) SerialNonRigidRegistrar object that performed serial non-rigid registration. This object can be pickled if so desired.
- **summary\_df** (*Dataframe*) *summary\_df* contains various information about the registration.

The "from" column is the name of the image, while the "to" column name of the image it was aligned to. "from" is analagous to "moving" or "current", while "to" is analgous to "fixed" or "previous".

Columns begining with "original" refer to error measurements of the unregistered images. Those beginning with "rigid" or "non\_rigid" refer to measurements related to rigid or nonrigid registration, respectively.

Columns beginning with "mean" are averages of error measurements. In the case of errors based on feature distances (i.e. those ending in "D"), the mean is weighted by the number of feature matches between "from" and "to".

Columns endining in "D" indicate the median distance between matched features in "from" and "to".

Columns ending in "TRE" indicate the target registration error between "from" and "to".

Columns ending in "mattesMI" contain measurements of the Mattes mutual information between "from" and "to".

"processed\_img\_shape" indicates the shape (row, column) of the processed image actually used to conduct the registration

"shape" is the shape of the slide at full resolution

"aligned shape" is the shape of the registered full resolution slide

"physical\_units" are the names of the pixels physcial unit, e.g. u'µm'

"resolution" is the physical unit per pixel

"name" is the name assigned to the Valis instance

"rigid\_time\_minutes" is the total number of minutes it took to convert the images and then rigidly align them.

"non\_rigid\_time\_minutes" is the total number of minutes it took to convert the images, and then perform rigid -> non-rigid registration.

warp\_and\_merge\_slides(*dst\_f=None*, *level=0*, *non\_rigid=True*, *crop=True*, *channel\_name\_dict=None*, *src\_f\_list=None*, *colormap='auto'*, *drop\_duplicates=True*, *tile\_wh=None*, *interp\_method='bicubic'*, *compression='lzw'*, *Q=100*, *pyramid=True*)

Warp and merge registered slides

### **Parameters**

- $dst_f(str, optional)$  $dst_f(str, optional)$  $dst_f(str, optional)$  Path to were the warped slide will be saved. If None, then the slides will be merged but not saved.
- level  $(int, optional)$  $(int, optional)$  $(int, optional)$  Pyramid level to be warped. Default is 0, which means the highest resolution image will be warped and saved.
- non\_rigid ([bool,](https://docs.python.org/3/library/functions.html#bool) optional) Whether or not to conduct non-rigid warping. If False, then only a rigid transformation will be applied. Default is True
- crop ([bool,](https://docs.python.org/3/library/functions.html#bool) [str](https://docs.python.org/3/library/stdtypes.html#str)) How to crop the registered images. If *True*, then the same crop used when initializing the *Valis* object will be used. If *False*, the image will not be cropped. If "overlap", the warped slide will be cropped to include only areas where all images overlapped. "reference" crops to the area that overlaps with the reference image, defined by *reference\_img\_f* when initialzing the *Valis object*.
- channel name [dict](https://docs.python.org/3/library/stdtypes.html#dict) (dict of lists, optional.) key = slide file name, value = list of channel names for that slide. If None, the the channel names found in each slide will be used.
- src\_f\_[list](https://docs.python.org/3/library/stdtypes.html#list) (list of [str,](https://docs.python.org/3/library/stdtypes.html#str) optionaal) List of paths to slide to be warped. If None (the default), Valis.original\_img\_list will be used. Otherwise, the paths to which *src\_f\_list* points to should be an alternative copy of the slides, such as ones that have undergone processing (e.g. stain segmentation), had a mask applied, etc. . .
- colormap  $(list)$  $(list)$  $(list)$  List of RGB colors (0-255) to use for channel colors
- drop\_duplicates ([bool,](https://docs.python.org/3/library/functions.html#bool) optional) Whether or not to drop duplicate channels that might be found in multiple slides. For example, if DAPI is in multiple slides, then the only the DAPI channel in the first slide will be kept.
- tile\_wh ([int,](https://docs.python.org/3/library/functions.html#int) optional) Tile width and height used to save image
- interp\_method  $(str)$  $(str)$  $(str)$  Interpolation method used when warping slide. Default is "bicubic"
- **compression**  $(str)$  $(str)$  $(str)$  Compression method used to save ome.tiff. Default is lzw, but can also be jpeg or jp2k. See pyips for more details.
- $Q(int) Q$  $Q(int) Q$  $Q(int) Q$  factor for lossy compression
- **pyramid** ([bool](https://docs.python.org/3/library/functions.html#bool)) Whether or not to save an image pyramid.

### **Returns**

- **merged\_slide** (*pyvips.Image*) Image with all channels merged. If *drop\_duplicates* is True, then this will only contain unique channels.
- **all\_channel\_names** (*list of str*) Name of each channel in the image
- **ome\_xml** (*str*) OME-XML string containing the slide's metadata

# **Slide**

### <span id="page-39-0"></span>class valis.registration.Slide(*src\_f* , *image*, *val\_obj*, *reader*, *name=None*)

Stores registration info and warps slides/points

*Slide* is a class that stores registration parameters and other metadata about a slide. Once registration has been completed, *Slide* is also able warp the slide and/or points using the same registration parameters. Warped slides can be saved as ome.tiff images with valid ome-xml.

# src\_f

Path to slide.

**Type** [str](https://docs.python.org/3/library/stdtypes.html#str)

image

Image to registered. Taken from a level in the image pyramid. However, image may be resized to fit within the *max\_image\_dim\_px* argument specified when creating a *Valis* object.

### **Type**

ndarray

## val\_obj

The "parent" object that registers all of the slide.

**Type**

*[Valis](#page-26-0)*

## reader

Object that can read slides and collect metadata.

**Type**

*[SlideReader](#page-51-0)*

# original\_xml

Xml string created by bio-formats

**Type** [str](https://docs.python.org/3/library/stdtypes.html#str)

### img\_type

Whether the image is "brightfield" or "fluorescence"

### **Type**

[str](https://docs.python.org/3/library/stdtypes.html#str)

# is\_rgb

Whether or not the slide is RGB.

# **Type**

[bool](https://docs.python.org/3/library/functions.html#bool)

## slide\_shape\_rc

Dimensions of the largest resolution in the slide, in the form of (row, col).

#### **Type**

[tuple](https://docs.python.org/3/library/stdtypes.html#tuple) of [int](https://docs.python.org/3/library/functions.html#int)

# series

Slide series to be read

**Type** [int](https://docs.python.org/3/library/functions.html#int)

# slide\_dimensions\_wh

Dimensions of all images in the pyramid (width, height).

**Type**

ndarray

# resolution

Physical size of each pixel.

**Type** [float](https://docs.python.org/3/library/functions.html#float)

# units

Physical unit of each pixel.

# **Type**

[str](https://docs.python.org/3/library/stdtypes.html#str)

# name

Name of the image. Usually *img\_f* but with the extension removed.

**Type**

[str](https://docs.python.org/3/library/stdtypes.html#str)

# processed\_img

Image used to perform registration

# **Type**

ndarray

# rigid\_reg\_mask

Mask of convex hulls covering tissue in unregistered image. Could be used to mask *processed\_img* before rigid registration

**Type**

ndarray

# non\_rigid\_reg\_mask

Created by combining rigidly warped *rigid\_reg\_mask* in all other slides.

# **Type**

ndarray

# stack\_idx

Position of image in sorted Z-stack

**Type** [int](https://docs.python.org/3/library/functions.html#int)

# processed\_img\_f

Path to thumbnail of the processed *image*.

**Type**

[str](https://docs.python.org/3/library/stdtypes.html#str)

### rigid\_reg\_img\_f

Path to thumbnail of rigidly aligned *image*.

**Type** [str](https://docs.python.org/3/library/stdtypes.html#str)

# non\_rigid\_reg\_img\_f

Path to thumbnail of non-rigidly aligned *image*.

**Type**

[str](https://docs.python.org/3/library/stdtypes.html#str)

# processed\_img\_shape\_rc

Shape (row, col) of the processed image used to find the transformation parameters. Maximum dimension will be less or equal to the *max\_processed\_image\_dim\_px* specified when creating a *Valis* object. As such, this may be smaller than the image's shape.

# **Type**

[tuple](https://docs.python.org/3/library/stdtypes.html#tuple) of [int](https://docs.python.org/3/library/functions.html#int)

# aligned\_slide\_shape\_rc

Shape (row, col) of aligned slide, based on the dimensions in the 0th level of they pyramid. In

# **Type**

[tuple](https://docs.python.org/3/library/stdtypes.html#tuple) of [int](https://docs.python.org/3/library/functions.html#int)

# reg\_img\_shape\_rc

Shape (row, col) of the registered image

**Type**

[tuple](https://docs.python.org/3/library/stdtypes.html#tuple) of [int](https://docs.python.org/3/library/functions.html#int)

# M

Rigid transformation matrix that aligns *image* to the previous image in the stack. Found using the processed copy of *image*.

**Type** ndarray

# bk\_dxdy

 $(2, N, M)$  numpy array of pixel displacements in the x and y directions.  $dx = bk_dxdy[0]$ , and dy=bk\_dxdy[1]. Used to warp images. Found using the rigidly aligned version of the processed image.

# **Type**

ndarray

# fwd\_dxdy

Inverse of *bk\_dxdy*. Used to warp points.

**Type**

ndarray

# \_bk\_dxdy\_f

Path to file containing bk\_dxdy, if saved

**Type** [str](https://docs.python.org/3/library/stdtypes.html#str)

# \_fwd\_dxdy\_f

Path to file containing fwd\_dxdy, if saved

**Type**

[str](https://docs.python.org/3/library/stdtypes.html#str)

### \_bk\_dxdy\_np

*bk\_dxdy* as a numpy array. Only not None if *bk\_dxdy* becomes associated with a file

**Type**

ndarray

# \_fwd\_dxdy\_np

*fwd\_dxdy* as a numpy array. Only not None if *fwd\_dxdy* becomes associated with a file

**Type**

ndarray

### stored\_dxdy

Whether or not the non-rigid displacements are saved in a file Should only occur if image is very large.

**Type**

[bool](https://docs.python.org/3/library/functions.html#bool)

# fixed\_slide

Slide object to which this one was aligned.

**Type** *[Slide](#page-39-0)*

# xy\_matched\_to\_prev

Coordinates (x, y) of features in *image* that had matches in the previous image. Will have shape (N, 2)

**Type**

ndarray

### xy\_in\_prev

Coordinates (x, y) of features in the previous that had matches to those in *image*. Will have shape (N, 2)

### **Type**

ndarray

### xy\_matched\_to\_prev\_in\_bbox

Subset of *xy\_matched\_to\_prev* that were within *overlap\_mask\_bbox\_xywh*. Will either have shape (N, 2) or  $(M, 2)$ , with  $M < N$ .

#### **Type**

ndarray

## xy\_in\_prev\_in\_bbox

Subset of *xy\_in\_prev* that were within *overlap\_mask\_bbox\_xywh*. Will either have shape (N, 2) or (M, 2), with  $M < N$ .

#### **Type**

ndarray

#### crop

Crop method

**Type**

[str](https://docs.python.org/3/library/stdtypes.html#str)

### bg\_px\_pos\_rc

Position of pixel that has the background color

# **Type**

[tuple](https://docs.python.org/3/library/stdtypes.html#tuple)

# bg\_color

Color of background pixels

### **Type**

[list,](https://docs.python.org/3/library/stdtypes.html#list) optional

# is\_empty

True if the image is empty (i.e. contains only 1 value)

# **Type**

[bool](https://docs.python.org/3/library/functions.html#bool)

\_\_init\_\_(*src\_f* , *image*, *val\_obj*, *reader*, *name=None*)

### **Parameters**

- $src_f (str)$  $src_f (str)$  $src_f (str)$  Path to slide.
- image (ndarray) Image to registered. Taken from a level in the image pyramid. However, image may be resized to fit within the *max\_image\_dim\_px* argument specified when creating a *Valis* object.
- val\_obj ([Valis](#page-26-0)) The "parent" object that registers all of the slide.
- reader ([SlideReader](#page-51-0)) Object that can read slides and collect metadata.
- name ([str,](https://docs.python.org/3/library/stdtypes.html#str) optional) Name of slide. If None, it will be *src\_f* with the extension removed

# slide2image(*level*, *series=None*, *xywh=None*)

Convert slide to image

# **Parameters**

- level  $(int)$  $(int)$  $(int)$  Pyramid level
- series  $(int, optional)$  $(int, optional)$  $(int, optional)$  Series number. Defaults to  $0$
- xywh ([tuple](https://docs.python.org/3/library/stdtypes.html#tuple) of [int,](https://docs.python.org/3/library/functions.html#int) optional) The region to be sliced from the slide. If None, then the entire slide will be converted. Otherwise xywh is the (top left x, top left y, width, height) of the region to be sliced.

### **Returns**

**img** – An image of the slide or the region defined by xywh

# **Return type**

ndarray

# slide2vips(*level*, *series=None*, *xywh=None*)

Convert slide to pyvips.Image

- level  $(int)$  $(int)$  $(int)$  Pyramid level
- series ([int,](https://docs.python.org/3/library/functions.html#int) optional) Series number. Defaults to  $0$

• xywh ([tuple](https://docs.python.org/3/library/stdtypes.html#tuple) of [int,](https://docs.python.org/3/library/functions.html#int) optional) – The region to be sliced from the slide. If None, then the entire slide will be converted. Otherwise xywh is the (top left x, top left y, width, height) of the region to be sliced.

#### **Returns**

**vips\_slide** – An of the slide or the region defined by xywh

**Return type**

pyvips.Image

warp\_and\_save\_slide(*dst\_f* , *level=0*, *non\_rigid=True*, *crop=True*, *src\_f=None*, *channel\_names=None*, *colormap='auto'*, *interp\_method='bicubic'*, *tile\_wh=None*, *compression='lzw'*, *Q=100*, *pyramid=True*, *reader=None*)

Warp and save a slide

Slides will be saved in the ome.tiff format.

#### **Parameters**

- dst\_f  $(str)$  $(str)$  $(str)$  Path to were the warped slide will be saved.
- **level**  $(int)$  $(int)$  $(int)$  Pyramid level to be warped
- non\_rigid ( $bool$ , optional) Whether or not to conduct non-rigid warping. If False, then only a rigid transformation will be applied. Default is True
- crop ([bool,](https://docs.python.org/3/library/functions.html#bool) [str](https://docs.python.org/3/library/stdtypes.html#str)) How to crop the registered images. If *True*, then the same crop used when initializing the *Valis* object will be used. If *False*, the image will not be cropped. If "overlap", the warped slide will be cropped to include only areas where all images overlapped. "reference" crops to the area that overlaps with the reference image, defined by *reference\_img\_f* when initializing the *Valis object*.
- channel\_names ([list,](https://docs.python.org/3/library/stdtypes.html#list) optional) List of channel names. If None, then Slide.reader will attempt to find the channel names associated with *src\_f*.
- colormap  $(dict, optimal)$  $(dict, optimal)$  $(dict, optimal)$  Dictionary of channel colors, where the key is the channel name, and the value the color as rgb255. If None (default), the channel colors from *current\_ome\_xml\_str* will be used, if available. If None, and there are no channel colors in the *current\_ome\_xml\_str*, then no colors will be added
- $src_f (str, optional)$  $src_f (str, optional)$  $src_f (str, optional)$  Path of slide to be warped. If None (the default), Slide.src\_f will be used. Otherwise, the file to which *src\_f* points to should be an alternative copy of the slide, such as one that has undergone processing (e.g. stain segmentation), has a mask applied, etc. . .
- interp\_method  $(str)$  $(str)$  $(str)$  Interpolation method used when warping slide. Default is "bicubic"
- tile\_wh ([int,](https://docs.python.org/3/library/functions.html#int) optional) Tile width and height used to save image
- **compression**  $(str)$  $(str)$  $(str)$  Compression method used to save ome.tiff . Default is lzw, but can also be jpeg or jp2k. See pyips for more details.
- $Q(int) Q$  $Q(int) Q$  $Q(int) Q$  factor for lossy compression
- **pyramid** ([bool](https://docs.python.org/3/library/functions.html#bool)) Whether or not to save an image pyramid.

warp\_geojson(*geojson\_f* , *M=None*, *slide\_level=0*, *pt\_level=0*, *non\_rigid=True*, *crop=True*)

Warp geometry using registration parameters

Warps geometries to their location in the registered slide/image

- **geojson\_f**  $(str)$  $(str)$  $(str)$  Path to geojson file containing the annotation geometries. Assumes coordinates are in pixels.
- slide\_level ([int,](https://docs.python.org/3/library/functions.html#int) [tuple,](https://docs.python.org/3/library/stdtypes.html#tuple) optional) Pyramid level of the slide. Used to scale transformation matrices. Can also be the shape of the warped image (row, col) into which the points should be warped. Default is 0.
- pt\_level ([int,](https://docs.python.org/3/library/functions.html#int) [tuple,](https://docs.python.org/3/library/stdtypes.html#tuple) optional) Pyramid level from which the points origingated. For example, if *xy* are from the centroids of cell segmentation performed on the full resolution image, this should be 0. Alternatively, the value can be a tuple of the image's shape (row, col) from which the points came. For example, if *xy* are bounding box coordinates from an analysis on a lower resolution image, then pt\_level is that lower resolution image's shape (row, col). Default is 0.
- **non\_rigid** ([bool,](https://docs.python.org/3/library/functions.html#bool) optional) Whether or not to conduct non-rigid warping. If False, then only a rigid transformation will be applied. Default is True.
- $\text{crop}(\text{bool}, \text{str})$  $\text{crop}(\text{bool}, \text{str})$  $\text{crop}(\text{bool}, \text{str})$  Apply crop to warped points by shifting points to the mask's origin. Note that this can result in negative coordinates, but might be useful if wanting to draw the coordinates on the registered slide, such as annotation coordinates.

If *True*, then the same crop used when initializing the *Valis* object will be used. If *False*, the image will not be cropped. If "overlap", the warped slide will be cropped to include only areas where all images overlapped. "reference" crops to the area that overlaps with the reference image, defined by *reference\_img\_f* when initialzing the *Valis object*.

### warp\_geojson\_from\_to(*geojson\_f* , *to\_slide\_obj*, *src\_slide\_level=0*, *src\_pt\_level=0*, *dst\_slide\_level=0*, *non\_rigid=True*)

Warp geoms in geojson file from annotation slide to another unwarped slide

Takes a set of geometries found in this annotation slide, and warps them to their position in the unwarped "to" slide.

# **Parameters**

- geojson\_f  $(str)$  $(str)$  $(str)$  Path to geojson file containing the annotation geometries. Assumes coordinates are in pixels.
- **to\_slide\_obj** ([Slide](#page-39-0)) Slide to which the points will be warped. I.e. *xy* will be warped from this Slide to their position in the unwarped slide associated with *to\_slide\_obj*.
- src\_pt\_level ([int,](https://docs.python.org/3/library/functions.html#int) [tuple,](https://docs.python.org/3/library/stdtypes.html#tuple) optional) Pyramid level of the slide/image in which *xy* originated. For example, if *xy* are from the centroids of cell segmentation performed on the unwarped full resolution image, this should be 0. Alternatively, the value can be a tuple of the image's shape (row, col) from which the points came. For example, if *xy* are bounding box coordinates from an analysis on a lower resolution image, then pt\_level is that lower resolution image's shape (row, col).
- dst\_slide\_level ([int,](https://docs.python.org/3/library/functions.html#int) [tuple,](https://docs.python.org/3/library/stdtypes.html#tuple) optional) Pyramid level of the slide/image in to *xy* will be warped. Similar to *src\_pt\_level*, if *dst\_slide\_level* is an int then the points will be warped to that pyramid level. If *dst\_slide\_level* is the "to" image's shape (row, col), then the points will be warped to their location in an image with that same shape.
- non\_rigid ([bool,](https://docs.python.org/3/library/functions.html#bool) optional) Whether or not to conduct non-rigid warping. If False, then only a rigid transformation will be applied.

### **Returns**

**warped\_geojson** – Dictionry of warped geojson geometries

# **Return type**

[dict](https://docs.python.org/3/library/stdtypes.html#dict)

```
warp_img(img=None, non_rigid=True, crop=True, interp_method='bicubic')
```
Warp an image using the registration parameters

### **img**

[ndarray, optional] The image to be warped. If None, then Slide.image will be warped.

### **non\_rigid**

[bool] Whether or not to conduct non-rigid warping. If False, then only a rigid transformation will be applied.

### **crop: bool, str**

How to crop the registered images. If *True*, then the same crop used when initializing the *Valis* object will be used. If *False*, the image will not be cropped. If "overlap", the warped slide will be cropped to include only areas where all images overlapped. "reference" crops to the area that overlaps with the reference image, defined by *reference\_img\_f* when initialzing the *Valis object*.

### **interp\_method**

[str] Interpolation method used when warping slide. Default is "bicubic"

### **Returns**

**warped\_img** – Warped copy of *img*

### **Return type** ndarray

warp\_slide(*level*, *non\_rigid=True*, *crop=True*, *src\_f=None*, *interp\_method='bicubic'*, *reader=None*)

Warp a slide using registration parameters

### **Parameters**

- level  $(int)$  $(int)$  $(int)$  Pyramid level to be warped
- non\_rigid ( $bool$ , optional) Whether or not to conduct non-rigid warping. If False, then only a rigid transformation will be applied. Default is True
- crop ([bool,](https://docs.python.org/3/library/functions.html#bool) [str](https://docs.python.org/3/library/stdtypes.html#str)) How to crop the registered images. If *True*, then the same crop used when initializing the *Valis* object will be used. If *False*, the image will not be cropped. If "overlap", the warped slide will be cropped to include only areas where all images overlapped. "reference" crops to the area that overlaps with the reference image, defined by *reference\_img\_f* when initialzing the *Valis object*.
- $src_f (str, optional)$  $src_f (str, optional)$  $src_f (str, optional)$  Path of slide to be warped. If None (the default), Slide.src f will be used. Otherwise, the file to which *src\_f* points to should be an alternative copy of the slide, such as one that has undergone processing (e.g. stain segmentation), has a mask applied, etc. . .
- interp\_method ([str](https://docs.python.org/3/library/stdtypes.html#str)) Interpolation method used when warping slide. Default is "bicuhic"

warp\_xy(*xy*, *M=None*, *slide\_level=0*, *pt\_level=0*, *non\_rigid=True*, *crop=True*)

Warp points using registration parameters

Warps *xy* to their location in the registered slide/image

- **xy**  $(ndarray) (N, 2)$  array of points to be warped. Must be x,y coordinates
- slide\_level ([int,](https://docs.python.org/3/library/functions.html#int) [tuple,](https://docs.python.org/3/library/stdtypes.html#tuple) optional) Pyramid level of the slide. Used to scale transformation matrices. Can also be the shape of the warped image (row, col) into which the points should be warped. Default is 0.
- pt\_level  $(int, tuple, optional)$  $(int, tuple, optional)$  $(int, tuple, optional)$  $(int, tuple, optional)$  $(int, tuple, optional)$  Pyramid level from which the points origingated. For example, if *xy* are from the centroids of cell segmentation performed on the full resolution image, this should be 0. Alternatively, the value can be a tuple of the image's shape (row, col) from which the points came. For example, if *xy* are bounding box coordinates from an analysis on a lower resolution image, then pt\_level is that lower resolution image's shape (row, col). Default is 0.
- non\_rigid ([bool,](https://docs.python.org/3/library/functions.html#bool) optional) Whether or not to conduct non-rigid warping. If False, then only a rigid transformation will be applied. Default is True.
- $\text{crop}(\text{bool}, \text{str})$  $\text{crop}(\text{bool}, \text{str})$  $\text{crop}(\text{bool}, \text{str})$  Apply crop to warped points by shifting points to the mask's origin. Note that this can result in negative coordinates, but might be useful if wanting to draw the coordinates on the registered slide, such as annotation coordinates.

If *True*, then the same crop used when initializing the *Valis* object will be used. If *False*, the image will not be cropped. If "overlap", the warped slide will be cropped to include only areas where all images overlapped. "reference" crops to the area that overlaps with the reference image, defined by *reference\_img\_f* when initialzing the *Valis object*.

**warp\_xy\_from\_to**(xy, *to\_slide\_obj, src\_slide\_level=0, src\_pt\_level=0, dst\_slide\_level=0, non\_rigid=True*)

Warp points from this slide to another unwarped slide

Takes a set of points found in this unwarped slide, and warps them to their position in the unwarped "to" slide.

# **Parameters**

- **xy**  $(ndarray) (N, 2)$  array of points to be warped. Must be x,y coordinates
- to\_slide\_obj ([Slide](#page-39-0)) Slide to which the points will be warped. I.e. *xy* will be warped from this Slide to their position in the unwarped slide associated with *to\_slide\_obj*.
- src\_pt\_level ([int,](https://docs.python.org/3/library/functions.html#int) [tuple,](https://docs.python.org/3/library/stdtypes.html#tuple) optional) Pyramid level of the slide/image in which *xy* originated. For example, if *xy* are from the centroids of cell segmentation performed on the unwarped full resolution image, this should be 0. Alternatively, the value can be a tuple of the image's shape (row, col) from which the points came. For example, if *xy* are bounding box coordinates from an analysis on a lower resolution image, then pt\_level is that lower resolution image's shape (row, col).
- dst\_slide\_level ([int,](https://docs.python.org/3/library/functions.html#int) [tuple,](https://docs.python.org/3/library/stdtypes.html#tuple) optional) Pyramid level of the slide/image in to *xy* will be warped. Similar to *src\_pt\_level*, if *dst\_slide\_level* is an int then the points will be warped to that pyramid level. If *dst\_slide\_level* is the "to" image's shape (row, col), then the points will be warped to their location in an image with that same shape.
- non\_rigid ( $bool$ , optional) Whether or not to conduct non-rigid warping. If False, then only a rigid transformation will be applied.

# **1.1.5 Slide I/O**

# **Functions**

Methods and classes to read and write slides in the .ome.tiff format

valis.slide\_io.convert\_to\_ome\_tiff(*src\_f* , *dst\_f* , *level*, *series=None*, *xywh=None*, *colormap='auto'*, *tile\_wh=None*, *compression='lzw'*, *Q=100*, *pyramid=True*, *reader=None*)

Convert an image to an ome.tiff image

Saves a new copy of the image as a tiled pyramid ome.tiff with valid ome-xml. Uses pyvips to save the image. Currently only writes a single series.

### **Parameters**

- $src_f (str)$  $src_f (str)$  $src_f (str)$  Path to image to be converted
- $\text{dst}_f(\text{str})$  $\text{dst}_f(\text{str})$  $\text{dst}_f(\text{str})$  Path indicating where the image should be saved.
- **level**  $(int)$  $(int)$  $(int)$  Pyramid level to be converted.
- series  $(str)$  $(str)$  $(str)$  Series to be converted.
- xywh ([tuple](https://docs.python.org/3/library/stdtypes.html#tuple) of [int,](https://docs.python.org/3/library/functions.html#int) optional) The region of the slide to be converted. If None, then the entire slide will be converted. Otherwise xywh is the (top left x, top left y, width, height) of the region to be sliced.
- colormap  $(dict, optional)$  $(dict, optional)$  $(dict, optional)$  Dictionary of channel colors, where the key is the channel name, and the value the color as rgb255. If None (default), the channel colors from *current\_ome\_xml\_str* will be used, if available. If None, and there are no channel colors in the *current\_ome\_xml\_str*, then no colors will be added
- tile\_wh ([int](https://docs.python.org/3/library/functions.html#int)) Tile shape used to save the image. Used to create a square tile, so *tile\_wh* is both the width and height.
- **compression**  $(str)$  $(str)$  $(str)$  Compression method used to save ome.tiff . Default is lzw, but can also be jpeg or jp2k. See pyips for more details.
- $Q(int) Q$  $Q(int) Q$  $Q(int) Q$  factor for lossy compression
- **pyramid**  $(bool)$  $(bool)$  $(bool)$  Whether or not to save an image pyramid.

valis.slide\_io.create\_ome\_xml(*shape\_xyzct*, *bf\_dtype*, *is\_rgb*, *pixel\_physical\_size\_xyu=None*, *channel\_names=None*, *colormap='auto'*)

Create new ome-xmml object

### **Parameters**

- shape\_xyzct ([tuple](https://docs.python.org/3/library/stdtypes.html#tuple) of  $int$ ) XYZCT shape of image
- bf\_dtype  $(str)$  $(str)$  $(str)$  String format of Bioformats datatype
- is\_rgb  $(bool)$  $(bool)$  $(bool)$  Whether or not the image is RGB
- pixel\_physical\_size\_xyu ([tuple,](https://docs.python.org/3/library/stdtypes.html#tuple) optional) Physical size per pixel and the unit.
- channel\_names  $(list, optimal)$  $(list, optimal)$  $(list, optimal)$  List of channel names.
- colormap ([dict,](https://docs.python.org/3/library/stdtypes.html#dict) [str,](https://docs.python.org/3/library/stdtypes.html#str) optional) Dictionary of channel colors, where the key is the channel name, and the value the color as rgb255. If "auto" (default), the channel colors from *current\_ome\_xml\_str* will be used, if available. If *None*, channel colors will not be assigned.

#### **Returns**

**new\_ome** – ome\_types.model.OME object containing ome-xml metadata

### **Return type**

ome\_types.model.OME

#### valis.slide\_io.get\_slide\_reader(*src\_f* , *series=None*)

Get appropriate SlideReader

If a slide can be read by openslide and bioformats, VipsSlideReader will be used because it can be opened as a pyvips.Image.

- $src_f (str)$  $src_f (str)$  $src_f (str)$  Path to slide
- series ([int,](https://docs.python.org/3/library/functions.html#int) optional) The series to be read. If *series* is None, the the *series* will be set to the series associated with the largest image. In cases where there is only 1 image in the file, *series* will be 0.

# **Returns**

**reader** – SlideReader class that can read the slide and and convert them to images or pyvips.Images at the specified level and series. They also contain a *MetaData* object that contains information about the slide, like dimensions at each level, physical units, etc. . .

#### **Return type**

*[SlideReader](#page-51-0)*

### **Notes**

pyvips will be used to open ome-tiff images when *series* is 0

#### valis.slide\_io.init\_jvm(*jar=None*, *mem\_gb=10*)

Initialize JVM for BioFormats

### **Parameters**

 $memp$ <sub>s</sub> ([int](https://docs.python.org/3/library/functions.html#int)) – Amount of memory, in GB, for JVM

### valis.slide\_io.kill\_jvm()

Kill JVM for BioFormats

valis.slide\_io.save\_ome\_tiff(*img*, *dst\_f* , *ome\_xml=None*, *tile\_wh=1024*, *compression='lzw'*, *Q=100*, *pyramid=True*)

Save an image in the ome.tiff format using pyvips

#### **Parameters**

- img (pyvips. Image, ndarray) Image to be saved. If a numpy array is provided, it will be converted to a pyvips.Image.
- ome\_xml  $(str, optional)$  $(str, optional)$  $(str, optional)$  ome-xml string describing image's metadata. If None, it will be createdd
- tile\_wh ([int](https://docs.python.org/3/library/functions.html#int)) Tile shape used to save *img*. Used to create a square tile, so *tile\_wh* is both the width and height.
- compression  $(str)$  $(str)$  $(str)$  Compression method used to save ome.tiff. Default is lzw, but can also be jpeg or jp2k. See pyips for more details.
- $Q(int) Q$  $Q(int) Q$  $Q(int) Q$  factor for lossy compression
- **pyramid**  $(boo1)$  Whether or not to save an image pyramid.

### valis.slide\_io.update\_xml\_for\_new\_img(*img*, *reader*, *level=0*, *channel\_names=None*, *colormap='auto'*)

Update dimensions ome-xml metadata

Used to create a new ome-xmlthat reflects changes in an image, such as its shape

If *current\_ome\_xml\_str* is invalid or None, a new ome-xml will be created

### **Parameters**

• img (ndarry or pyvips. Image) – Image for which xml will be generated. Used to determine shape and datatype.

- reader ([SlideReader](#page-51-0)) SlideReader used to open *img*. Will use this to extract other metadata, including the original xml.
- channel\_names ([list,](https://docs.python.org/3/library/stdtypes.html#list) optional) List of channel names.
- colormap  $(dict, optional)$  $(dict, optional)$  $(dict, optional)$  Dictionary of channel colors, where the key is the channel name, and the value the color as rgb255. If "auto" (the default), the channel colors from *current ome xml\_str* will be used, if available. If None, and there are no channel colors in the *current\_ome\_xml\_str*, then no colors will be added

### **Returns**

**new\_ome** – ome\_types.model.OME object containing ome-xml metadata

#### **Return type**

ome\_types.model.OME

### **Classes**

### **MetaData**

<span id="page-50-0"></span>class valis.slide\_io.MetaData(*name*, *server*, *series=0*)

Store slide metadata

To be filled in by a SlideReader object

#### name

Name of slide.

# **Type**

[str](https://docs.python.org/3/library/stdtypes.html#str)

#### series

Series number.

**Type**

[int](https://docs.python.org/3/library/functions.html#int)

#### server

String indicating what was used to read the metadata.

### **Type**

[str](https://docs.python.org/3/library/stdtypes.html#str)

### slide\_dimensions

Dimensions of all images in the pyramid (width, height).

### is\_rgb

Whether or not the image is RGB.

**Type** [bool](https://docs.python.org/3/library/functions.html#bool)

#### pixel\_physical\_size\_xyu

Physical size per pixel and the unit.

### channel\_names

List of channel names. None if image is RGB

**Type** [list](https://docs.python.org/3/library/stdtypes.html#list)

### n\_channels

Number of channels.

**Type** [int](https://docs.python.org/3/library/functions.html#int)

### original\_xml

Xml string created by bio-formats

**Type**

[str](https://docs.python.org/3/library/stdtypes.html#str)

# bf\_datatype

String indicating bioformats image datatype

**Type** [str](https://docs.python.org/3/library/stdtypes.html#str)

# optimal\_tile\_wh

Tile width and height used to open and/or save image

**Type**

[int](https://docs.python.org/3/library/functions.html#int)

\_\_init\_\_(*name*, *server*, *series=0*)

#### **Parameters**

- name  $(str)$  $(str)$  $(str)$  Name of slide.
- server ([str,](https://docs.python.org/3/library/stdtypes.html#str) optional) String indicating what was used to read the metadata.
- series ([int,](https://docs.python.org/3/library/functions.html#int) optional) Series number.

# **SlideReader**

<span id="page-51-0"></span>class valis.slide\_io.SlideReader(*src\_f* , *\*args*, *\*\*kwargs*)

Read slides and get metadata

### slide\_f

Path to slide

### **Type**

[str](https://docs.python.org/3/library/stdtypes.html#str)

## metadata

MetaData containing some basic metadata about the slide

**Type**

*[MetaData](#page-50-0)*

### series

Image series

**Type**

[int](https://docs.python.org/3/library/functions.html#int)

\_\_init\_\_(*src\_f* , *\*args*, *\*\*kwargs*)

**Parameters**

 $src_f (str)$  $src_f (str)$  $src_f (str)$  – Path to slide

### create\_metadata()

Create and fill in a MetaData object

#### **Returns**

**metadata** – MetaData object containing metadata about slide

**Return type**

*[MetaData](#page-50-0)*

slide2image(*level*, *xywh=None*, *\*args*, *\*\*kwargs*)

Convert slide to image

### **Parameters**

- level  $(int)$  $(int)$  $(int)$  Pyramid level
- xywh ([tuple](https://docs.python.org/3/library/stdtypes.html#tuple) of [int,](https://docs.python.org/3/library/functions.html#int) optional) The region to be sliced from the slide. If None, then the entire slide will be converted. Otherwise xywh is the (top left x, top left y, width, height) of the region to be sliced.

### **Returns**

**img** – An image of the slide or the region defined by xywh

**Return type** ndarray

#### slide2vips(*level*, *xywh=None*, *\*args*, *\*\*kwargs*)

Convert slide to pyvips.Image

#### **Parameters**

- level  $(int)$  $(int)$  $(int)$  Pyramid level
- xywh ([tuple](https://docs.python.org/3/library/stdtypes.html#tuple) of [int,](https://docs.python.org/3/library/functions.html#int) optional) The region to be sliced from the slide. If None, then the entire slide will be converted. Otherwise xywh is the (top left x, top left y, width, height) of the region to be sliced.

#### **Returns**

**vips\_slide** – An of the slide or the region defined by xywh

#### **Return type**

pyvips.Image

### **BioFormatsSlideReader**

### class valis.slide\_io.BioFormatsSlideReader(*src\_f* , *series=None*, *\*args*, *\*\*kwargs*)

Bases: [SlideReader](#page-51-0)

Read slides using BioFormats

Uses the packages jpype and bioformats-jar

#### create\_metadata()

Create and fill in a MetaData object

**Returns**

**metadata** – MetaData object containing metadata about slide

### **Return type**

*[MetaData](#page-50-0)*

get\_channel(*level*, *series*, *channel*)

Get channel from slide

### **Parameters**

- level  $(int)$  $(int)$  $(int)$  Pyramid level
- series  $(int)$  $(int)$  $(int)$  Series number
- **channel**  $(str, int)$  $(str, int)$  $(str, int)$  $(str, int)$  $(str, int)$  Either the name of the channel (string), or the index of the channel (int)

### **Returns**

**img\_channel** – Specified channel sliced from the slide/image

#### **Return type**

ndarray

get\_tiles\_parallel(*level*, *tile\_bbox\_list*, *pixel\_type*, *series=0*, *z=0*, *t=0*)

Get tiles to slice from the slide

### scale\_physical\_size(*level*)

Get resolution pyramid level

Scale resolution to be for requested pyramid level

**Parameters level**  $(int)$  $(int)$  $(int)$  – Pyramid level

**Returns**

**level\_xy\_per\_px**

**Return type** [tuple](https://docs.python.org/3/library/stdtypes.html#tuple)

### property series

Slide series

slide2image(*level*, *series=None*, *xywh=None*, *z=0*, *t=0*, *\*args*, *\*\*kwargs*)

Convert slide to image

#### **Parameters**

- level  $(int)$  $(int)$  $(int)$  Pyramid level
- series ([int,](https://docs.python.org/3/library/functions.html#int) optional) Series number. Defaults to 1
- xywh ([tuple](https://docs.python.org/3/library/stdtypes.html#tuple) of [int,](https://docs.python.org/3/library/functions.html#int) optional) The region to be sliced from the slide. If None, then the entire slide will be converted. Otherwise xywh is the (top left x, top left y, width, height) of the region to be sliced.

### **Returns**

**img** – An image of the slide or the region defined by xywh

### **Return type**

ndarray

### slide2vips(*level*, *series=None*, *xywh=None*, *tile\_wh=None*, *z=0*, *t=0*, *\*args*, *\*\*kwargs*)

Convert slide to pyvips.Image

This method uses Bioformats to slice tiles from the slides, and then stitch them together using pyvips.

#### **Parameters**

- level  $(int)$  $(int)$  $(int)$  Pyramid level
- series  $(int, optional)$  $(int, optional)$  $(int, optional)$  Series number. Defaults to  $0$
- xywh ([tuple](https://docs.python.org/3/library/stdtypes.html#tuple) of [int,](https://docs.python.org/3/library/functions.html#int) optional) The region to be sliced from the slide. If None, then the entire slide will be converted. Otherwise xywh is the (top left x, top left y, width, height) of the region to be sliced.
- tile\_wh ([int,](https://docs.python.org/3/library/functions.html#int) optional) Size of tiles used to contstruct *vips\_slide*

#### **Returns**

**vips\_slide** – An of the slide or the region defined by xywh

#### **Return type**

pyvips.Image

### **VipsSlideReader**

#### <span id="page-54-0"></span>class valis.slide\_io.VipsSlideReader(*src\_f* , *\*args*, *\*\*kwargs*)

### Bases: [SlideReader](#page-51-0)

Read slides using pyvips Pyvips includes OpenSlide and so can read those formats as well.

#### use\_openslide

Whether or not openslide can be used to read this slide.

**Type** [bool](https://docs.python.org/3/library/functions.html#bool)

#### is\_ome

Whether ot not the side is an ome.tiff.

**Type**

[bool](https://docs.python.org/3/library/functions.html#bool)

# **Notes**

When using openslide, lower levels can only be read without distortion, if pixman version 0.40.0 is installed. As of Oct 7, 2021, Macports only has pixman version 0.38, which produces distorted lower level images. If using macports may need to install from source do "./configure –prefix=/opt/local/" when installing from source.

#### create\_metadata()

Create and fill in a MetaData object

### **Returns**

**metadata** – MetaData object containing metadata about slide

### **Return type**

*[MetaData](#page-50-0)*

#### get\_channel(*level*, *series*, *channel*)

Get channel from slide

- level  $(int)$  $(int)$  $(int)$  Pyramid level
- series  $(int)$  $(int)$  $(int)$  Series number

• **channel**  $(str, int)$  $(str, int)$  $(str, int)$  $(str, int)$  $(str, int)$  – Either the name of the channel (string), or the index of the channel (int)

#### **Returns**

**img\_channel** – Specified channel sliced from the slide/image

**Return type** ndarray

# scale\_physical\_size(*level*)

Get resolution pyramid level

Scale resolution to be for requested pyramid level

# **Parameters**

**level**  $(int)$  $(int)$  $(int)$  – Pyramid level

**Returns**

**level\_xy\_per\_px**

**Return type** [tuple](https://docs.python.org/3/library/stdtypes.html#tuple)

### slide2image(*level*, *xywh=None*, *\*args*, *\*\*kwargs*)

Convert slide to image

### **Parameters**

- level  $(int)$  $(int)$  $(int)$  Pyramid level.
- xywh ([tuple](https://docs.python.org/3/library/stdtypes.html#tuple) of [int,](https://docs.python.org/3/library/functions.html#int) optional) The region to be sliced from the slide. If None, then the entire slide will be converted. Otherwise xywh is the (top left x, top left y, width, height) of the region to be sliced.

### **Returns**

**img** – An image of the slide or the region defined by xywh

# **Return type**

ndarray

# slide2vips(*level*, *xywh=None*, *\*args*, *\*\*kwargs*)

Convert slide to pyvips.Image

# **Parameters**

- level  $(int)$  $(int)$  $(int)$  Pyramid level
- xywh ([tuple](https://docs.python.org/3/library/stdtypes.html#tuple) of [int,](https://docs.python.org/3/library/functions.html#int) optional) The region to be sliced from the slide. If None, then the entire slide will be converted. Otherwise xywh is the (top left x, top left y, width, height) of the region to be sliced.

# **Returns**

**vips\_slide** – An of the slide or the region defined by xywh

# **Return type**

pyvips.Image

# **FlattenedPyramidReader**

### class valis.slide\_io.FlattenedPyramidReader(*src\_f* , *\*args*, *\*\*kwargs*)

Bases: [VipsSlideReader](#page-54-0)

Read flattened pyramid using pyvips Read slide pyramids where each page/plane is a channel in the pyramid. An example would be one where the plane dimensions are something like  $[(600, 600), (600, 600), (600, 600),$ (300, 300), (300, 300), (300, 300)] for a 3 channel image with 2 pyramid levels. It seems that bioformats does not recognize these as pyramid images.

### create\_metadata()

Create and fill in a MetaData object

### **Returns**

**metadata** – MetaData object containing metadata about slide

### **Return type**

*[MetaData](#page-50-0)*

get\_channel(*level*, *series*, *channel*)

Get channel from slide

### **Parameters**

- level  $(int)$  $(int)$  $(int)$  Pyramid level
- series  $(int)$  $(int)$  $(int)$  Series number
- **channel**  $(str, int)$  $(str, int)$  $(str, int)$  $(str, int)$  $(str, int)$  Either the name of the channel (string), or the index of the channel (int)

### **Returns**

**img\_channel** – Specified channel sliced from the slide/image

**Return type**

ndarray

# scale\_physical\_size(*level*)

Get resolution pyramid level

Scale resolution to be for requested pyramid level

**Parameters level**  $(int)$  $(int)$  $(int)$  – Pyramid level

**Returns level\_xy\_per\_px**

# **Return type**

[tuple](https://docs.python.org/3/library/stdtypes.html#tuple)

slide2image(*level*, *xywh=None*, *\*args*, *\*\*kwargs*)

Convert slide to image

- level  $(int)$  $(int)$  $(int)$  Pyramid level.
- xywh ([tuple](https://docs.python.org/3/library/stdtypes.html#tuple) of [int,](https://docs.python.org/3/library/functions.html#int) optional) The region to be sliced from the slide. If None, then the entire slide will be converted. Otherwise xywh is the (top left x, top left y, width, height) of the region to be sliced.

### **Returns**

**img** – An image of the slide or the region defined by xywh

# **Return type**

ndarray

### slide2vips(*level*, *xywh=None*, *\*args*, *\*\*kwargs*)

Convert slide to pyvips.Image

### **Parameters**

- level  $(int)$  $(int)$  $(int)$  Pyramid level
- xywh ([tuple](https://docs.python.org/3/library/stdtypes.html#tuple) of [int,](https://docs.python.org/3/library/functions.html#int) optional) The region to be sliced from the slide. If None, then the entire slide will be converted. Otherwise xywh is the (top left x, top left y, width, height) of the region to be sliced.

### **Returns**

**vips\_slide** – An of the slide or the region defined by xywh

### **Return type**

pyvips.Image

# **ImageReader**

### class valis.slide\_io.ImageReader(*src\_f* , *\*args*, *\*\*kwargs*)

Bases: [SlideReader](#page-51-0)

Read image using scikit-image

# create\_metadata()

Create and fill in a MetaData object

### **Returns**

**metadata** – MetaData object containing metadata about slide

### **Return type**

*[MetaData](#page-50-0)*

# get\_channel(*level*, *series*, *channel*)

Get channel from slide

# **Parameters**

- level  $(int)$  $(int)$  $(int)$  Pyramid level
- series  $(int)$  $(int)$  $(int)$  Series number
- **channel**  $(str, int)$  $(str, int)$  $(str, int)$  $(str, int)$  $(str, int)$  Either the name of the channel (string), or the index of the channel (int)
- **Returns**

**img\_channel** – Specified channel sliced from the slide/image

### **Return type** ndarray

# scale\_physical\_size(*level*)

Get resolution pyramid level

Scale resolution to be for requested pyramid level

**Parameters level**  $(int)$  $(int)$  $(int)$  – Pyramid level

**Returns**

**level\_xy\_per\_px**

**Return type** [tuple](https://docs.python.org/3/library/stdtypes.html#tuple)

slide2image(*xywh=None*, *\*args*, *\*\*kwargs*)

Convert slide to image

### **Parameters**

- level  $(int)$  $(int)$  $(int)$  Pyramid level
- xywh ([tuple](https://docs.python.org/3/library/stdtypes.html#tuple) of [int,](https://docs.python.org/3/library/functions.html#int) optional) The region to be sliced from the slide. If None, then the entire slide will be converted. Otherwise xywh is the (top left x, top left y, width, height) of the region to be sliced.

### **Returns**

**img** – An image of the slide or the region defined by xywh

# **Return type**

ndarray

slide2vips(*xywh=None*, *\*args*, *\*\*kwargs*)

Convert slide to pyvips.Image

### **Parameters**

- level  $(int)$  $(int)$  $(int)$  Pyramid level
- xywh ([tuple](https://docs.python.org/3/library/stdtypes.html#tuple) of [int,](https://docs.python.org/3/library/functions.html#int) optional) The region to be sliced from the slide. If None, then the entire slide will be converted. Otherwise xywh is the (top left x, top left y, width, height) of the region to be sliced.

### **Returns**

**vips\_slide** – An of the slide or the region defined by xywh

### **Return type**

pyvips.Image

# **1.1.6 Image pre-processing**

# **Functions**

Collection of pre-processing methods for aligning images

valis.preprocessing.create\_tissue\_mask\_from\_multichannel(*img*, *kernel\_size=3*)

Get foreground of multichannel imaage

valis.preprocessing.create\_tissue\_mask\_from\_rgb(*img*, *brightness\_q=0.99*, *kernel\_size=3*, *gray\_thresh=0.075*, *light\_gray\_thresh=0.875*, *dark\_gray\_thresh=0.7*)

Create mask that only covers tissue

Also remove dark regions on the edge of the slide, which could be artifacts

- $\text{grey\_thresh}$  ( $\text{float}$  $\text{float}$  $\text{float}$ ) Colorfulness values (from JCH) below this are considered "grey", and thus possibly dirt, hair, coverslip edges, etc. . .
- light\_gray\_thresh  $(fload)$  Upper limit for light gray
- dark\_gray\_thresh ([float](https://docs.python.org/3/library/functions.html#float)) Upper limit for dark gray

#### **Returns**

- **tissue\_mask** (*ndarray*) Mask covering tissue
- **concave\_tissue\_mask** (*ndarray*) Similar to *tissue\_mask*, but each region is replaced by a concave hull. Covers more area

#### valis.preprocessing.get\_luminosity(*img*, *\*\*kwargs*)

#### **Get luminosity of an RGB image**

Converts and RGB image to the CAM16-UCS colorspace, extracts the luminosity, and then scales it between 0-255

### **Parameters**

img (ndarray) – RGB image

### **Returns**

**lum** – CAM16-UCS luminosity

#### **Return type**

ndarray

#### valis.preprocessing.match\_histograms(*src\_image*, *ref\_histogram*, *bins=256*)

Source: <https://automaticaddison.com/how-to-do-histogram-matching-using-opencv/>

This method matches the source image histogram to the reference signal :param image src\_image: The original source image :param image ref\_image: The reference image :return: image\_after\_matching :rtype: image (array)

### valis.preprocessing.match\_histograms(*src\_image*, *ref\_histogram*, *bins=256*)

Source: <https://automaticaddison.com/how-to-do-histogram-matching-using-opencv/>

This method matches the source image histogram to the reference signal :param image src\_image: The original source image :param image ref\_image: The reference image :return: image\_after\_matching :rtype: image (array)

### valis.preprocessing.norm\_img\_stats(*img*, *target\_stats*, *mask=None*)

Normalize an image

Image will be normalized to have same stats as *target\_stats*

Based on method in "A nonlinear mapping approach to stain normalization in digital histopathology images using image-specific color deconvolution.", Khan et al. 2014

Assumes that *img* values range between 0-255

#### valis.preprocessing.norm\_img\_stats(*img*, *target\_stats*, *mask=None*)

Normalize an image

Image will be normalized to have same stats as *target\_stats*

Based on method in "A nonlinear mapping approach to stain normalization in digital histopathology images using image-specific color deconvolution.", Khan et al. 2014

Assumes that *img* values range between 0-255

```
valis.preprocessing.standardize_colorfulness(img, c=0.2, h=0)
```
Give image constant colorfulness and hue

Image is converted to cylindrical CAM-16UCS assigned a constant hue and colorfulness, and then coverted back to RGB.

### **Parameters**

- img (ndarray) Image to be processed
- $c(int)$  $c(int)$  $c(int)$  Colorfulness
- $h(int)$  $h(int)$  $h(int)$  Hue, in radians (-pi to pi)

#### **Returns**

**rgb2** – *img* with constant hue and colorfulness

#### **Return type**

ndarray

# **Classes**

### **Base ImageProcesser**

<span id="page-60-0"></span>class valis.preprocessing.ImageProcesser(*image*, *src\_f* , *level*, *series*, *reader=None*)

Process images for registration

*ImageProcesser* sub-classes processes images to single channel images which are then used in image registration.

Each *ImageProcesser* is initialized with an image, the path to the image, the pyramid level, and the series number. These values will be set during the registration process.

*ImageProcesser* must also have a *process\_image* method, which is called during registration. As*ImageProcesser* has the image and and its relevant information (filename, level, series) as attributes, it should be able to access and modify the image as needed. However, one can also pass extra args and kwargs to *process\_image*. As such, *process\_image* will also need to accept args and kwargs.

### image

Image to be processed

**Type** ndarray

### src\_f

Path to slide/image.

**Type**

[str](https://docs.python.org/3/library/stdtypes.html#str)

# level

Pyramid level to be read.

**Type**

[int](https://docs.python.org/3/library/functions.html#int)

### series

The series to be read.

# **Type**

[int](https://docs.python.org/3/library/functions.html#int)

\_\_init\_\_(*image*, *src\_f* , *level*, *series*, *reader=None*)

#### **Parameters**

- **image** (*ndarray*) Image to be processed
- $src_f (str)$  $src_f (str)$  $src_f (str)$  Path to slide/image.
- level  $(int)$  $(int)$  $(int)$  Pyramid level to be read.
- series  $(int)$  $(int)$  $(int)$  The series to be read.

#### process\_image(*\*args*, *\*\*kwargs*)

Pre-process image for registration

Pre-process image for registration. Processed image should be a single channel uint8 image.

#### **Returns**

**processed\_img** – Single channel processed copy of *image*

**Return type**

ndarray

# **ChannelGetter**

class valis.preprocessing.ChannelGetter(*image*, *src\_f* , *level*, *series*, *\*args*, *\*\*kwargs*)

Bases: [ImageProcesser](#page-60-0)

Select channel from image

\_\_init\_\_(*image*, *src\_f* , *level*, *series*, *\*args*, *\*\*kwargs*)

#### **Parameters**

- **image** (*ndarray*) Image to be processed
- $src_f (str)$  $src_f (str)$  $src_f (str)$  Path to slide/image.
- **level**  $(int)$  $(int)$  $(int)$  Pyramid level to be read.
- series  $(int)$  $(int)$  $(int)$  The series to be read.

#### process\_image(*channel='dapi'*, *adaptive\_eq=True*, *\*args*, *\*\*kwaargs*)

Pre-process image for registration

Pre-process image for registration. Processed image should be a single channel uint8 image.

#### **Returns**

**processed\_img** – Single channel processed copy of *image*

**Return type** ndarray

# **ColorfulStandardizer**

```
class valis.preprocessing.ColorfulStandardizer(image, src_f , level, series, *args, **kwargs)
Bases: ImageProcesser
```
Standardize the colorfulness of the image

\_\_init\_\_(*image*, *src\_f* , *level*, *series*, *\*args*, *\*\*kwargs*)

### **Parameters**

- **image** (*ndarray*) Image to be processed
- $src_f (str)$  $src_f (str)$  $src_f (str)$  Path to slide/image.
- Level  $(int)$  $(int)$  $(int)$  Pyramid level to be read.
- series  $(int)$  $(int)$  $(int)$  The series to be read.

### process\_image(*c=0.2*, *invert=True*, *adaptive\_eq=False*, *\*args*, *\*\*kwargs*)

Pre-process image for registration

Pre-process image for registration. Processed image should be a single channel uint8 image.

### **Returns**

**processed\_img** – Single channel processed copy of *image*

**Return type** ndarray

# **StainFlattener**

class valis.preprocessing.StainFlattener(*image*, *src\_f* , *level*, *series*, *\*args*, *\*\*kwargs*)

### Bases: [ImageProcesser](#page-60-0)

\_\_init\_\_(*image*, *src\_f* , *level*, *series*, *\*args*, *\*\*kwargs*)

### **Parameters**

- **image** (*ndarray*) Image to be processed
- $src_f (str)$  $src_f (str)$  $src_f (str)$  Path to slide/image.
- Level  $(int)$  $(int)$  $(int)$  Pyramid level to be read.
- series  $(int)$  $(int)$  $(int)$  The series to be read.

process\_image(*n\_colors=100*, *q=95*, *with\_mask=True*, *adaptive\_eq=True*, *max\_colors=100*)

- n\_colors ([int](https://docs.python.org/3/library/functions.html#int)) Number of colors to use for deconvolution. If *n\_stains = -1*, then the number of colors will be estimated using the K-means "elbow method".
- $max\_colors(int) If n_{\textit{s}}{cons} = -1$  $max\_colors(int) If n_{\textit{s}}{cons} = -1$  $max\_colors(int) If n_{\textit{s}}{cons} = -1$ , this value sets the maximum number of color clusters

# **BgColorDistance**

class valis.preprocessing.BgColorDistance(*image*, *src\_f* , *level*, *series*, *\*args*, *\*\*kwargs*) Bases: [ImageProcesser](#page-60-0)

Calculate distance between each pixel and the background color

\_\_init\_\_(*image*, *src\_f* , *level*, *series*, *\*args*, *\*\*kwargs*)

### **Parameters**

- **image** (*ndarray*) Image to be processed
- $src_f (str)$  $src_f (str)$  $src_f (str)$  Path to slide/image.
- level  $(int)$  $(int)$  $(int)$  Pyramid level to be read.
- series  $(int)$  $(int)$  $(int)$  The series to be read.

#### process\_image(*brightness\_q=0.99*, *\*args*, *\*\*kwargs*)

Pre-process image for registration

Pre-process image for registration. Processed image should be a single channel uint8 image.

#### **Returns**

**processed\_img** – Single channel processed copy of *image*

**Return type** ndarray

### **Luminosity**

class valis.preprocessing.Luminosity(*image*, *src\_f* , *level*, *series*, *\*args*, *\*\*kwargs*)

Bases: [ImageProcesser](#page-60-0)

Get luminosity of an RGB image

\_\_init\_\_(*image*, *src\_f* , *level*, *series*, *\*args*, *\*\*kwargs*)

#### **Parameters**

- **image** (*ndarray*) Image to be processed
- $src_f (str)$  $src_f (str)$  $src_f (str)$  Path to slide/image.
- Level  $(int)$  $(int)$  $(int)$  Pyramid level to be read.
- series  $(int)$  $(int)$  $(int)$  The series to be read.

#### process\_image(*\*args*, *\*\*kwaargs*)

Pre-process image for registration

Pre-process image for registration. Processed image should be a single channel uint8 image.

#### **Returns**

**processed\_img** – Single channel processed copy of *image*

### **Return type**

ndarray

# **H&E deconvolution**

```
class valis.preprocessing.HEDeconvolution(image, src_f , level, series, *args, **kwargs)
```
Bases: [ImageProcesser](#page-60-0)

Normalize staining appearence of hematoxylin and eosin (H&E) stained image and get the H or E deconvolution image.

### **Reference**

A method for normalizing histology slides for quantitative analysis. M. Macenko et al., ISBI 2009.

\_\_init\_\_(*image*, *src\_f* , *level*, *series*, *\*args*, *\*\*kwargs*)

### **Parameters**

- image (ndarray) Image to be processed
- $src_f (str)$  $src_f (str)$  $src_f (str)$  Path to slide/image.
- **level**  $(int)$  $(int)$  $(int)$  Pyramid level to be read.
- series  $(int)$  $(int)$  $(int)$  The series to be read.

process\_image(*stain='hem'*, *Io=240*, *alpha=1*, *beta=0.15*, *\*args*, *\*\*kwargs*)

### **Reference**

A method for normalizing histology slides for quantitative analysis. M. Macenko et al., ISBI 2009.

**Note:** Adaptation of the code from [https://github.com/schaugf/HEnorm\\_python.](https://github.com/schaugf/HEnorm_python)

# **1.1.7 Feature detectors and descriptors**

# **Functions**

Functions and classes to detect and describe image features

Bundles OpenCV feature detectors and descriptors into the FeatureDD class

Also makes it easier to mix and match feature detectors and descriptors from different pacakges (e.g. skimage and OpenCV). See CensureVggFD for an example

# valis.feature\_detectors.filter\_features(*kp*, *desc*, *n\_keep=20000*)

Get keypoints with highest response

### **Parameters**

- kp  $(llist)$  $(llist)$  $(llist)$  List of cv2. KeyPoint detected by an OpenCV feature detector.
- $\bullet$  desc (*ndarray*) 2D numpy array of keypoint descriptors, where each row is a keypoint and each column a feature.
- $n$ **keep** ([int](https://docs.python.org/3/library/functions.html#int)) Maximum number of features that are retained.

### **Returns**

- *Keypoints and and corresponding descriptors that the the n\_keep highest*
- *responses.*

# **Classes**

### **Base feature detector**

#### <span id="page-65-0"></span>class valis.feature\_detectors.FeatureDD(*kp\_detector=None*, *kp\_descriptor=None*)

Abstract class for feature detection and description.

User can create other feature detectors as subclasses, but each must return keypoint positions in xy coordinates along with the descriptors for each keypoint.

Note that in some cases, such as KAZE, kp\_detector can also detect features. However, in other cases, there may need to be a separate feature detector (like BRISK or ORB) and feature descriptor (like VGG).

#### kp\_detector

Keypoint detetor, by default from OpenCV

**Type** [object](https://docs.python.org/3/library/functions.html#object)

### kp\_descriptor

Keypoint descriptor, by default from OpenCV

**Type** [object](https://docs.python.org/3/library/functions.html#object)

### kp\_detector\_name

Name of keypoint detector

### **Type**

[str](https://docs.python.org/3/library/stdtypes.html#str)

# kp\_descriptor

Name of keypoint descriptor

**Type** [str](https://docs.python.org/3/library/stdtypes.html#str)

### detectAndCompute(*image*, *mask=None*)

Detects and describes keypoints in image

\_\_init\_\_(*kp\_detector=None*, *kp\_descriptor=None*)

### **Parameters**

- $kp\_detector$  ([object](https://docs.python.org/3/library/functions.html#object)) Keypoint detetor, by default from OpenCV
- kp\_descriptor ([object](https://docs.python.org/3/library/functions.html#object)) Keypoint descriptor, by default from OpenCV

#### detect\_and\_compute(*image*, *mask=None*)

Detect the features in the image

Detect the features in the image using the defined kp\_detector, then describe the features using the kp\_descriptor. The user can override this method so they don't have to use OpenCV's Keypoint class.

- image ( $ndarray$ ) Image in which the features will be detected. Should be a 2D uint8 image if using OpenCV
- mask (ndarray, optional) Binary image with same shape as image, where foreground > 0, and background = 0. If provided, feature detection will only be performed on the foreground.

### **Returns**

- **kp** (*ndarry*) (N, 2) array positions of keypoints in xy corrdinates for N keypoints
- **desc** (*ndarry*) (N, M) array containing M features for each of the N keypoints

# **BRISK**

class valis.feature\_detectors.BriskFD(*kp\_descriptor=< cv2.BRISK 0x7f455a45ce50>*) Bases: [FeatureDD](#page-65-0)

Uses BRISK for feature detection and description

# **KAZE**

class valis.feature\_detectors.KazeFD(*kp\_descriptor=< cv2.KAZE 0x7f455a45ce30>*) Bases: [FeatureDD](#page-65-0)

Uses KAZE for feature detection and description

# **AKAZE**

class valis.feature\_detectors.AkazeFD(*kp\_descriptor=< cv2.AKAZE 0x7f455a45ced0>*) Bases: [FeatureDD](#page-65-0)

Uses AKAZE for feature detection and description

# **DAISY**

class valis.feature\_detectors.DaisyFD(*kp\_detector=< cv2.BRISK 0x7f455a45ce10>*, *kp\_descriptor=< cv2.xfeatures2d.DAISY 0x7f455a394cf0>*)

Bases: [FeatureDD](#page-65-0)

Uses BRISK for feature detection and DAISY for feature description

# **LATCH**

class valis.feature\_detectors.LatchFD(*kp\_detector=< cv2.BRISK 0x7f455a45ce10>*, *kp\_descriptor=< cv2.xfeatures2d.LATCH 0x7f455a394310>*)

Bases: [FeatureDD](#page-65-0)

Uses BRISK for feature detection and LATCH for feature description

## **BOOST**

```
class valis.feature_detectors.BoostFD(kp_detector=< cv2.BRISK 0x7f455a45ce10>, kp_descriptor=<
                                     cv2.xfeatures2d.BoostDesc 0x7f455a394430>)
```
Bases: [FeatureDD](#page-65-0)

Uses BRISK for feature detection and Boost for feature description

# **VGG**

class valis.feature\_detectors.VggFD(*kp\_detector=< cv2.BRISK 0x7f455a45ce10>*, *kp\_descriptor=< cv2.xfeatures2d.VGG 0x7f455a3945b0>*)

Bases: [FeatureDD](#page-65-0)

Uses BRISK for feature detection and VGG for feature description

### **Orb + Vgg**

class valis.feature\_detectors.OrbVggFD(*kp\_detector=< cv2.ORB 0x7f455a394690>*, *kp\_descriptor=< cv2.xfeatures2d.VGG 0x7f455a394590>*)

Bases: [FeatureDD](#page-65-0)

Uses ORB for feature detection and VGG for feature description

### **SuperPoint**

class valis.feature\_detectors.SuperPointFD(*keypoint\_threshold=0.005*, *nms\_radius=4*, *force\_cpu=False*, *kp\_descriptor=None*, *kp\_detector=None*)

Bases: [FeatureDD](#page-65-0)

SuperPoint *FeatureDD*

Use SuperPoint to detect and describe features (*detect\_and\_compute*) Adapted from [https://github.com/](https://github.com/magicleap/SuperGluePretrainedNetwork/blob/master/match_pairs.py) [magicleap/SuperGluePretrainedNetwork/blob/master/match\\_pairs.py](https://github.com/magicleap/SuperGluePretrainedNetwork/blob/master/match_pairs.py)

### **References**

Paul-Edouard Sarlin, Daniel DeTone, Tomasz Malisiewicz, and Andrew Rabinovich. SuperGlue: Learning Feature Matching with Graph Neural Networks. In CVPR, 2020. <https://arxiv.org/abs/1911.11763>

# **1.1.8 Feature matching**

### **Functions**

Functions and classes to match and filter image features

```
valis.feature_matcher.filter_matches(kp1_xy, kp2_xy, method='RANSAC', filtering_kwargs=None)
```
Use RANSAC or GMS to remove poor matches

- kp1\_xy (ndarray) (N, 2) array containing image 1s keypoint positions, in xy coordinates.
- kp2\_xy (ndarray) (N, 2) array containing image 2s keypoint positions, in xy coordinates.
- $$ This uses the Grid-based Motion Statistics. *method* = "RANSAC" will use RANSAC to remove poor matches
- filtering\_kwargs  $(dict)$  $(dict)$  $(dict)$  Extra arguments passed to filtering function

If *method* == "GMS", these need to include: img1\_shape, img2\_shape, scaling, threshold-Factor. See filter\_matches\_gms for details

If *method* == "RANSAC", this can be None, since the ransac value is a class attribute

### **Returns**

- **filtered** src points  $(n\text{darray}) (M, 2)$  ndarray of inlier keypoints from kp1 xy
- **filtered\_dst\_points** (*(N, 2) array*) (M, 2) ndarray of inlier keypoints from kp2\_xy
- **good\_idx** (*ndarray*) (M, 1) array containing ndices of inliers

valis.feature\_matcher.match\_desc\_and\_kp(*desc1*, *kp1\_xy*, *desc2*, *kp2\_xy*, *metric=None*, *metric\_type=None*, *metric\_kwargs=None*, *max\_ratio=1.0*, *filter\_method='RANSAC'*, *filtering\_kwargs=None*)

Match the descriptors of image 1 with those of image 2 and remove outliers.

Metric can be a string to use a distance in scipy.distnce.cdist(), or a custom distance function

- desc1 (ndarray) (N, P) array of image 1's descriptions for N keypoints, which each keypoint having P features
- kp1\_xy (ndarray) (N, 2) array containing image 1's keypoint positions (xy)
- desc2 (ndarray) (M, P) array of image 2's descriptions for M keypoints, which each keypoint having P features
- kp2\_xy  $((M, 2) \text{ array}) (M, 2)$  array containing image 2's keypoint positions  $(xy)$
- metric (string, or callable) Metric to calculate distance between each pair of features in desc1 and desc2. Can be a string to use as distance in spatial.distance.cdist, or a custom distance function
- metric\_kwargs ([dict](https://docs.python.org/3/library/stdtypes.html#dict)) Optionl keyword arguments to be passed into pairwise\_distances() or pairwise\_kernels() from the sklearn.metrics.pairwise module
- max\_ratio ([float,](https://docs.python.org/3/library/functions.html#float) optional) Maximum ratio of distances between first and second closest descriptor in the second set of descriptors. This threshold is useful to filter ambiguous matches between the two descriptor sets. The choice of this value depends on the statistics of the chosen descriptor, e.g., for SIFT descriptors a value of 0.8 is usually chosen, see D.G. Lowe, "Distinctive Image Features from Scale-Invariant Keypoints", International Journal of Computer Vision, 2004.
- filter\_method  $(str)$  $(str)$  $(str)$  "GMS" will use uses the Grid-based Motion Statistics "RANSAC" will use RANSAC
- filtering\_kwargs  $(dict)$  $(dict)$  $(dict)$  Dictionary containing extra arguments for the filtering method. kp1\_xy, kp2\_xy, feature\_d are calculated here, and don't need to be in filtering\_kwargs. If filter\_method == "GMS", then the required arguments are: img1\_shape, img2\_shape, scaling, thresholdFactor. See filter\_matches\_gms for details.

If filter method  $==$  "RANSAC", then the required arguments are: ransac val. See filter\_matches\_ransac for details.

- Returns –
- ------- –
- match\_info12 ([MatchInfo](#page-69-0)) Contains information regarding the matches between image 1 and image 2. These results haven't undergone filtering, so contain many poor matches.
- filtered\_match\_info12 ([MatchInfo](#page-69-0)) Contains information regarding the matches between image 1 and image 2. These results have undergone filtering, and so contain good matches
- match\_info21 ([MatchInfo](#page-69-0)) Contains information regarding the matches between image 2 and image 1. These results haven't undergone filtering, so contain many poor matches.
- filtered\_match\_info21 ([MatchInfo](#page-69-0)) Contains information regarding the matches between image 2 and image 1. These results have undergone filtering, and so contain good matches

### **Classes**

#### **MatchInfo**

<span id="page-69-0"></span>class valis.feature\_matcher.MatchInfo(*matched\_kp1\_xy*, *matched\_desc1*, *matches12*, *matched\_kp2\_xy*, *matched\_desc2*, *matches21*, *match\_distances*, *distance*, *similarity*, *metric\_name*, *metric\_type*, *img1\_name=None*, *img2\_name=None*)

Class that stores information related to matches. One per pair of images

All attributes are all set as parameters during initialization

\_\_init\_\_(*matched\_kp1\_xy*, *matched\_desc1*, *matches12*, *matched\_kp2\_xy*, *matched\_desc2*, *matches21*, *match\_distances*, *distance*, *similarity*, *metric\_name*, *metric\_type*, *img1\_name=None*, *img2\_name=None*)

Stores information about matches and features

- matched\_kp1\_xy (ndarray)  $(Q, 2)$  array of image 1 keypoint xy coordinates after filtering
- matched\_desc1 (ndarray)  $(Q, P)$  array of matched descriptors for image 1, each of which has P features
- matches12  $(ndarray) (1, Q)$  array of indices of featiures in image 1 that matched those in image 2
- matched\_kp2\_xy (ndarray)  $(Q, 2)$  array containing Q matched image 2 keypoint xy coordinates after filtering
- matched\_desc2 (ndarray)  $(Q, P)$  containing Q matched descriptors for image 2, each of which has P features
- matches 21 (ndarray)  $(1, Q)$  containing indices of featiures in image 2 that matched those in image 1
- match\_distances  $(ndarray)$  Distances between each of the Q pairs of matched descriptors
- **n\_matches**  $(int)$  $(int)$  $(int)$  Number of good matches (i.e. the number of inlier keypoints)
- $\bullet$  distance ([float](https://docs.python.org/3/library/functions.html#float)) Mean distance of features
- similarity  $(f$ loat) Mean similarity of features
- metric\_name  $(str)$  $(str)$  $(str)$  Name of metric
- metric\_type  $(str)$  $(str)$  $(str)$  "distsnce" or "similarity"
- img1\_name  $(str)$  $(str)$  $(str)$  Name of the image that kp1 and desc1 belong to
- img2\_name  $(str)$  $(str)$  $(str)$  Name of the image that kp2 and desc2 belong to

# **Matcher**

class valis.feature\_matcher.Matcher(*metric=None*, *metric\_type=None*, *metric\_kwargs=None*, *match\_filter\_method='RANSAC'*, *ransac\_thresh=7*, *gms\_threshold=15*, *scaling=False*)

Class that matchs the descriptors of image 1 with those of image 2

Outliers removed using RANSAC or GMS

#### metric

Metric to calculate distance between each pair of features in desc1 and desc2. Can be a string to use as distance in spatial.distance.cdist, or a custom distance function

#### **Type**

[str,](https://docs.python.org/3/library/stdtypes.html#str) or callable

#### metric\_name

Name metric used. Will be the same as metric if metric is string. If metric is function, this will be the name of the function.

#### **Type**

[str](https://docs.python.org/3/library/stdtypes.html#str)

#### metric\_type

String describing what the custom metric function returns, e.g. 'similarity' or 'distance'. If None, and metric is a function it is assumed to be a distance, but there will be a warning that this variable should be provided to either define that it is a similarity, or to avoid the warning by having metric\_type='distance' In the case of similarity, the number of features will be used to convert distances

#### **Type**

[str,](https://docs.python.org/3/library/stdtypes.html#str) or callable

### ransac

The residual threshold to determine if a match is an inlier. Only used if filter\_method  $==$ {RANSAC\_NAME}. Default is "RANSAC"

### **Type**

[int](https://docs.python.org/3/library/functions.html#int)

# gms\_threshold

Used when filter\_method is "GMS". The higher, the fewer matches.

**Type** [int](https://docs.python.org/3/library/functions.html#int)

#### scaling

Whether or not image scaling should be considered when filter\_method is "GMS"

**Type** [bool](https://docs.python.org/3/library/functions.html#bool)

metric\_kwargs

Keyword arguments passed into the metric when calling spatial.distance.cdist

**Type**

[dict](https://docs.python.org/3/library/stdtypes.html#dict)

### match\_filter\_method

"GMS" will use filter\_matches\_gms() to remove poor matches. This uses the Grid-based Motion Statistics (GMS) or RANSAC.

# **Type**

[str](https://docs.python.org/3/library/stdtypes.html#str)

\_\_init\_\_(*metric=None*, *metric\_type=None*, *metric\_kwargs=None*, *match\_filter\_method='RANSAC'*, *ransac\_thresh=7*, *gms\_threshold=15*, *scaling=False*)

### **Parameters**

- metric ([str,](https://docs.python.org/3/library/stdtypes.html#str) or callable) Metric to calculate distance between each pair of features in desc1 and desc2. Can be a string to use as distance in spatial.distance.cdist, or a custom distance function
- metric\_type ( $str$ , or callable) String describing what the custom metric function returns, e.g. 'similarity' or 'distance'. If None, and metric is a function it is assumed to be a distance, but there will be a warning that this variable should be provided to either define that it is a similarity, or to avoid the warning by having metric\_type='distance' In the case of similarity, the number of features will be used to convert distances
- metric\_kwargs  $(dict)$  $(dict)$  $(dict)$  Keyword arguments passed into the metric when calling spatial.distance.cdist
- filter\_method  $(str)$  $(str)$  $(str)$  "GMS" will use filter matches gms() to remove poor matches. This uses the Grid-based Motion Statistics (GMS) or RANSAC.
- ransac\_val  $(int)$  $(int)$  $(int)$  The residual threshold to determine if a match is an inlier. Only used if filter\_method is "RANSAC".
- gms\_threshold ([int](https://docs.python.org/3/library/functions.html#int)) Used when filter\_method is "GMS". The higher, the fewer matches.
- scaling  $(bool)$  $(bool)$  $(bool)$  Whether or not image scaling should be considered when filter method is "GMS".

### match\_images(*desc1*, *kp1\_xy*, *desc2*, *kp2\_xy*, *additional\_filtering\_kwargs=None*, *\*args*, *\*\*kwargs*)

Match the descriptors of image 1 with those of image 2, Outliers removed using match\_filter\_method. Metric can be a string to use a distance in scipy.distnce.cdist(), or a custom distance function. Sets atttributes for Matcher object

- desc1 ( $(N, P)$  array) Image 1s 2D array containinng N keypoints, each of which has P features
- kp1\_xy ((N, 2) array) Image 1s keypoint positions, in xy coordinates, for each of the N descriptors in desc1
- desc2 ( $(M, P)$  array) Image 2s 2D array containinng M keypoints, each of which has P features
- kp2\_xy ( $(M, 2)$  array) Image 1s keypoint positions, in xy coordinates, for each of the M descriptors in desc2
- additional\_filtering\_kwargs ([dict,](https://docs.python.org/3/library/stdtypes.html#dict) optional) Extra arguments passed to filtering function If self.match\_filter\_method == "GMS", these need to include: img1\_shape, img2\_shape. See filter\_matches\_gms for details If If self.match\_filter\_method == "RANSAC", this can be None, since the ransac value is class attribute

### **Returns**

- **match\_info12** (*MatchInfo*) Contains information regarding the matches between image 1 and image 2. These results haven't undergone filtering, so contain many poor matches.
- **filtered\_match\_info12** (*MatchInfo*) Contains information regarding the matches between image 1 and image 2. These results have undergone filtering, and so contain good matches
- **match info21** (*MatchInfo*) Contains information regarding the matches between image 2 and image 1. These results haven't undergone filtering, so contain many poor matches.
- **filtered\_match\_info21** (*MatchInfo*) Contains information regarding the matches between image 2 and image 1.

### **SuperPointAndGlue**

class valis.feature\_matcher.SuperPointAndGlue(*weights='indoor'*, *keypoint\_threshold=0.005*,

*nms\_radius=4*, *sinkhorn\_iterations=100*, *match\_threshold=0.2*, *force\_cpu=False*, *metric=None*, *metric\_type=None*, *metric\_kwargs=None*, *match\_filter\_method='RANSAC'*, *ransac\_thresh=7*, *gms\_threshold=15*, *scaling=False*)

Use SuperPoint SuperPoint + SuperGlue to match images (*match\_images*)

Implementation adapted from [https://github.com/magicleap/SuperGluePretrainedNetwork/blob/master/match\\_](https://github.com/magicleap/SuperGluePretrainedNetwork/blob/master/match_pairs.py) [pairs.py](https://github.com/magicleap/SuperGluePretrainedNetwork/blob/master/match_pairs.py)

### **References**

Paul-Edouard Sarlin, Daniel DeTone, Tomasz Malisiewicz, and Andrew Rabinovich. SuperGlue: Learning Feature Matching with Graph Neural Networks. In CVPR, 2020. <https://arxiv.org/abs/1911.11763>

\_\_init\_\_(*weights='indoor'*, *keypoint\_threshold=0.005*, *nms\_radius=4*, *sinkhorn\_iterations=100*, *match\_threshold=0.2*, *force\_cpu=False*, *metric=None*, *metric\_type=None*, *metric\_kwargs=None*, *match\_filter\_method='RANSAC'*, *ransac\_thresh=7*, *gms\_threshold=15*, *scaling=False*)

#### **Parameters**

- weights  $(str)$  $(str)$  $(str)$  SuperGlue weights. Options= ["indoor", "outdoor"]
- keypoint\_threshold ([float](https://docs.python.org/3/library/functions.html#float)) SuperPoint keypoint detector confidence threshold
- $nms\_radius (int) SuperPoint Non Maximum Suppression (NMS) radius (must be pos nms\_radius (int) SuperPoint Non Maximum Suppression (NMS) radius (must be pos nms\_radius (int) SuperPoint Non Maximum Suppression (NMS) radius (must be pos$ itive)
- sinkhorn\_iterations  $(int)$  $(int)$  $(int)$  Number of Sinkhorn iterations performed by SuperGlue
- match\_threshold ([float](https://docs.python.org/3/library/functions.html#float)) SuperGlue match threshold
- force\_cpu ([bool](https://docs.python.org/3/library/functions.html#bool)) Force pytorch to run in CPU mode
- scaling  $(bool)$  $(bool)$  $(bool)$  Whether or not image scaling should be considered when filter method is "GMS".
- match\_images(*img1=None*, *desc1=None*, *kp1\_xy=None*, *img2=None*, *desc2=None*, *kp2\_xy=None*, *additional\_filtering\_kwargs=None*)

Match the descriptors of image 1 with those of image 2, Outliers removed using match\_filter\_method. Metric can be a string to use a distance in scipy.distnce.cdist(), or a custom distance function. Sets atttributes for Matcher object

### **Parameters**

- desc1 ( $(N, P)$  array) Image 1s 2D array containing N keypoints, each of which has P features
- $kp1_xy$  ((N, 2) array) Image 1s keypoint positions, in xy coordinates, for each of the N descriptors in desc1
- desc2 ( $(M, P)$  array) Image 2s 2D array containinng M keypoints, each of which has P features
- kp2\_xy ( $(M, 2)$  array) Image 1s keypoint positions, in xy coordinates, for each of the M descriptors in desc2
- additional\_filtering\_kwargs ([dict,](https://docs.python.org/3/library/stdtypes.html#dict) optional) Extra arguments passed to filtering function If self.match\_filter\_method == "GMS", these need to include: img1\_shape,  $img2$  shape. See filter matches gms for details If If self.match filter method  $==$ "RANSAC", this can be None, since the ransac value is class attribute

#### **Returns**

- **match info12** (*MatchInfo*) Contains information regarding the matches between image 1 and image 2. These results haven't undergone filtering, so contain many poor matches.
- **filtered\_match\_info12** (*MatchInfo*) Contains information regarding the matches between image 1 and image 2. These results have undergone filtering, and so contain good matches
- **match\_info21** (*MatchInfo*) Contains information regarding the matches between image 2 and image 1. These results haven't undergone filtering, so contain many poor matches.
- **filtered\_match\_info21** (*MatchInfo*) Contains information regarding the matches between image 2 and image 1.

### **SuperGlueMatcher**

class valis.feature\_matcher.SuperGlueMatcher(*weights='indoor'*, *keypoint\_threshold=0.005*,

*nms\_radius=4*, *sinkhorn\_iterations=100*, *match\_threshold=0.2*, *force\_cpu=False*, *metric=None*, *metric\_type=None*, *metric\_kwargs=None*, *match\_filter\_method='RANSAC'*, *ransac\_thresh=7*, *gms\_threshold=15*, *scaling=False*)

Use SuperGlue to match images (*match\_images*)

Implementation adapted from [https://github.com/magicleap/SuperGluePretrainedNetwork/blob/master/match\\_](https://github.com/magicleap/SuperGluePretrainedNetwork/blob/master/match_pairs.py) [pairs.py](https://github.com/magicleap/SuperGluePretrainedNetwork/blob/master/match_pairs.py)

### **References**

Paul-Edouard Sarlin, Daniel DeTone, Tomasz Malisiewicz, and Andrew Rabinovich. SuperGlue: Learning Feature Matching with Graph Neural Networks. In CVPR, 2020. <https://arxiv.org/abs/1911.11763>

\_\_init\_\_(*weights='indoor'*, *keypoint\_threshold=0.005*, *nms\_radius=4*, *sinkhorn\_iterations=100*, *match\_threshold=0.2*, *force\_cpu=False*, *metric=None*, *metric\_type=None*, *metric\_kwargs=None*, *match\_filter\_method='RANSAC'*, *ransac\_thresh=7*, *gms\_threshold=15*, *scaling=False*)

Use SuperGlue to match images (*match\_images*)

Adapted from [https://github.com/magicleap/SuperGluePretrainedNetwork/blob/master/match\\_pairs.py](https://github.com/magicleap/SuperGluePretrainedNetwork/blob/master/match_pairs.py)

#### **Parameters**

- weights  $(str)$  $(str)$  $(str)$  SuperGlue weights. Options= ["indoor", "outdoor"]
- keypoint\_threshold ([float](https://docs.python.org/3/library/functions.html#float)) SuperPoint keypoint detector confidence threshold
- $nms\_radius (int) SuperPoint Non Maximum Suppression (NMS) radius (must be pos nms\_radius (int) SuperPoint Non Maximum Suppression (NMS) radius (must be pos nms\_radius (int) SuperPoint Non Maximum Suppression (NMS) radius (must be pos$ itive)
- sinkhorn\_iterations  $(int)$  $(int)$  $(int)$  Number of Sinkhorn iterations performed by SuperGlue
- match\_threshold ([float](https://docs.python.org/3/library/functions.html#float)) SuperGlue match threshold
- force\_cpu ([bool](https://docs.python.org/3/library/functions.html#bool)) Force pytorch to run in CPU mode
- scaling ([bool](https://docs.python.org/3/library/functions.html#bool)) Whether or not image scaling should be considered when filter\_method is "GMS".
- match\_images(*img1=None*, *desc1=None*, *kp1\_xy=None*, *img2=None*, *desc2=None*, *kp2\_xy=None*, *additional\_filtering\_kwargs=None*)

Match the descriptors of image 1 with those of image 2, Outliers removed using match filter method. Metric can be a string to use a distance in scipy.distnce.cdist(), or a custom distance function. Sets atttributes for Matcher object

#### **Parameters**

- desc1 ((N, P) array) Image 1s 2D array containinng N keypoints, each of which has P features
- $kp1_xy$  ((N, 2) array) Image 1s keypoint positions, in xy coordinates, for each of the N descriptors in desc1
- desc2 ( $(M, P)$  array) Image 2s 2D array containinng M keypoints, each of which has P features
- kp2\_xy  $((M, 2)$  array) Image 1s keypoint positions, in xy coordinates, for each of the M descriptors in desc2
- additional\_filtering\_kwargs ([dict,](https://docs.python.org/3/library/stdtypes.html#dict) optional) Extra arguments passed to filtering function If self.match\_filter\_method == "GMS", these need to include: img1\_shape, img2\_shape. See filter\_matches\_gms for details If If self.match\_filter\_method == "RANSAC", this can be None, since the ransac value is class attribute

### **Returns**

- **match\_info12** (*MatchInfo*) Contains information regarding the matches between image 1 and image 2. These results haven't undergone filtering, so contain many poor matches.
- **filtered\_match\_info12** (*MatchInfo*) Contains information regarding the matches between image 1 and image 2. These results have undergone filtering, and so contain good matches
- **match info21** (*MatchInfo*) Contains information regarding the matches between image 2 and image 1. These results haven't undergone filtering, so contain many poor matches.
- **filtered\_match\_info21** (*MatchInfo*) Contains information regarding the matches between image 2 and image 1.

# **1.1.9 Affine optimization**

### **AffineOptimizer**

<span id="page-75-0"></span>class valis.affine\_optimizer.AffineOptimizer(*nlevels=1*, *nbins=256*, *optimization='Powell'*, *transformation='EuclideanTransform'*)

Class that optimizes ridid registration

### nlevels

Number of levels in the Gaussian pyramid

**Type**

[int](https://docs.python.org/3/library/functions.html#int)

### nbins

Number of bins to have in histograms used to estimate mutual information

**Type**

[int](https://docs.python.org/3/library/functions.html#int)

### optimization

Optimization method. Can be any method from scipy.optimize "FuzzyPSO" for Fuzzy Self-Tuning PSO in the fst-pso package [\(https://pypi.org/project/fst-pso/\)](https://pypi.org/project/fst-pso/) "gp\_minimize", "forest\_minimize", "gbrt\_minimize" from scikit-opt

**Type** [str](https://docs.python.org/3/library/stdtypes.html#str)

transformation

Type of transformation, "EuclideanTransform" or "SimilarityTransform"

**Type** [str](https://docs.python.org/3/library/stdtypes.html#str)

### current\_level

Current level of the Guassian pyramid that is being registered

**Type**

[int](https://docs.python.org/3/library/functions.html#int)

### accepts\_xy

Bool declaring whether or not the optimizer will use corresponding points to optimize the registration

### **Type**

[bool](https://docs.python.org/3/library/functions.html#bool)

setup(*moving*, *fixed*, *mask*, *initial\_M=None*)

Gets images ready for alignment

cost\_fxn(*fixed\_image*, *transformed*, *mask*)

Calculates metric that is to be minimized

align(*moving*, *fixed*, *mask*, *initial\_M=None*, *moving\_xy=None*, *fixed\_xy=None*) Align images by minimizing cost\_fxn

### **Notes**

All AffineOptimizer subclasses need to have the method align(moving, fixed, mask, initial\_M, moving\_xy, fixed\_xy) that returns the aligned image, optimal\_M, cost\_list

AffineOptimizer subclasses must also have a cost fxn(fixed image, transformed, mask) method that returns the registration metric value

If one wants to use the same optimization methods, but a different cost function, then the subclass only needs to have a new cost\_fxn method. See AffineOptimizerDisplacement for an example implementing a new cost function

Major overhauls are possible too. See AffineOptimizerMattesMI for an example on using SimpleITK's optimization methods inside of an AffineOptimizer subclass

If the optimizer uses corressponding points, then the class attribute accepts\_xy needs to be set to True. The default is False.

\_\_init\_\_(*nlevels=1*, *nbins=256*, *optimization='Powell'*, *transformation='EuclideanTransform'*) AffineOptimizer registers moving and fixed images by minimizing a cost function

#### **Parameters**

- nlevels  $(int)$  $(int)$  $(int)$  Number of levels in the Gaussian pyramid
- **nbins**  $(int)$  $(int)$  $(int)$  Number of bins to have in histograms used to estimate mutual information
- optimization  $(str)$  $(str)$  $(str)$  Optimization method. Can be any method from scipy.optimize
- **transformation**  $(str)$  $(str)$  $(str)$  Type of transformation, "EuclideanTransform" or "Similarity-Transform"

#### align(*moving*, *fixed*, *mask*, *initial\_M=None*, *moving\_xy=None*, *fixed\_xy=None*)

Align images by minimizing self.cost\_fxn. Aligns each level of the Gaussian pyramid, and uses previous transform as the initial guess in the next round of optimization. Also uses other "good" estimates to define the parameter boundaries.

#### **Parameters**

- moving (ndarray) Image to warp to align with fixed
- **fixed** (*ndarray*) Image moving is warped to align with
- mask (ndarray) 2D array having non-zero pixel values, where values of 0 are ignnored during registration
- initial\_M  $((3x3)$  array) Initial transformation matrix
- moving\_xy (ndarray, optional)  $(N, 2)$  array containing points in the moving image that correspond to those in the fixed image
- fixed\_xy (ndarray, optional)  $(N, 2)$  array containing points in the fixed image that correspond to those in the moving image

#### **Returns**

- **aligned** (*(N,M) array*) Moving image warped to align with the fixed image
- **M** (*(3,3) array*) Optimal transformation matrix
- **cost\_list** (*list*) list containing the minimized cost for each level in the pyramid

### **AffineOptimizerMattesMI**

class valis.affine\_optimizer.AffineOptimizerMattesMI(*nlevels=4.0*, *nbins=32*, *optimization='AdaptiveStochasticGradientDescent'*, *transform='EuclideanTransform'*)

Bases: [AffineOptimizer](#page-75-0)

Optimize rigid registration using Simple ITK

AffineOptimizerMattesMI is an AffineOptimizer subclass that uses simple ITK's AdvancedMattesMutualInformation. If moving\_xy and fixed\_xy are also provided, then Mattes mutual information will be maximized, while the distance between moving\_xy and fixed\_xy will be minimized (the CorrespondingPointsEuclideanDistance-Metric in Simple ITK).

#### nlevels

Number of levels in the Gaussian pyramid

**Type**

[int](https://docs.python.org/3/library/functions.html#int)

### nbins

Number of bins to have in histograms used to estimate mutual information

**Type** [int](https://docs.python.org/3/library/functions.html#int)

transformation

Type of transformation, "EuclideanTransform" or "SimilarityTransform"

**Type**

[str](https://docs.python.org/3/library/stdtypes.html#str)

### Reg

sitk.ElastixImageFilter object that will perform the optimization

### **Type**

sitk.ElastixImageFilter

#### fixed\_kp\_fname

Name of file where to fixed\_xy will be temporarily be written. Eventually deleted

**Type**

[str](https://docs.python.org/3/library/stdtypes.html#str)

### moving\_kp\_fname

Name of file where to moving\_xy will be temporarily be written. Eventually deleted

### **Type**

[str](https://docs.python.org/3/library/stdtypes.html#str)

setup(*moving*, *fixed*, *mask*, *initial\_M=None*, *moving\_xy=None*, *fixed\_xy=None*) Create parameter map and initialize Reg

#### calc\_cost(*p*)

Inherited but not used, returns None

#### write\_elastix\_kp(*kp*, *fname*)

Temporarily write fixed\_xy and moving\_xy to file

align(*moving*, *fixed*, *mask*, *initial\_M=None*, *moving\_xy=None*, *fixed\_xy=None*) Align images by minimizing cost\_fxn

\_\_init\_\_(*nlevels=4.0*, *nbins=32*, *optimization='AdaptiveStochasticGradientDescent'*, *transform='EuclideanTransform'*)

AffineOptimizer registers moving and fixed images by minimizing a cost function

### **Parameters**

- nlevels  $(int)$  $(int)$  $(int)$  Number of levels in the Gaussian pyramid
- **nbins**  $(int)$  $(int)$  $(int)$  Number of bins to have in histograms used to estimate mutual information
- **optimization**  $(str)$  $(str)$  $(str)$  Optimization method. Can be any method from scipy.optimize
- transformation ([str](https://docs.python.org/3/library/stdtypes.html#str)) Type of transformation, "EuclideanTransform" or "Similarity-Transform"

align(*moving*, *fixed*, *mask*, *initial\_M=None*, *moving\_xy=None*, *fixed\_xy=None*)

Optimize rigid registration

### **Parameters**

- **moving** (*ndarray*) Image to warp to align with fixed
- **fixed** (*ndarray*) Image moving is warped to align with
- mask ( $ndarray$ ) 2D array having non-zero pixel values, where values of 0 are ignnored during registration
- initial\_M  $((3x3)$  array) Initial transformation matrix
- moving\_xy (ndarray, optional)  $(N, 2)$  array containing points in the moving image that correspond to those in the fixed image
- fixed\_xy (ndarray, optional)  $(N, 2)$  array containing points in the fixed image that correspond to those in the moving image

#### **Returns**

- **aligned** (*(N,M) array*) Moving image warped to align with the fixed image
- **M** (*(3,3) array*) Optimal transformation matrix
- **cost** list (*None*) None is returned because costs are not recorded

# **1.1.10 Micro-rigid registration**

### **Classes**

### **MicroRigidRegistrar**

```
class valis.micro_rigid_registrar.MicroRigidRegistrar(val_obj, feature_detector_cls=<class
                                                    'valis.feature_detectors.SuperPointFD'>,
                                                   matcher=<class
                                                    'valis.feature_matcher.SuperPointAndGlue'>,
                                                   processor_dict=None, scale=0.125,
                                                   tile_wh=512, roi='mask')
```
Refine rigid registration using higher resolution images

Rigid transforms found during lower resolution images are applied to the WSI and then downsampled. The higher resolution registered images are then divided into tiles, which are processed and normalized. Next, features are detected and matched for each tile, the results of which are combined into a common keypoint list. These higher resolution keypoints are then used to estimate a new rigid transform. Replaces thumbnails in the rigid registration folder.

### val\_obj

The "parent" object that registers all of the slides.

**Type**

*[Valis](#page-26-0)*

### feature\_detector\_cls

Uninstantiated FeatureDD object that detects and computes image features. Default is SuperPointFD. The available feature\_detectors are found in the *feature\_detectors* module. If a desired feature detector is not available, one can be created by subclassing *feature\_detectors.FeatureDD*.

### **Type**

*[FeatureDD](#page-65-0)*, optional

#### matcher

Matcher object that will be used to match image features

### **Type**

*[Matcher](#page-70-0)*

#### scale

Degree of downsampling to use for the reigistration, based on the registered WSI shape (i.e. Slide.aligned\_slide\_shape\_rc)

#### **Type**

[float](https://docs.python.org/3/library/functions.html#float)

### tile\_wh

Width and height of tiles extracted from registered WSI

#### **Type**

[int](https://docs.python.org/3/library/functions.html#int)

### roi

Determines how the region of interest is defined. *roi="mask"* will use the bounding box of non-rigid registration mask to define the search area. *roi=matches* will use the bounding box of the previously matched features to define the search area.

#### **Type**

string

#### iter\_order

Determines the order in which images are aligned. Goes from reference image to the edges of the stack.

### **Type**

[list](https://docs.python.org/3/library/stdtypes.html#list) of tuples

\_\_init\_\_(*val\_obj*, *feature\_detector\_cls=<class 'valis.feature\_detectors.SuperPointFD'>*, *matcher=<class 'valis.feature\_matcher.SuperPointAndGlue'>*, *processor\_dict=None*, *scale=0.125*, *tile\_wh=512*, *roi='mask'*)

#### **Parameters**

• val\_obj ([Valis](#page-26-0)) – The "parent" object that registers all of the slides.

- feature\_detector\_cls ([FeatureDD](#page-65-0), optional) Uninstantiated FeatureDD object that detects and computes image features. Default is SuperPointFD. The available feature\_detectors are found in the *feature\_detectors* module. If a desired feature detector is not available, one can be created by subclassing *feature\_detectors.FeatureDD*.
- matcher ([Matcher](#page-70-0)) Matcher object that will be used to match image features
- processor\_dict  $(dict, optional)$  $(dict, optional)$  $(dict, optional)$  Each key should be the filename of the image, and the value either a subclassed preprocessing.ImageProcessor, or a list, where the 1st element is the processor, and the second element a dictionary of keyword arguments passed to the processor. If *None*, a default processor will be assigned to each image based on its modality.
- scale  $(fload)$  Degree of downsampling to use for the reigistration, based on the registered WSI shape (i.e. Slide.aligned\_slide\_shape\_rc)
- tile\_wh  $(int)$  $(int)$  $(int)$  Width and height of tiles extracted from registered WSI
- roi (string) Determines how the region of interest is defined. *roi="mask"* will use the bounding box of non-rigid registration mask to define the search area. *roi=matches* will use the bo

register(*brightfield\_processing\_cls=<class 'valis.preprocessing.StainFlattener'>*, *brightfield\_processing\_kwargs={'adaptive\_eq': False*, *'with\_mask': False}*, *if\_processing\_cls=<class 'valis.preprocessing.ChannelGetter'>*, *if\_processing\_kwargs={'adaptive\_eq': True*, *'channel': 'dapi'}*)

### **Parameters**

- brightfield\_processing\_cls ([ImageProcesser](#page-60-0)) ImageProcesser to pre-process brightfield images to make them look as similar as possible. Should return a single channel uint8 image.
- brightfield\_processing\_kwargs  $(dict)$  $(dict)$  $(dict)$  Dictionary of keyward arguments to be passed to *brightfield\_processing\_cls*
- if\_processing\_cls ([ImageProcesser](#page-60-0)) ImageProcesser to pre-process immunofluorescent images to make them look as similar as possible. Should return a single channel uint8 image.
- **if\_processing\_kwargs** ([dict](https://docs.python.org/3/library/stdtypes.html#dict)) Dictionary of keyward arguments to be passed to *if\_processing\_cls*

# **1.1.11 Non-rigid registration**

Perform non-rigid registration

### **Base NonRigidRegistrar**

#### <span id="page-80-0"></span>class valis.non\_rigid\_registrars.NonRigidRegistrar(*params=None*)

Abstract class for non-rigid registration using displacement fields

Warps moving\_img to align with fixed\_img using backwards transformations VALIS offers 3 implementations: dense optical flow (OpenCV), SimpleElastix, and groupwise SimpleElastix. Displacement fields can come from other packages, indluding SimpleITK, PIRT, DIPY, etc. . . Those other methods can be used by subclassing the NonRigidRegistrar classes in VALIS.

#### moving\_img

Image with shape (N,M) thata is warp to align with *fixed\_img*.

### **Type**

ndarray

### fixed\_img

Image with shape (N,M) that *moving\_img* is warped to align with.

#### **Type**

ndarray

### mask

2D array with shape (N,M) where non-zero pixel values are foreground, and 0 is background, which is ignnored during registration. If None, then all non-zero pixels in images will be used to create the mask.

### **Type**

ndarray

### shape

Number of rows and columns in each image. Will be (N,M).

**Type**

[tuple](https://docs.python.org/3/library/stdtypes.html#tuple)

### grid\_spacing

Number of pixels between deformation grid points.

**Type** [int](https://docs.python.org/3/library/functions.html#int)

# warped\_image

Registered copy of *moving\_img*.

### **Type**

ndarray

### deformation\_field\_img

Image showing deformation applied to a regular grid.

**Type**

ndarray

### backward\_dx

(N,M) array defining the displacements in the x-dimension.

### **Type**

ndarray

### backward\_dy

(N,M) array defining the displacements in the y-dimension.

**Type** ndarray

### method

Name of registration method.

**Type**

[str](https://docs.python.org/3/library/stdtypes.html#str)

**Note:** All NonRigidRegistrar subclasses need to have a calc() method, which must at least take the following arguments: moving img, fixed img, mask. calc() should return the displacement field as a  $(2, N, M)$  numpy array, with the first element being an array of displacements in the x-dimension, and the second element being an array of displacements in the y-dimension.

Note that the NonRigidRegistrarXY subclass should be used if corresponding points in moving and fixed images can be used to aid the registration.

### \_\_init\_\_(*params=None*)

#### **Parameters**

params (dictionary) – Keyword: value dictionary of parameters to be used in reigstration. Will get used in the calc() method.

In the case where simple ITK will be used, params should be a SimpleITK.ParameterMap. Note that numeric values needd to be converted to strings.

calc(*moving\_img*, *fixed\_img*, *mask*, *\*args*, *\*\*kwargs*)

Cacluate displacement fields

Can record subclass specific atrributes here too

#### **Parameters**

- moving\_img (ndarray) Image to warp to align with *fixed\_img*. Has shape (N, M).
- fixed\_img (ndarray) Image *moving\_img* is warped to align with. Has shape (N, M).
- mask  $(ndarray) 2D$  array with shape  $(N,M)$  where non-zero pixel values are foreground, and 0 is background, which is ignnored during registration. If None, then all non-zero pixels in images will be used to create the mask.

#### **Returns**

**bk\_dxdy** – (2, N, M) numpy array of pixel displacements in the x and y directions.  $dx =$ bk\_dxdy[0], and  $dy=bk_dxdy[1]$ .

#### **Return type**

ndarray

#### register(*moving\_img*, *fixed\_img*, *mask=None*, *\*\*kwargs*)

Register images, warping moving\_img to align with fixed\_img

Uses backwards transforms to register images (i.e. aligning fixed to moving), so the inverse transform needs to be used to warp points from moving\_img. This is automatically done in warp\_tools.warp\_xy

#### **Parameters**

- moving\_img (ndarray) Image to warp to align with *fixed\_img*.
- fixed\_img (ndarray) Image *moving\_img* is warped to align with.
- mask  $(ndarray) 2D$  array with shape  $(N,M)$  where non-zero pixel values are foreground, and 0 is background, which is ignnored during registration. If None, then all non-zero pixels in images will be used to create the mask.
- \*\* kwargs ( $dict$ , optional) Additional keyword arguments passed to NonRigidRegistrar.calc

#### **Returns**

• **warped\_img** (*ndarray*) – Moving image registered to align with fixed image.

- **warped\_grid** (*ndarray*) Image showing deformation applied to a regular grid.
- **bk\_dxdy** (*ndarray*) (2, N, M) numpy array of pixel displacements in the x and y directions.

### **Base NonRigidRegistrarXY**

### <span id="page-83-0"></span>class valis.non\_rigid\_registrars.NonRigidRegistrarXY(*params=None*)

Bases: [NonRigidRegistrar](#page-80-0)

Abstract class for non-rigid registration using displacement fields

Subclass of NonRigidRegistrar that can (optionally) use corresponding points (xy coordinates) to aid in the registration

#### moving\_img

Image with shape (N,M) thata is warp to align with *fixed\_img*.

**Type**

ndarray

### fixed\_img

Image with shape (N,M) that *moving\_img* is warped to align with.

**Type**

ndarray

#### mask

2D array with shape (N,M) where non-zero pixel values are foreground, and 0 is background, which is ignnored during registration. If None, then all non-zero pixels in images will be used to create the mask.

#### **Type**

ndarray

### shape

Number of rows and columns in each image. Will be (N,M).

**Type** [tuple](https://docs.python.org/3/library/stdtypes.html#tuple)

### grid\_spacing

Number of pixels between deformation grid points/

### **Type**

[int](https://docs.python.org/3/library/functions.html#int)

### warped\_image

Registered copy of *moving\_img*.

### **Type**

ndarray

## deformation\_field\_img

Image showing deformation applied to a regular grid.

#### **Type**

ndarray

### backward\_dx

(N,M) array defining the displacements in the x-dimension.

### **Type**

ndarray

### backward\_dy

(N,M) array defining the displacements in the y-dimension.

**Type** ndarray

method

Name of registration method.

**Type** [str](https://docs.python.org/3/library/stdtypes.html#str)

### moving\_xy

(N, 2) array containing points in *moving\_img* that correspond to those in the fixed image.

**Type**

ndarray, optional

### fixed\_xy

(N, 2) array containing points in *fixed\_img* that correspond to those in the moving image.

**Type**

ndarray, optional

**Note:** All NonRigidRegistrarXY subclasses need to have a calc() method, which needs to at least take the following arguments: moving\_img, fixed\_img, mask, moving\_xy, fixed\_xy. calc() should return the warped moving image, warped regular grid, and the displacement field as an (2, N, M) numpy array.

Note that NonRigidRegistrar should be used if corresponding points in moving and fixed images can not be used to aid the registration.

\_\_init\_\_(*params=None*)

#### **Parameters**

params (dictionary) – Keyword: value dictionary of parameters to be used in reigstration. Will get used in the calc() method.

In the case where simple ITK will be used, params should be a SimpleITK.ParameterMap. Note that numeric values needd to be converted to strings.

calc(*moving\_img*, *fixed\_img*, *mask*, *\*args*, *\*\*kwargs*)

Cacluate displacement fields

Can record subclass specific atrributes here too

#### **Parameters**

- moving\_img (ndarray) Image to warp to align with *fixed\_img*. Has shape (N, M).
- fixed\_img (ndarray) Image *moving\_img* is warped to align with. Has shape (N, M).
- mask  $(ndarray) 2D$  array with shape  $(N,M)$  where non-zero pixel values are foreground, and 0 is background, which is ignnored during registration. If None, then all non-zero pixels in images will be used to create the mask.

#### **Returns**

**bk\_dxdy** – (2, N, M) numpy array of pixel displacements in the x and y directions.  $dx =$ bk  $dx dy[0]$ , and  $dy=bk$  dxdy[1].

#### **Return type**

ndarray

register(*moving\_img*, *fixed\_img*, *mask=None*, *moving\_xy=None*, *fixed\_xy=None*, *\*\*kwargs*)

Register images, warping moving\_img to align with fixed\_img

Uses backwards transforms to register images (i.e. aligning fixed to moving), so the inverse transform needs to be used to warp points from moving\_img. This is automatically done in warp\_tools.warp\_xy

#### **Parameters**

- moving\_img (ndarray) Image to warp to align with *fixed\_img*.
- fixed\_img (ndarray) Image *moving\_img* is warped to align with.
- mask  $(ndarray) 2D$  array with shape  $(N,M)$  where non-zero pixel values are foreground, and 0 is background, which is ignnored during registration. If None, then all non-zero pixels in images will be used to create the mask.
- moving\_xy (ndarray, optional) (N, 2) array containing points in the *moving\_img* that correspond to those in *fixed\_img*.
- **fixed\_xy** (ndarray, optional)  $(N, 2)$  array containing points in the *fixed\_img* that correspond to those in the *moving\_img*.

#### **Returns**

- **warped\_img** (*ndarray*) *moving\_img* registered to align with *fixed\_img*.
- **warped\_grid** (*ndarray*) Image showing deformation applied to a regular grid.
- **bk\_dxdy** (*ndarray*) (2, N, M) numpy array of pixel displacements in the x and y directions.

#### **Base NonRigidRegistrarGroupwise**

#### <span id="page-85-0"></span>class valis.non\_rigid\_registrars.NonRigidRegistrarGroupwise(*params=None*)

Bases: [NonRigidRegistrar](#page-80-0)

Performs groupwise non-rigid registration

This subclass can register a collection  $(>= 2)$  of images, and so is not limited to pairs of images.

#### img\_list

List of images, each with shape (N,M) that are to be co-registered

### **Type**

[list](https://docs.python.org/3/library/stdtypes.html#list) of ndarray

#### mask

2D array with shape (N,M) where non-zero pixel values are foreground, and 0 is background, which is ignnored during registration. If None, then all non-zero pixels in images will be used to create the mask.

#### **Type**

ndarray

### shape

Number of rows and columns in each image. Will be (N,M).

### **Type**

[tuple](https://docs.python.org/3/library/stdtypes.html#tuple) of [int](https://docs.python.org/3/library/functions.html#int)

### warped\_image

Registered copy of *moving\_img*.

#### **Type**

ndarray

### deformation\_field\_img

Image showing deformation applied to a regular grid.

**Type**

ndarray

### backward\_dx

(N,M) array defining the displacements in the x-dimension.

#### **Type**

ndarray

### backward\_dy

(N,M) array defining the displacements in the y-dimension.

# **Type**

ndarray

### grid\_spacing

Number of pixels between deformation grid points

#### **Type**

[int](https://docs.python.org/3/library/functions.html#int)

#### method

Name of registration method.

#### **Type**

[str](https://docs.python.org/3/library/stdtypes.html#str)

#### size

Number of images that are being registered as a group

#### **Type**

[int](https://docs.python.org/3/library/functions.html#int)

\_\_init\_\_(*params=None*)

### **Parameters**

params (dictionary) – Keyword: value dictionary of parameters to be used in reigstration. Will get used in the calc() method.

In the case where simple ITK will be used, params should be a SimpleITK.ParameterMap. Note that numeric values needd to be converted to strings.

#### register(*img\_list*, *mask=None*)

Register images in img\_list

Uses backwards transforms to register images (i.e. aligning fixed to moving), so the inverse transform needs to be used to warp points from moving\_img. This is automatically done in warp\_tools.warp\_xy

#### **Parameters**

**img\_[list](https://docs.python.org/3/library/stdtypes.html#list)** (list of ndarray) – List of I images, each with shape  $(N,M)$  that are to be co-registered.

#### **Returns**

- **warped img** (*list of ndarray*) List of moving images registered to align with the fixed image.
- **warped\_grid** (*list of ndarray*) Image showing deformation applied to a regular grid.
- **bk\_dxdy** (*list of ndarray*) List numpy array of pixel displacements in the x and y directions for each image. Has shape (I, N, M, 2).

### **OpticalFlowWarper**

class valis.non\_rigid\_registrars.OpticalFlowWarper(*params=None*, *optical\_flow\_obj=None*, *n\_grid\_pts=50*, *sigma\_ratio=0.005*, *paint\_size=5000*, *fold\_penalty=1e-06*,

*smoothing\_method=None*)

#### Bases: [NonRigidRegistrar](#page-80-0)

Use dense optical flow to register images.

Dense optical flow fields may not be diffeomorphic, and so this class provides options to smooth displacement fields.

\_\_init\_\_(*params=None*, *optical\_flow\_obj=None*, *n\_grid\_pts=50*, *sigma\_ratio=0.005*, *paint\_size=5000*, *fold\_penalty=1e-06*, *smoothing\_method=None*)

#### **Parameters**

- params (dictionary) Keyword: value dictionary of parameters to be used in reigstration. Will get used in the calc() method.
- **optical\_flow\_obj** (*[object](https://docs.python.org/3/library/functions.html#object)*) Object that will perform dense optical flow.
- n\_grid\_pts ([int](https://docs.python.org/3/library/functions.html#int)) Number of gridpoints used to detect folds. Also the number of gridpoints to use when regularizing he mesh when *method* = "regularize".
- pa[int](https://docs.python.org/3/library/functions.html#int)\_size  $(int)$  Used to determine how much to resize the image to have efficient inpainting. Larger values = longer processing time. Only used if *smoothing\_method* = "inpaint".
- **fold\_penalty**  $(f$ loat) How much to penalize folding/stretching. Larger values will make the deformation field more uniform, which may or may not be desired, as too much can remove all displacements. Only used if *smoothing\_method* = "regularize"
- sigma\_ratio ( $f$ loat) Determines the amount of Gaussian smoothing, as sigma = max(shape) **\***sigma\_ratio. Larger values do more smoothing. Only used if *smoothing\_method* is "gauss".
- smoothing  $(str) If$  $(str) If$  $(str) If$  "gauss", then a Gaussian blur will be applied to the deformation fields, using sigma defined by sigma\_ratio.

If "inpaint", folded regions will be detected and removed. Folded regions will then be removed using inpainting.

If "regularize", folded regions will be detected and regularized using the method fescribed in "Foldover-free maps in 50 lines of code" Garanzha et al. 2021.

If "None" then no smoothing will be applied.

### calc(*moving\_img*, *fixed\_img*, *\*args*, *\*\*kwargs*)

Cacluate displacement fields

Can record subclass specific atrributes here too

### **Parameters**

- moving\_img (ndarray) Image to warp to align with *fixed\_img*. Has shape (N, M).
- fixed\_img (ndarray) Image *moving\_img* is warped to align with. Has shape (N, M).
- mask  $(ndarray) 2D$  array with shape  $(N,M)$  where non-zero pixel values are foreground, and 0 is background, which is ignnored during registration. If None, then all non-zero pixels in images will be used to create the mask.

### **Returns**

**bk\_dxdy** – (2, N, M) numpy array of pixel displacements in the x and y directions.  $dx =$ bk  $dx dy[0]$ , and  $dy=bk$  dxdy[1].

#### **Return type**

ndarray

### **SimpleElastixWarper**

class valis.non\_rigid\_registrars.SimpleElastixWarper(*params=None*, *ammi\_weight=0.33*, *bending\_penalty\_weight=0.33*, *kp\_weight=0.33*)

Bases: [NonRigidRegistrarXY](#page-83-0)

Uses SimpleElastix to register images

May optionally using corresponding points

\_\_init\_\_(*params=None*, *ammi\_weight=0.33*, *bending\_penalty\_weight=0.33*, *kp\_weight=0.33*)

### **Parameters**

- ammi\_weight  $(flost)$  Weight given to the AdvancedMattesMutualInformation metric.
- bending\_penalty\_weight  $(flost)$  Weight given to the TransformBendingEnergyPenalty metric.
- kp\_weight ([float](https://docs.python.org/3/library/functions.html#float)) Weight given to the CorrespondingPointsEuclideanDistanceMetric metric. Only used if moving\_xy and fixed\_xy are provided as arguments to the *register()* method.

calc(*moving\_img*, *fixed\_img*, *mask=None*, *moving\_xy=None*, *fixed\_xy=None*, *\*args*, *\*\*kwargs*) Perform non-rigid registration using SimpleElastix.

Can include corresponding points to help in registration by providing *moving\_xy* and *fixed\_xy*.

### static get\_default\_params(*img\_shape*, *grid\_spacing\_ratio=0.025*)

Get default parameters for registration with sitk.ElastixImageFilter

See <https://simpleelastix.readthedocs.io/Introduction.html> for advice on parameter selection

### **SimpleElastixGroupwiseWarper**

#### class valis.non\_rigid\_registrars.SimpleElastixGroupwiseWarper(*params=None*)

Bases: [NonRigidRegistrarGroupwise](#page-85-0)

Performs groupwise non-rigid registration using SimpleElastix.

SimpleElastixGroupwiseWarper can register a collection (>= 2) of images, and so is not limited to pairs of images.

#### img\_list

List of images, each with shape (N,M) that are to be co-registered.

**Type**

[list](https://docs.python.org/3/library/stdtypes.html#list)

### mask

2D array with shape (N,M) where non-zero pixel values are foreground, and 0 is background, which is ignnored during registration. If None, then all non-zero pixels in images will be used to create the mask.

#### **Type**

ndarray

#### shape

Number of rows and columns in each image. Will have shaape (N,M).

#### **Type**

[tuple](https://docs.python.org/3/library/stdtypes.html#tuple) of [int](https://docs.python.org/3/library/functions.html#int)

#### warped\_image

Registered copy of *moving\_img*.

#### **Type**

ndarray

### deformation\_field\_img

Image showing deformation applied to a regular grid.

**Type**

ndarray

### backward\_dx

(N,M) array defining the displacements in the x-dimension.

### **Type**

ndarray

### backward\_dy

(N,M) array defining the displacements in the y-dimension.

### **Type**

ndarray

#### grid\_spacing

Number of pixels between deformation grid points.

**Type**

[int](https://docs.python.org/3/library/functions.html#int)

### method

Name of registration method.

**Type** [str](https://docs.python.org/3/library/stdtypes.html#str)

\_\_init\_\_(*params=None*)

### **Parameters**

params (dictionary) – Keyword: value dictionary of parameters to be used in reigstration. Will get used in the calc() method.

In the case where simple ITK will be used, params should be a SimpleITK.ParameterMap. Note that numeric values needd to be converted to strings.

calc(*img\_list*, *mask=None*, *\*args*, *\*\*kwargs*)

Cacluate displacement fields

Can record subclass specific atrributes here too

### **Parameters**

- moving\_img (ndarray) Image to warp to align with *fixed\_img*. Has shape (N, M).
- fixed\_img (ndarray) Image *moving\_img* is warped to align with. Has shape (N, M).
- mask  $(ndarray) 2D$  array with shape  $(N,M)$  where non-zero pixel values are foreground, and 0 is background, which is ignnored during registration. If None, then all non-zero pixels in images will be used to create the mask.

### **Returns**

**bk\_dxdy** – (2, N, M) numpy array of pixel displacements in the x and y directions.  $dx =$ bk\_dxdy[0], and dy=bk\_dxdy[1].

### **Return type**

ndarray

static get\_default\_params(*img\_shape*, *grid\_spacing\_ratio=0.025*)

See <https://simpleelastix.readthedocs.io/Introduction.html> for advice on parameter selection

# **1.1.12 Serial rigid registration**

### **Functions**

Classes and functions to perform serial rigid registration of a set of images

valis.serial\_rigid.register\_images(*img\_dir, dst\_dir=None, name='registrar',*

*feature\_detector=<valis.feature\_detectors.VggFD object>, matcher=<valis.feature\_matcher.Matcher object>, transformer=<EuclideanTransform(matrix= [[ 1., 0., 0.], [ 0., 1., 0.], [ 0., 0., 1.]])>, affine\_optimizer=None, imgs\_ordered=False, reference\_img\_f=None, similarity\_metric='n\_matches', check\_for\_reflections=False, max\_scaling=3.0, align\_to\_reference=False, qt\_emitter=None, valis\_obj=None*)

Rigidly align collection of images

#### **Parameters**

• img\_dir  $(str)$  $(str)$  $(str)$  – Path to directory containing the images that the user would like to be registered. These images need to be single channel, uint8 images

- dst\_dir ([str,](https://docs.python.org/3/library/stdtypes.html#str) optional) Top directory where aliged images should be save. Serial-RigidRegistrar will be in this folder, and aligned images in the "registered\_images" subdirectory. If None, the images will not be written to file
- name  $(str, option 1)$  $(str, option 1)$  $(str, option 1)$  Descriptive name of registrar, such as the sample's name
- **feature\_detector** ([FeatureDD](#page-65-0)) FeatureDD object that detects and computes image features.
- matcher ([Matcher](#page-70-0)) Matcher object that will be used to match image features
- **transformer** (scikit-image Transform object) Transformer used to find transformation matrix that will warp each image to the target image.
- affine\_optimizer (AffineOptimzer object) Object that will minimize a cost function to find the optimal affine transoformations
- imgs\_ordered ([bool](https://docs.python.org/3/library/functions.html#bool)) Boolean defining whether or not the order of images in img\_dir are already in the correct order. If True, then each filename should begin with the number that indicates its position in the z-stack. If False, then the images will be sorted by ordering a feature distance matix.
- reference\_img\_f ([str,](https://docs.python.org/3/library/stdtypes.html#str) optional) Filename of image that will be treated as the center of the stack. If None, the index of the middle image will be the reference.
- check\_for\_reflections  $(bool, optional)$  $(bool, optional)$  $(bool, optional)$  Determine if alignments are improved by relfecting/mirroring/flipping images. Optional because it requires re-detecting features in each version of the images and then re-matching features, and so can be time consuming and not always necessary.
- similarity\_metric  $(str)$  $(str)$  $(str)$  Metric used to calculate similarity between images, which is in turn used to build the distance matrix used to sort the images.
- summary  $(Dataframe)$  Pandas dataframe containing the median distance between matched features before and after registration.
- align\_to\_reference  $(bood, optional)$  Whether or not images should be aligned to a reference image specified by *reference\_img\_f*.
- qt\_emitter (PySide2.QtCore.Signal, optional) Used to emit signals that update the GUI's progress bars

### **Returns**

**registrar** – SerialRigidRegistrar object contains general information about the alginments, but also a list of Z-images. Each ZImage contains the warp information for an image in the stack, including the transformation matrices calculated at each step, keypoint poisions, image descriptors, and matches with other images. See attributes from Zimage for more information.

### **Return type**

*[SerialRigidRegistrar](#page-94-0)*

### **Classes**

### **ZImage**

### <span id="page-92-0"></span>class valis.serial\_rigid.ZImage(*image*, *img\_f* , *img\_id*, *name*)

Class store info about an image, including the rigid registration parameters

### image

Greyscale image that will be used for feature detection. This images should be greyscale and may need to have undergone preprocessing to make them look as similar as possible.

**Type**

ndarray

### full\_img\_f

full path to the image

**Type**

[str](https://docs.python.org/3/library/stdtypes.html#str)

### img\_id

ID of the image, based on its ordering *processed\_src\_dir*

**Type**

[int](https://docs.python.org/3/library/functions.html#int)

### name

Name of the image. Usually *img\_f* but with the extension removed.

**Type**

### desc

(N, M) array of N desciptors for each keypoint, each of which has M features

**Type**

[str](https://docs.python.org/3/library/stdtypes.html#str)

ndarray

### kp\_pos\_xy

(N, 2) array of position for each keypoint

### **Type**

ndarray

### match\_dict

Dictionary of image matches. Key= img\_obj this ZImage is being compared to, value= MatchInfo containing information about the comparison, such as the position of matches, features for each match, number of matches, etc. . . The MatchInfo objects in this dictionary contain only the info for matches that were considered "good".

### **Type**

[dict](https://docs.python.org/3/library/stdtypes.html#dict)

### unfiltered\_match\_dict

Dictionary of image matches. Key= img\_obj this ZImage is being compared to, value= MatchInfo containing inoformation about the comparison, such as the position of matches, features for each match, number of matches, etc. . . The MatchInfo objects in this dictionary contain info for all matches that were crosschecked.

**Type** [dict](https://docs.python.org/3/library/stdtypes.html#dict)

#### stack\_idx

Position of image in sorted Z-stack

**Type**

[int](https://docs.python.org/3/library/functions.html#int)

### fixed\_obj

ZImage to which this ZImage was aligned, i.e. this is the "moving" image, and *fixed\_obj* is the "fixed" image. This is set during the *align\_to\_prev* method of the SerialRigidRegistrar. The *fixed\_obj* will either be immediately above or immediately below this ZImage in the image stack.

### **Type**

*[ZImage](#page-92-0)*

### reflection\_M

Transformation to reflect the image in the x and/or y axis, before padding. Will be the first transformation performed

**Type**

ndarray

### T

Transformation matrix that translates the image such that it is in a padded image that has the same shape as all other images

### **Type**

ndarray

### to\_prev\_A

Transformation matrix that warps image to align with the previous image

#### **Type**

ndarray

#### optimal\_M

Transformation matrix found by minimizing a cost function. Used as final optional step to refine alignment

#### **Type**

ndarray

### crop\_T

Transformation matrix used to crop image after registration

#### **Type**

ndarray

### M

Final transformation matrix that aligns image in the Z-stack.

#### **Type**

ndarray

### M\_inv

Inverse of final transformation matrix that aligns image in the Z-stack.

#### **Type**

ndarray

### registered\_img

image after being warped

**Type**

ndarray

### padded\_shape\_rc

Shape of padded image. All other images will have this shape

**Type**

[tuple](https://docs.python.org/3/library/stdtypes.html#tuple)

### registered\_shape\_rc = tuple

Shape of aligned image. All other aligned images will have this shape

\_\_init\_\_(*image*, *img\_f* , *img\_id*, *name*)

Class that stores information about an image

#### **Parameters**

- image (ndarray) Greyscale image that will be used for feature detection. This images should be single channel uint8 images, and may need to have undergone preprocessing and/or normalization to make them look as similar as possible.
- img\_f ([str](https://docs.python.org/3/library/stdtypes.html#str)) full path to *image*
- img<sub>id</sub>  $(int)$  $(int)$  $(int)$  ID of the image, based on its ordering in the image source directory
- name  $(str)$  $(str)$  $(str)$  Name of the image. Usually img\_f but with the extension removed.

### **SerialRigidRegistrar**

### <span id="page-94-0"></span>class valis.serial\_rigid.SerialRigidRegistrar(*img\_dir*, *imgs\_ordered=False*, *reference\_img\_f=None*, *name=None*, *align\_to\_reference=False*)

Class that performs serial rigid registration

Registration is conducted by first detecting features in all images. Features are then matched between images, which are then used to construct a distance matrix, D. D is then sorted such that the most similar images are adjcent to one another. The rigid transformation matrics are then found to align each image with the previous image. Optionally, optimization can be performed to improve the alignments, although the "optimized" matrix will be discarded if it increases the distances between matched features.

SerialRigidRegistrar creates a list and dictionary of ZImage objects, each of which contains information related to feature matching and the rigid registration matrices.

#### img\_dir

Path to directory containing the images that will be registered. The images in this folder should be single channel uint8 images. For the best registration results, they have undergone some sort of pre-processing and normalization. The preprocessing module contains methods for this, but the user may want/need to use other methods.

**Type**

[str](https://docs.python.org/3/library/stdtypes.html#str)

#### aleady\_sorted

Whether or not the order of images already known. If True, the file names should start with ascending numbers, with the first image file having the smallest number, and the last image file having the largest number. If False (the default), the order of images will be determined by ordering a distance matrix.

**Type**

[bool,](https://docs.python.org/3/library/functions.html#bool) optional

#### name

Descriptive name of registrar, such as the sample's name

**Type**

[str](https://docs.python.org/3/library/stdtypes.html#str)

### img\_file\_list

List of full paths to single channel uint8 images

**Type**

[list](https://docs.python.org/3/library/stdtypes.html#list)

### size

Number of images to align

**Type**

[int](https://docs.python.org/3/library/functions.html#int)

#### distance\_metric\_name

Name of distance metric used to determine the dis/similarity between each pair of images

**Type** [str](https://docs.python.org/3/library/stdtypes.html#str)

#### distance\_metric\_type

Name of the type of metric used to determine the dis/similarity between each pair of images. Despite the name, it could be "similarity" if the Matcher object compares image feautres using a similarity metric. In that case, similarities are converted to distances.

**Type**

[str](https://docs.python.org/3/library/stdtypes.html#str)

#### img\_obj\_list

List of ZImage objects. Initially unordered, but eventually be sorted

### **Type**

[list](https://docs.python.org/3/library/stdtypes.html#list)

### img\_obj\_dict

Dictionary of ZImage objects. Created to conveniently access ZIimages. Key = ZImage.name, value= ZImage

### **Type**

[dict](https://docs.python.org/3/library/stdtypes.html#dict)

### optimal\_Z

Ordered linkage matrix for *distance\_mat*

**Type**

ndarray

#### unsorted\_distance\_mat

Distance matrix with shape (N, N), where each element is the disimilariy betweewn each pair of the N images. The order of rows and columns reflects the order in which the images were read. This matrix is used to order the images the Z-stack.

#### **Type**

ndarray

### distance\_mat

*unsorted\_distance\_mat* reorderd such that the most similar images are adjacent to one another

### **Type**

ndarray

### unsorted\_similarity\_mat

Similar to *unsorted\_distance\_mat*, except the elements are image similarity

**Type**

ndarray

### similarity\_mat

Similar to *distance\_mat*, except the elements are image similarity

**Type** ndarray

### features

Name of feature detector and descriptor used

#### **Type**

[str](https://docs.python.org/3/library/stdtypes.html#str)

### transform\_type

Name of scikit-image transformer class that was used

**Type**

[str](https://docs.python.org/3/library/stdtypes.html#str)

### reference\_img\_f

Filename of image that will be treated as the center of the stack.

### **Type**

[str](https://docs.python.org/3/library/stdtypes.html#str)

#### reference\_img\_idx

Index of ZImage that corresponds to *reference\_img\_f*, after the *img\_obj\_list* has been sorted.

### **Type**

[int](https://docs.python.org/3/library/functions.html#int)

### align\_to\_reference

Whether or not images should be aligne to a reference image specified by *reference\_img\_f*. Will be set to True if *reference\_img\_f* is provided.

**Type**

[bool,](https://docs.python.org/3/library/functions.html#bool) optional

### iter\_order

Each element of *iter\_order* contains a tuple of stack indices. The first value is the index of the moving/current/from image, while the second value is the index of the moving/next/to image.

### **Type**

[list](https://docs.python.org/3/library/stdtypes.html#list) of tuples

### summary\_df

Pandas dataframe containin the registration error of the alignment between each image and the previous one in the stack.

### **Type**

### Dataframe

\_\_init\_\_(*img\_dir*, *imgs\_ordered=False*, *reference\_img\_f=None*, *name=None*, *align\_to\_reference=False*) Class that performs serial rigid registration

### **Parameters**

- img\_dir  $(str)$  $(str)$  $(str)$  Path to directory containing the images that will be registered. The images in this folder should be single channel uint8 images. For the best registration results, they have undergone some sort of pre-processing and normalization. The preprocessing module contains methods for this, but the user may want/need to use other methods.
- imgs\_ordered ([bool](https://docs.python.org/3/library/functions.html#bool)) Whether or not the order of images already known. If True, the file names should start with ascending numbers, with the first image file having the smallest number, and the last image file having the largest number. If False (the default), the order of images will be determined by sorting a distance matrix.
- reference\_img\_f ([str,](https://docs.python.org/3/library/stdtypes.html#str) optional) Filename of image that will be treated as the center of the stack. If None, the index of the middle image will be the reference.
- name  $(str, optional)$  $(str, optional)$  $(str, optional)$  Descriptive name of registrar, such as the sample's name
- align\_to\_reference ([bool,](https://docs.python.org/3/library/functions.html#bool) optional) Whether or not images should be aligne to a reference image specified by *reference\_img\_f*. Will be set to True if *reference\_img\_f* is provided.

### summarize()

Summarize alignment error

#### **Returns**

**summary\_df** – Pandas dataframe containin the registration error of the alignment between each image and the previous one in the stack.

### **Return type**

Dataframe

# **1.1.13 Serial non-rigid registration**

### **Functions**

Classes and functions to perform serial non-rigid registration of a set of images

valis.serial\_non\_rigid.register\_images(*src*, *non\_rigid\_reg\_class=<class*

*'valis.non\_rigid\_registrars.OpticalFlowWarper'>*, *non\_rigid\_reg\_params=None*, *dst\_dir=None*, *reference\_img\_f=None*, *moving\_to\_fixed\_xy=None*, *mask=None*, *name=None*, *align\_to\_reference=False*, *img\_params=None*, *compose\_transforms=True*, *qt\_emitter=None*)

### **Parameters**

• src ([SerialRigidRegistrar](#page-94-0), [str](https://docs.python.org/3/library/stdtypes.html#str)) – Either a SerialRigidRegistrar object that was used to optimally align a series of images, or a string indicating where the images to be aligned are located. If src is a string, the images should be named such that they are read in the correct order, i.e. each starting with a number.

- non\_rigid\_reg\_class ([NonRigidRegistrar](#page-80-0)) Uninstantiated NonRigidRegistrar class that will be used to calculate the deformation fields between images. By default this is an OpticalFlowWarper that uses the OpenCV implementation of DeepFlow.
- non\_rigid\_reg\_params (dictionary, optional) Dictionary containing parameters {name: value} to be used to initialize the NonRigidRegistrar. In the case where simple ITK is used by the, params should be a SimpleITK.ParameterMap. Note that numeric values nedd to be converted to strings.
- dst\_dir ( $str$ , optional) Top directory where aliged images should be save. SerialNonRigidRegistrar will be in this folder, and aligned images in the "registered\_images" sub-directory. If None, the images will not be written to file
- reference\_img\_f ( $str$ , optional) Filename of image that will be treated as the center of the stack. If None, the index of the middle image will be returned.
- moving\_to\_fixed\_xy ([dict](https://docs.python.org/3/library/stdtypes.html#dict) of [list,](https://docs.python.org/3/library/stdtypes.html#list) or [bool](https://docs.python.org/3/library/functions.html#bool)) If *moving\_to\_fixed\_xy* is a dict of list, then Key = image name, value = list of matched keypoints between each moving image and the fixed image. Each element in the list contains 2 arrays:
	- 1. Rigid registered xy in moving/current/from image
- 2. Rigid registered xy in fixed/next/to image

To deterime which pairs of images will be aligned, use *warp\_tools.get\_alignment\_indices*. Can use *get\_imgs\_from\_dir* to see the order inwhich the images will be read, which will correspond to the indices retuned by *warp\_tools.get\_alignment\_indices*.

If *src* is a SerialRigidRegistrar and *moving\_to\_fixed\_xy* is True, then the matching features in the SerialRigidRegistrar will be used. If False, then matching features will not be used.

• mask (ndarray, [bool,](https://docs.python.org/3/library/functions.html#bool) optional) – Mask used in non-rigid alignments.

If an ndarray, it must have the same size as the other images.

If True, then the *overlap\_mask* in the SerialRigidRegistrar will be used.

If False or None, no mask will be used.

- name (optional) Optional name for this SerialNonRigidRegistrar
- align\_to\_reference ([bool,](https://docs.python.org/3/library/functions.html#bool) optional) Whether or not images should be aligne to a reference image specified by *reference\_img\_f*. Will be set to True if *reference\_img\_f* is provided.
- img\_params  $(dict, optional)$  $(dict, optional)$  $(dict, optional)$  Dictionary of parameters to be used for each particular image. Useful if images to be registered haven't been processed. Will be passed to *non rigid reg\_class* init and register functions. key = file name, value= dictionary of keyword arguments and values
- qt\_emitter (PySide2.QtCore.Signal, optional) Used to emit signals that update the GUI's progress bars

#### **Returns**

**nr\_reg** – SerialNonRigidRegistrar that has registeredt the images in *src*

#### **Return type**

*[SerialNonRigidRegistrar](#page-100-0)*

### **Classes**

### **NonRigidZImage**

class valis.serial\_non\_rigid.NonRigidZImage(*reg\_obj*, *image*, *name*, *stack\_idx*, *moving\_xy=None*, *fixed\_xy=None*, *mask=None*)

Class that store info about an image, including both rigid and non-rigid registration parameters

### image

Original, unwarped image with shape (P, Q)

**Type** ndarray

#### name

Name of image.

**Type**

### [str](https://docs.python.org/3/library/stdtypes.html#str)

### stack\_idx

Position of image in the stack

### **Type**

[int](https://docs.python.org/3/library/functions.html#int)

### moving\_xy

(V, 2) array containing points in the moving image that correspond to those in the fixed image. If these are provided, non\_rigid\_reg\_class should be a subclass of non\_rigid\_registrars.NonRigidRegistrarXY

#### **Type**

ndarray, optional

#### fixed\_xy

(V, 2) array containing points in the fixed image that correspond to those in the moving image

### **Type**

ndarray, optional

#### bk\_dxdy

 $(2, N, M)$  numpy array of pixel displacements in the x and y directions from the reference image.  $dx =$ bk\_dxdy[0], and dy=bk\_dxdy[1]. Used to warp images

### **Type**

ndarray

### fwd\_dxdy

Inversion of bk\_dxdy.  $dx = fwd_dxdy[0]$ , and  $dy = fwd_dxdy[1]$ . Used to warp points

### **Type**

ndarray

### warped\_grid

Image showing deformation applied to a regular grid.

#### **Type**

ndarray

\_\_init\_\_(*reg\_obj*, *image*, *name*, *stack\_idx*, *moving\_xy=None*, *fixed\_xy=None*, *mask=None*)

#### **Parameters**

- image (ndarray) Original, unwarped image with shape  $(P, Q)$
- name  $(str)$  $(str)$  $(str)$  Name of image.
- stack\_idx  $(int)$  $(int)$  $(int)$  Position of image in the stack
- moving\_xy (ndarray, optional)  $(V, 2)$  array containing points in the moving image that correspond to those in the fixed image. If these are provided, non\_rigid\_reg\_class should be a subclass of non\_rigid\_registrars.NonRigidRegistrarXY
- fixed\_xy (ndarray, optional)  $(V, 2)$  array containing points in the fixed image that correspond to those in the moving image
- mask (ndarray, optional) Mask covering area to be registered.

### **SerialNonRigidRegistrar**

<span id="page-100-0"></span>class valis.serial\_non\_rigid.SerialNonRigidRegistrar(*src*, *reference\_img\_f=None*, *moving\_to\_fixed\_xy=None*, *mask=None*, *name=None*, *align\_to\_reference=False*, *compose\_transforms=True*)

Class that performs serial non-rigid registration, based on results SerialRigidRegistrar

A SerialNonRigidRegistrar finds the deformation fields that will non-rigidly align a series of images, using the rigid registration parameters found by a SerialRigidRegistrar object. There are two types of non-rigid registration methods:

#. Images are aligned towards a reference image, which may or may not be at the center of the stack. In this case, the image directly "above" the reference image is aligned to the reference image, after which the image 2 steps above the reference image is aligned to the 1st (now aligned) image above the reference image, and so on. The process is similar when aligning images "below" the reference image.

#. All images are aligned simultaneously, and so a reference image is not # required. An example is the SimpleElastix groupwise registration.

Similar to SerialRigidRegistrar, SerialNonRigidRegistrar creates a list and dictionary of NonRigidZImage objects each of which contains information related to the non-rigid registration, including the original rigid transformation matrices, and the calculated deformation fields.

#### name

Optional name of this SerialNonRigidRegistrar

**Type**

[str,](https://docs.python.org/3/library/stdtypes.html#str) optional

#### from\_rigid\_reg

Whether or not the images are from a SerialRigidRegistrar

**Type**

[bool](https://docs.python.org/3/library/functions.html#bool)

### ref\_image\_name

Name of mage that is being treated as the "center" of the stack. For example, this may be associated with an H+E image that is the 2nd image in a stack of 7 images.

**Type**

[str](https://docs.python.org/3/library/stdtypes.html#str)

### size

Number of images to align

### **Type**

[int](https://docs.python.org/3/library/functions.html#int)

### shape

Shape of each image to register. Must be the same for all images

#### **Type**

[tuple](https://docs.python.org/3/library/stdtypes.html#tuple) of [int](https://docs.python.org/3/library/functions.html#int)

### non\_rigid\_obj\_dict

Dictionary, where each key is the name of a NonRigidZImage, and the value is the assocatiated NonRigidZ-Image

### **Type**

[dict](https://docs.python.org/3/library/stdtypes.html#dict)

### non\_rigid\_reg\_params

Dictionary containing parameters {name: value} to be used to initialize the NonRigidRegistrar. In the case where simple ITK is used by the, params should be a SimpleITK.ParameterMap. Note that numeric values nedd to be converted to strings.

#### **Type**

dictionary

### mask

Mask used in non-rigid alignments, with shape (P, Q).

### **Type**

ndarray

#### mask\_bbox\_xywh

Bounding box of *mask* (top left x, top left y, width, height)

### **Type**

ndarray

### summary

Pandas dataframe containing the median distance between matched features before and after registration.

#### **Type**

Dataframe

\_\_init\_\_(*src*, *reference\_img\_f=None*, *moving\_to\_fixed\_xy=None*, *mask=None*, *name=None*, *align\_to\_reference=False*, *compose\_transforms=True*)

#### **Parameters**

src ([SerialRigidRegistrar](#page-94-0), [str,](https://docs.python.org/3/library/stdtypes.html#str) [dict](https://docs.python.org/3/library/stdtypes.html#dict)) – A SerialRigidRegistrar object that was used to optimally align a series of images.

If a string, it should indicating where the images to be aligned are located. If src is a string, the images should be named such that they are read in the correct order, i.e. each starting with a number.

If a dictionary, it should contain the following key, value pairs:

"img\_list" : list of images to register "img\_f\_list" : list of filenames of each image "name\_list" : list of image names. If not provided, will come from file names "mask\_list" list of masks for each image

#### **reference\_img\_f**

[str, optional] Filename of image that will be treated as the center of the stack. If None, the index of the middle image will be returned.

#### **moving\_to\_fixed\_xy**

[dict of list, or bool] If *moving\_to\_fixed\_xy* is a dict of list, then Key = image name, value = list of matched keypoints between each moving image and the fixed image. Each element in the list contains 2 arrays:

1. Rigid registered xy in moving/current/from image

2. Rigid registered xy in fixed/next/to image

To deterime which pairs of images will be aligned, use *get\_alignment\_indices*. Can use *get\_imgs\_from\_dir* to see the order inwhich the images will be read, which will correspond to the indices retuned by *get\_alignment\_indices*.

If *src* is a SerialRigidRegistrar and *moving\_to\_fixed\_xy* is True, then the matching features in the SerialRigidRegistrar will be used. If False, then matching features will not be used.

#### **mask**

[ndarray, bool, optional] Mask used for all non-rigid alignments.

If an ndarray, it must have the same size as the other images.

If True, then the *overlap\_mask* in the SerialRigidRegistrar will be used.

If False or None, no mask will be used.

#### **name**

[optional] Optional name for this SerialNonRigidRegistrar

#### **align\_to\_reference**

[bool, optional] Whether or not images should be aligned to a reference image specified by *reference\_img\_f*.

#### **img\_params**

[dict, optional] Dictionary of parameters to be used for each particular image. Useful if images to be registered haven't been processed. Will be passed to *non\_rigid\_reg\_class* init and register functions. key = file name, value= dictionary of keyword arguments and values

#### register(*non\_rigid\_reg\_class*, *non\_rigid\_reg\_params*, *img\_params=None*)

Non-rigidly align images, either as a group or serially

Images will be registered serially if *non\_rigid\_reg\_class* is a subclass of NonRigidRegistrarGroupwise, then groupwise registration will be conductedd. If *non\_rigid\_reg\_class* is a subclass of NonRigidRegistrar then images will be aligned serially.

#### **Parameters**

- non\_rigid\_reg\_class ([NonRigidRegistrar](#page-80-0), [NonRigidRegistrarGroupwise](#page-85-0)) Uninstantiated NonRigidRegistrar or NonRigidRegistrarGroupwise class that will be used to calculate the deformation fields between images
- non\_rigid\_reg\_params (dictionary, optional) Dictionary containing parameters {name: value} to be used to initialize the NonRigidRegistrar. In the case where simple ITK is used by the, params should be a SimpleITK.ParameterMap. Note that numeric values nedd to be converted to strings.

• img\_params  $(dict, optimal)$  $(dict, optimal)$  $(dict, optimal)$  – Dictionary of parameters to be used for each particular image. Useful if images to be registered haven't been processed. Will be passed to *non\_rigid\_reg\_class* init and register functions. key = file name, value= dictionary of keyword arguments and values

#### summarize()

Summarize alignment error

#### **Returns**

**summary\_df** – Pandas dataframe containin the registration error of the alignment between each image and the previous one in the stack.

#### **Return type**

Dataframe

## **1.1.14 Visualization**

Various functions used to visualize registration results

valis.viz.cam16ucs\_cmap(*luminosity=0.8*, *colorfulness=0.5*, *max\_h=300*)

Get colormap based on CAM16-UCS colorspace.

**Parameters**

- luminosity  $(flost, optional)$  –
- colorfulness ([float,](https://docs.python.org/3/library/functions.html#float) optional) -
- $max_h(int, optional)$  $max_h(int, optional)$  $max_h(int, optional)$  –

valis.viz.color\_displacement\_grid(*bk\_dx*, *bk\_dy*, *c\_range=(0, 0.025)*, *l\_range=(0.004, 0.015)*, *thickness=None*, *grid\_spacing\_ratio=0.02*, *cspace='JzAzBz'*)

Color a displacement grid

valis.viz.color\_displacement\_tri\_grid(*bk\_dx*, *bk\_dy*, *img=None*, *n\_grid\_pts=25*, *c\_range=(0, 0.025)*, *l\_range=(0.004, 0.015)*, *thickness=None*, *cspace='JzAzBz'*)

View how a displacement warps a triangular mesh.

valis.viz.color\_dxdy(*dx*, *dy*, *c\_range=(0, 0.025)*, *l\_range=(0.004, 0.015)*, *cspace='JzAzBz'*)

Color displacement, where larger displacements are more colorful, and, if scale\_l=True, brighter.

#### **dx: array**

1D Array containing the displacement in the X (column) direction

**dy: array**

1D Array containing the displacement in the Y (row) direction

**c\_range: (float, float)**

Minimum and maximum colorfulness in JzAzBz colorspace

#### **l\_range: (float, float)**

Minimum and maximum luminosity in JzAzBz colorspace

**scale\_l: boolean**

Scale the luminosity based on magnitude of displacement

#### **displacement\_rgb**

[array] RGB (0, 255) color for each displacement, with the same shape as dx and dy

```
valis.viz.color_multichannel(multichannel_img, marker_colors, rescale_channels=False,
                     normalize_by='image', cspace='Hunter Lab')
```
Color a multichannel image to view as RGB

#### **Parameters**

- multichannel\_img (ndarray) Image to color
- marker\_colors (ndarray) sRGB colors for each channel.
- rescale\_channels  $(bool)$  $(bool)$  $(bool)$  If True, then each channel will be scaled between 0 and 1 before building the composite RGB image. This will allow markers to 'pop' in areas where they are expressed in isolation, but can also make it appear more marker is expressed than there really is.
- **normalize\_by**  $(str, optionaal) "image" will produce an image where all values are$  $(str, optionaal) "image" will produce an image where all values are$  $(str, optionaal) "image" will produce an image where all values are$ scaled between 0 and the highest intensity in the composite image. This will produce an image where one can see the expression of each marker relative to the others, making it easier to compare marker expression levels.

"channel" will first scale the intensity of each channel, and then blend all of the channels together. This will allow one to see the relative expression of each marker, but won't allow one to directly compare the expression of markers across channels.

• cspace ([str](https://docs.python.org/3/library/stdtypes.html#str)) – Colorspace in which *marker\_colors* will be blended. JzAzBz, Hunter Lab, and sRGB all work well. But, see colour.COLOURSPACE\_MODELS for other possible colorspaces

#### **Returns**

**rgb** – An sRGB version of *multichannel\_img*

#### **Return type**

ndarray

valis.viz.draw\_features(*kp\_xy*, *image*, *n\_features=500*)

Draw keypoints on a image

valis.viz.draw\_matches(*src\_img*, *kp1\_xy*, *dst\_img*, *kp2\_xy*, *rad=3*, *alignment='horizontal'*)

Draw feature matches between two images

#### **Parameters**

- **src\_img** (*ndarray*) Image associated with  $kpl$ <sub>*xy*</sub>
- **kp1\_xy** (*ndarray*) xy coordinates of feature points found in *src\_img*
- dst\_img (ndarray) Image associated with *kp2\_xy*
- kp2\_xy (ndarray) xy coordinates of feature points found in *dst\_img*
- rad  $(int)$  $(int)$  $(int)$  Radius of circles used to draw feature points
- alignment (string) How to stack the images, either 'veritcal' or 'horizontal'.

#### **Returns**

**feature\_img** – Image show corresponding features of *src\_img* and *dst\_img*

#### **Return type**

ndarray

### valis.viz.get\_n\_colors(*rgb*, *n*)

Pick n most different colors in rgb. Differences based of rgb values in the CAM16UCS colorspace Based on <https://larssonjohan.com/post/2016-10-30-farthest-points/>

valis.viz.jzazbz\_cmap(*luminosity=0.012*, *colorfulness=0.02*, *max\_h=260*)

Get colormap based on JzAzBz colorspace, which has good hue linearity. Already preceptually uniform.

### **Parameters**

- luminosity ([float,](https://docs.python.org/3/library/functions.html#float) optional) -
- colorfulness ([float,](https://docs.python.org/3/library/functions.html#float) optional) -
- $max_h(int, optional)$  $max_h(int, optional)$  $max_h(int, optional)$  –

### valis.viz.turbo\_cmap()

Turbo colormap <https://gist.github.com/mikhailov-work/ee72ba4191942acecc03fe6da94fc73f>

# **1.1.15 Change Log**

### **Version 1.0.4 (February 2, 2024)**

- 1. Added checks and unit tests to verify reference image is not being warped. Can confirm no transformations were being applied to the reference image, but values may have differed slightly due to interpolation effects, as the reference image was being padded and cropped. To avoid these interpolation effects, the original reference image is returned when "warping" the reference slide with crop="reference", which occurs regardless of the align\_to\_reference setting. This avoids unnecessary computation and potential interpolation errors. There are still checks to make sure that the warped image would have been the same as the unwarped image.
- 2. Merge channels based on the position of each slide in the stack. This will be the same as the original order when imgs\_ordered=True.
- 3. Can provide colormaps for each slide when calling Valis.warp\_and\_save\_slides
- 4. Added pyramid argument to Valis.warp\_and\_save\_slides
- 5. Ignore setting series=0 message when there is only 1 series
- 6. Updated openCV version in project.toml, as suggested in Github issue [76](https://github.com/MathOnco/valis/issues/76#issuecomment-1916501989)
- 7. Added slide\_io.check\_xml\_img\_match to determine if there are mismatches between the xml metadata and the image that was read. If there are mismatches, the metadata will be updated based on the image (instead of the xml) and warning messages will be printed to let the user know about the mismatch.
- 8. If a single channel image does not have channel names in the metadata, the channel name will be set to the image's name.
- 9. Added denoise\_rigid as an argument to initialize the Valis object. Determines whether or not to denoise the processed images prior to rigid registration. Had been fixed as True in previous versions, but this makes it optional (default remains True).
- 10. Fixed issue where merged images were being interpreted as RGB and saved with extra channels (reported in Github issue [76\)](https://github.com/MathOnco/valis/issues/76#issuecomment-1916501989)

### **Version 1.0.3 (January 25, 2024)**

- 1. Can specify which slide readers to use for each image by passing a dictionary to the reader\_dict argument in Valis.register. The keys, value pairs are image filename and instantiated SlideReader to use to read that file. Valis will try to find an appropriate reader for any omitted files. Can be especially useful in cases where one needs different series for different images, as the series argument is set when the SlideReader is created.
- 2. Each Slide is assigned a SlideReader, ensuring that the same series will always be read.
- 3. Added traceback messages to critical try/except blocks to help with debugging.
- 4. Micro-registration can now use multiple image processors, and so should be able to perform multi-modal registration
- 5. Now possible to save the images as non-pyarmid WSI by setting pyramid=False when calling the various slide saving methods (requested in [github issue 56\)](https://github.com/MathOnco/valis/issues/56).
- 6. Tested the slide\_io.CziJpgxrReader with more jpegxr compressed czi images, including 3 RGB (2 mosaic, 1 not mosaic), 1 multichannel non-RGB (mosaic), 1 single channel (mosaic). Related to [github issue 76.](https://github.com/MathOnco/valis/issues/76)
- 7. Added checks to make sure all channel names are in the colormap, addressing [github issues 78](https://github.com/MathOnco/valis/issues/78) and [86](https://github.com/MathOnco/valis/issues/86) .
- 8. Setting colormap=None to the various save functions will not add any color channels, and so the slide viewer's default colormaps will be used.
- 9. Updated slide\_io.get\_slide\_reader to give preference to reading images with libvips/openslide. Should be faster since image will not need to be constructed from tiles.
- 10. JVM will only be initialized if bioformats is needed to read the image.
- 11. Updated slide\_io.VipsSlideReader to use the ome-types pacakge to extract metadata, instead of Bioformats. Should avoid having to launch JVM unless Bio-formats is really needed.
- 12. Added checks to ensure that channels in merged image are in the correct order when imgs\_ordered=True, addressing the comment [github issue 56](https://github.com/MathOnco/valis/issues/56#issuecomment-1821050877) .
- 13. Added tests for images with minimal ome-xml (i.e. no channel names, units, etc. . . )
- 14. Removed usage of imghdr, which is being deprecated
- 15. Replaced joblib with pqdm. May resolve issue posted on [image.sc](https://forum.image.sc/t/valis-image-registration-unable-to-generate-expected-results/89466)
- 16. Removed interpolation and numba packages as dependencies
- 17. Updated ome-types' parser to "lxml"
- 18. Merged [github pull request 95.](https://github.com/MathOnco/valis/pull/95)

### **Version 1.0.2 (October 11, 2023)**

1. Fix issue with pip installation, where the pyproject.toml tried to get aicspylibczi from Github, not PyPi

### **Version 1.0.1 (October 6, 2023)**

- 1. Bug fixes to functions related to saving slides as ome.tiff
- 2. Address numba deprecation warnings

### **Version 1.0.0 (October 4, 2023)**

- 1. Added option for high resolution rigid registration using the micro\_rigid\_registrar. MicroRigidRegistrar class. To use this option, pass an uninstantiated micro\_rigid\_registrar. MicroRigidRegistrar to micro\_rigid\_registrar\_cls when initializing the Valis object. This class refines the rigid registration by detecting and matching features in higher resolution images warped using the initial rigid transforms. This should result in more accurate rigid registration, error estimates, and hopefully fewer unwanted non-rigid deformations.
- 2. Added support for SuperPoint and SuperGlue feature detection and matching
- 3. Masks not applied to images for rigid registration. Instead, the masks are used to filter the matches (i.e. keep only matches inside masks).
- 4. Added support to extract different Z and T planes using the slide\_io.BioFormatsSlideReader.
- 5. Non-rigid masks found by combining the intensities of the rigidly aligned images, as opposed to combining the rigid masks. Testing indicates these masks fit more tightly around the tissue, which will translate to having higher resolution images being used for non-rigid registration.
- 6. Added the preprocessing.StainFlattener class, which can be used with brightfield images.
- 7. Added option for lossy compression by setting the Q parameter using functions that save slides. Confirmed that RGB images saved using lossy JPEG and JPEG2000 compression open as expected in QuPath. Do note that float images saved using these compression methods will get cast to uint8 images. Addresses request made in [github](https://github.com/MathOnco/valis/issues/60) [issue 60.](https://github.com/MathOnco/valis/issues/60)
- 8. Added Valis.draw\_matches method to visualize feature matches between each pair of images.
- 9. Fixed issue converting big-endian WSI to pyvips.Image (reported on *image.sc <https://forum.image.sc/t/problems-registering-fluorescence-ome-tiffs-using-valis/82685>\_*)
- 10. Added citation information
- 11. Updated docker container to include pytorch

### **Version 1.0.0rc15 (May 10, 2023)**

- 1. Added import for aicspylibczi.CziFile in slide\_io (found in github issue 44). Also added aicspylibczi to the poetry lock file.
- 2. Added  $src_f$  argument in Slide.warp\_and\_save\_slide. Previously would end up using the Slide.src\_f, and preventing one from being able to warp and save other images using the same transformations (github issue 49).
- 3. Various bug fixes to allow the initial non-rigid registration to work with larger images (which may be pyvips. Image objects).
- 4. Fixed bug where errors that occurred while reading images would prevent Python from shutting down.
- 5. Updated documentation for valis.preprocessing
- 6. Added more tests
- 7. Fixed many typos in the documentation.
#### **Version 1.0.0rc14 (April 24, 2023)**

- 1. Added max\_ratio as an argument for feature\_matcher.match\_desc\_and\_kp (github issue 36).
- 2. Added CziJpgxrReader to read CZI images that have JPGXR compression but can't be opened with Bioformats. It's very limited and experimental (only tested with single scence RGB), but may be an issue specific to Apple silcon?
- 3. Supports scenario where images might be assigned the same name (e.g. same file names, but different directories).
- 4. Support tiling for initial non-rigid registration, making it possible to perform non-rigid on much larger images
- 5. Skips empty images (github issue 44).
- 6. Can now specify an ImageProcesser for each image by passing a dicitonary to the processor\_dict argrument of Valis.register. Keys should be the filename of the image, and values a list, where the first element is the ImageProcesser to use, and the second element is a dictionary of keyword argruments passed to ImageProcesser.process\_image. This should make it easier to register different image modalities.
- 7. Added an H&E color deconvolution ImageProcesser using the method described in M. Macenko et al., ISBI 2009. Generously provided by Github user aelskens (Arthur Elskenson) (PR 42).
- 8. Small improvements in valtils functions, provided by Github user ajinkya-kulkarni (Ajinkya Kulkarni) (PR 46).
- 9. Docker Images bundled with bioformats jar file, so does not require internet connection or Maven. Also now checks for bioformats jar in valis folder
- 10. Fixed bug that threw error when trying to warp an empty Shapely polygon
- 11. Fixed bug in micro-registration, related to trying to combine numpy and pyvips images (github issues 40 and 47)
- 12. Fixed typo in "max\_non\_rigid\_registration\_dim\_px", which was "max\_non\_rigid\_registartion\_dim\_px" (github issue 39)
- 13. Fixed error that caused excessive memory consumption when trying to mask numpy array with pyvips image in preprocessing.norm\_img\_stats

#### **Version 1.0.0rc13 (January 31, 2023)**

- 1. Now available as a Docker image
- 2. Added methods to transfer geojson annotations, such as those generated by QuPath, from one slide to another (Slide.warp\_geojson\_from\_to and Slide.warp\_geojson). Also provide examples in documentation. Addresses [github issue 13](https://github.com/MathOnco/valis/issues/13)
- 3. Fixed bug reported in [github issue 33](https://github.com/MathOnco/valis/issues/33)
- 4. Default is to not compose non-rigid transformations, reducing accumulation of unwanted distortions, especially in 3D.
- 5. The scale\_factor parameter for feature\_detectors.VggFD is now set to 5.0, as per the OpenCV documentation
- 6. Installlation now uses [poetry](https://python-poetry.org/) via the pyproject.toml file. Includes a poetry.lock file, but it can be deleted before installation if so desired.
- 7. Removed bioformats\_jar as a dependency
- 8. Added a datasets page
- 9. Moved examples to separate page

#### **Version 1.0.0rc12 (November 7, 2022)**

- 1. Fixed bug where would get out of bounds errors when cropping with user provided transformations (github issue 14 [https://github.com/MathOnco/valis/issues/14\)](https://github.com/MathOnco/valis/issues/14)
- 2. Fixed bug where feature matches not drawn in correct location in src\_img in viz.draw\_matches.
- 3. Can now check if refelcting/mirroring/flipping images improves alignment by setting check\_for\_reflections=True when initializing the Valis object. Addresses githib issue 22 [\(https://github.com/MathOnco/valis/issues/22\)](https://github.com/MathOnco/valis/issues/22)
- 4. Channel colors now transfered to registered image (github issue 23 [https://github.com/MathOnco/](https://github.com/MathOnco/valis/issues/23) [valis/issues/23\)](https://github.com/MathOnco/valis/issues/23). Also option to provide a colormap when saving the slides. This replaces the perceputally\_uniform\_channel\_colors argument

#### **Version 1.0.0rc11 (August 26, 2022)**

- 1. Fixed bug when providing rigid transformations (Issue 14, [https://github.com/MathOnco/valis/issues/14\)](https://github.com/MathOnco/valis/issues/14).
- 2. Can now warp one image onto another, making it possible to transfer annotations using labeled images (Issue 13 [https://github.com/MathOnco/valis/issues/13\)](https://github.com/MathOnco/valis/issues/13). This can be done using a Slide object's warp\_img\_from\_to method. See example in examples/warp\_annotation\_image.py
- 3. ImageProcesser objects now have a create\_mask function that is used to build the masks for rigid registration. These are then used to create the mask used for non-rigid registration, where they are combined such that the final mask is where they overlap and/or touch.
- 4. Non-rigid registration performed on higher resolution version of the image. The area inside the non-rigid mask is sliced out such that it encompasses the area inside the mask but has a maximum dimension of Valis. max\_non\_rigid\_registartion\_dim\_px. This can improve accuracy when the tissue is only a small part of the image. If masks aren't created, this region will be where all of the slides overalp.
- 5. Version used to submit results to the ACROBAT Grand Challenge. Code used to perform registration can be found in examples/acrobat\_grand\_challenge.py. This example also shows how to use and create a custom ImageProcesser and perform micro-registration with a mask.

#### **Version 1.0.0rc10 (August 11, 2022)**

1. Fixed compatibility with updated interpolation package (Issue 12).

#### **Version 1.0.0rc9 (August 4, 2022)**

- 1. Reduced memory usage for micro-registration and warping. No longer copying memory before warping, and large displacement fields saved as .tiff images instead of .vips images.
- 2. Reduced unwanted accumulation of displacements
- 3. viz.draw\_matches now returns an image instead of a matplotlib pyplot
- 4. Pull request 9-11 bug fixes (many thanks to crobbins327 and zindy): Not converting uint16 to uint8 when reading using Bio-Formats or pyvips; fixed rare error when filtering neighbor matches; viz.get\_grid consistent on Linux and Windows; typos.

#### **Version 1.0.0rc8 (July 1, 2022)**

1. Now compatible with single channel images. These images are treated as immunofluorescent images, and so custom pre-processing classes and arguments should be passed to if\_processing\_cls and if\_processing\_kwargs of the Valis.register method. The current method will perform adaptive histogram equalization and scales the image to 0-255 (see preprocessing.ChannelGetter). Also, since it isn't possible to determine if the single channel image is a greyscale RGB (light background) or single channel immunofluorescence (or similar with dark background), the background color will not be estimated, meaning that in the registered image the area outside of the warped image will be black (as opposed to the estimated background color). Tissue masks will still be created, but if it seems they are not covering enough area then try setting create\_masks to *False* when initializing the Valis object.

#### **Version 1.0.0rc7 (June 27, 2022)**

- 1. Can set size of image to be used for non-rigid registration, which may help improve aligment of microarchitectural structures. However this will increase the amount of time it takes to perform non-rigid registration, and will increase amount of memory used during registration, and the size of the pickled :code: *Valis* object. To change this value, set the max\_non\_rigid\_registartion\_dim\_px parameter when initializing the Valis object.
- 2. Can now do a second non-rigid registartion on higher resolution images, including the full resolution one. This can be done with the Valis.register\_micro. If the images are large, they will be sliced into tiles, and then each tile registered with one another. The deformation fields will be saved separately as .vips images within the data folder.
- 3. Added registration.load\_registrar function to open a Valis object. This should be used instead of *pickle.load*.
- 4. Creating and applying tissue masks before registration. This improves image normalization, reduces the number of poor feature matches, and helps remove unwanted non-rigid deformations (especially around the image edges), all of which improve alignment accuracy. This step can be skipped by setting create\_masks to *False* when initializing the Valis object.
- 5. Now possible to directly non-rigidly align to the reference image specified by reference\_img\_f. This can be done by setting align\_to\_reference to *True* when initializing the Valis object. The default is *False*, which means images will be aligned serially towards the reference image. This option is also available with Valis. register\_micro, meaning that one could do a second alignment, but aligning all directly to a reference image.
- 6. RANSAC filtered matches found for rigid registration undergo second round of filtering, this time using Tukey's method to remove matches whose distance after being warped would be considered outliers.
- 7. Now have option off whether or not to compose non-rigid transformations. This can be set specifying the compose\_non\_rigid argument when initialzing the *Valis* object.
- 8. Can provide rigid transformation matrices by passing in a dictionary to the do\_rigid parameter when initializing the Valis object. Setting do\_rigid to *False* will completely skip the rigid registration step. See the documentation for initializing the *Valis* object for more details.
- 9. Added examples of how to read slides and use custom transforms
- 10. Benchmarked using ANHIR Grand Challenge dataset and posted results on leaderboard.
- 11. bioformats\_jar has been deprecated, so added support for its replacement, scyjava. However, the default behavior will be to use the bioformats\_jar JAR file if it's already been installed. One can also now specify the JAR file when calling init\_jvm.

#### **Version 1.0.0rc6 (April 18, 2022)**

- 1. More accurate color mixing with fewer artifacts. Affects overlap images and pseudo-colored multi-channel images.
- 2. Initializing 'is\_flattended\_pyramid' with False. Pull request #6
- 3. Reformatting flattened pyramids to have same datatype as that in metadata.
- 4. Saving all images using pyvips. Should be faster.
- 5. Using Bio-Formats to read non-RGB ome-tiff. Addresses an issue where converting non-RGB ome-tiff to numpy was very slow.

#### **Version 1.0.0rc5 (April 5, 2022)**

- 1. Can provide a reference image that the others will be aligned towards. To do this, when initializinig the Valis object, set the reference\_img\_f argument to be the file name of the reference image. If not set by the user, the reference image will be set as the one at the center of the ordered image stack
- 2. Both non-rigid and rigid now align *towards* a reference image, meaning that reference image will have neither rigid nor non-rigid transformations applied to it.
- 3. Two cropping methods. First option is to crop seach registered slides to contain only the areas where all registered images overlap. The second option is to crop the registered slide to contain only the area that intersects with the reference image. It is also possible to not crop an image/slide.
- 4. Images are now cropped during the warp, not after, and so is now faster and requires less memory. For example, on a 2018 MacBook Pro with a 2.6 GHz Intel Core i7 processor, it takes 2-3 minutes to warp and save a 41399 x 43479 RGB image.
- 5. Warping of images and slides done using the same function, built around pyvips. Faster, more consistent, and should prevent excessive memory usage.
- 6. Fixed bug that caused a crash when warping large ome.tiff images.
- 7. Read slides and images using pyvips whenever possible.
- 8. Background color now automatically set to be same as the brightest (IHC) or darkest (IF) pixel in the image. Because of this, the "bg\_color" argument in the slide warping functions was removed.
- 9. Reduced accumulation of unwanted non-rigid deformations
- 10. Displacement fields drawn on top of non-rigid registered image to help determine where the deformations occured.
- 11. If a slide has multiple series, and a series is not specficed, the slide reader will read the series containing the largest image.

## **1.2 Indices and tables**

- genindex
- modindex
- search

## **PYTHON MODULE INDEX**

v

valis.feature\_detectors, [61](#page-64-0) valis.feature\_matcher, [64](#page-67-0) valis.non\_rigid\_registrars, [77](#page-80-0) valis.preprocessing, [55](#page-58-0) valis.registration, [22](#page-25-0) valis.serial\_non\_rigid, [94](#page-97-0) valis.serial\_rigid, [87](#page-90-0) valis.slide\_io, [44](#page-47-0) valis.viz, [100](#page-103-0)

# **INDEX**

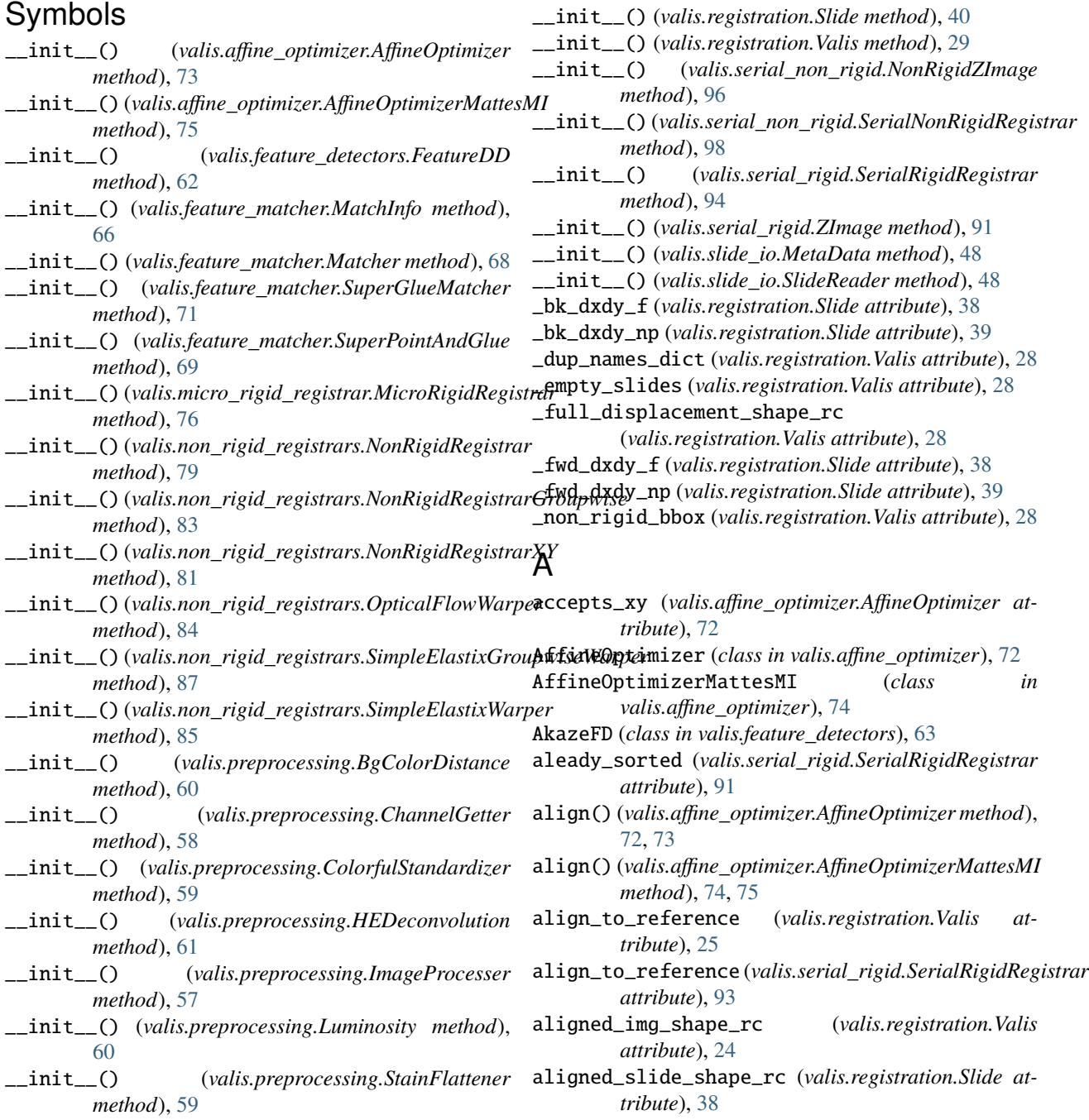

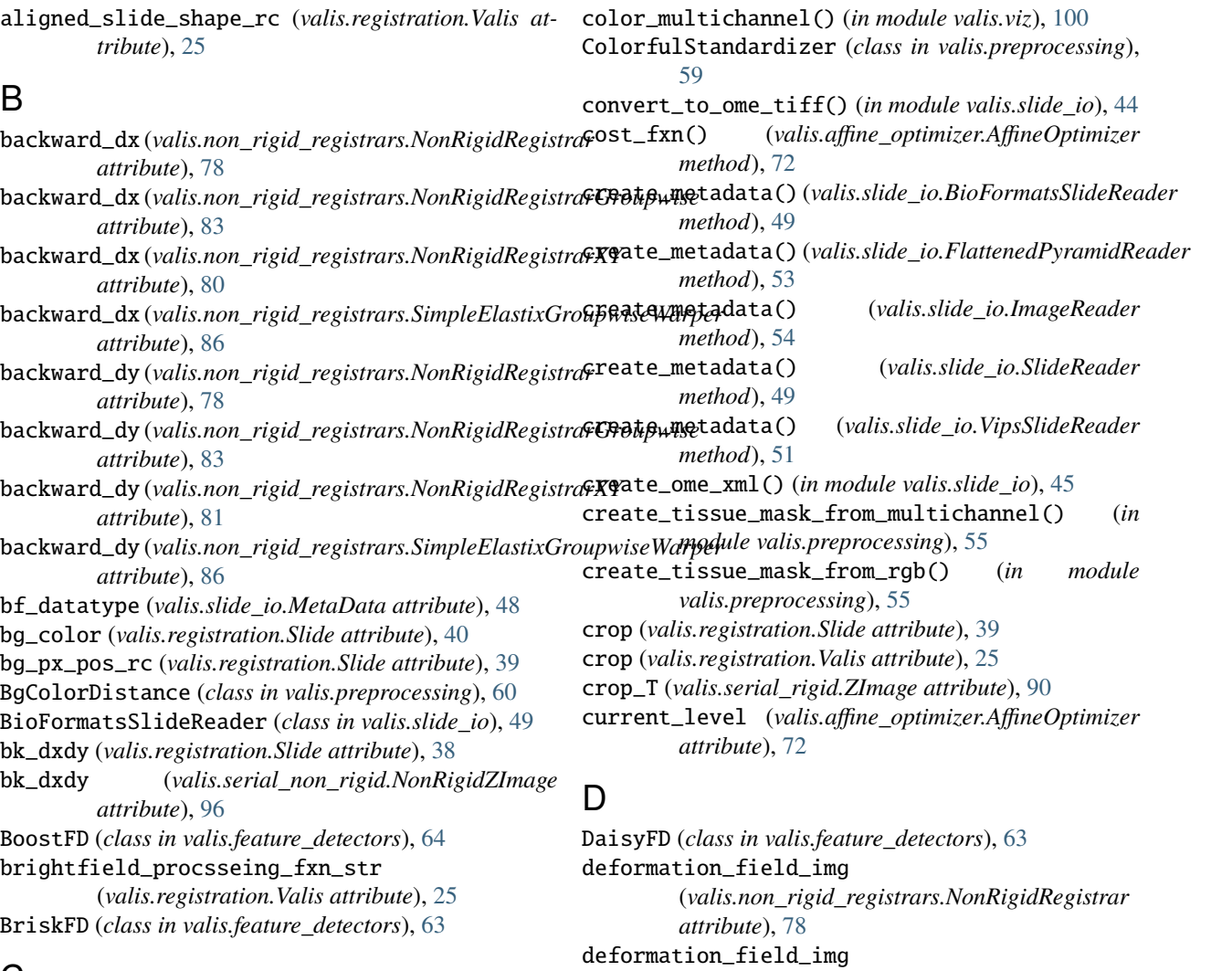

# C

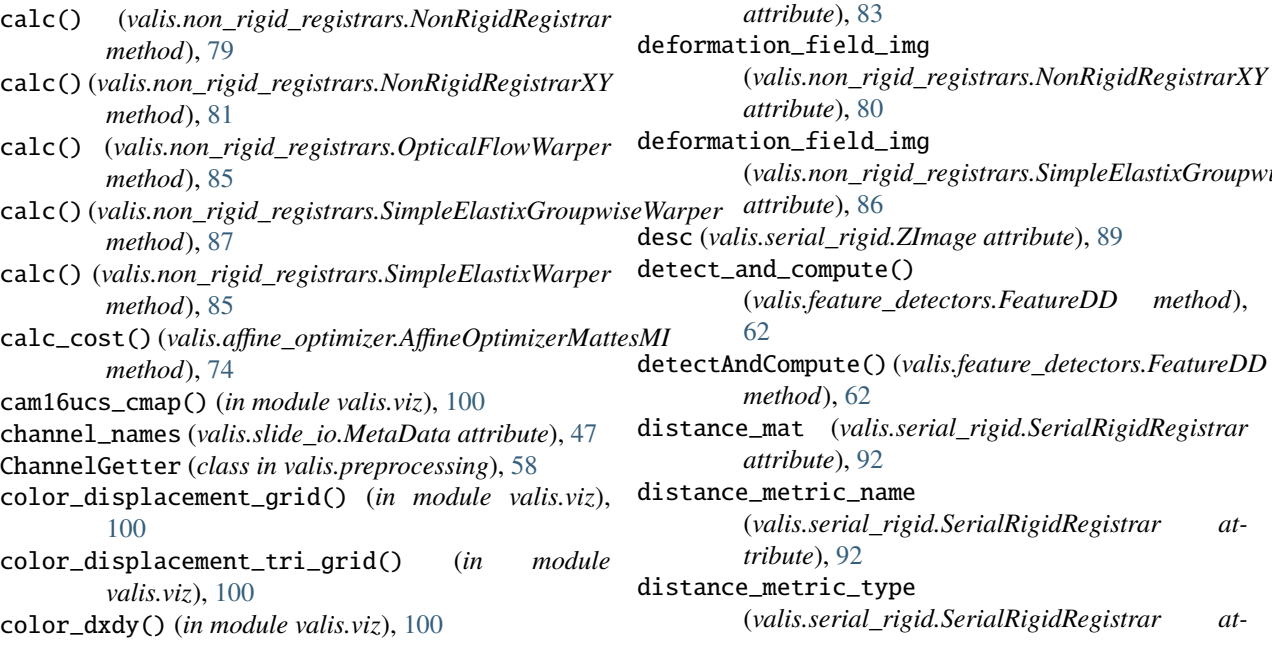

(*valis.non\_rigid\_registrars.NonRigidRegistrarGroupwise*

(*valis.non\_rigid\_registrars.SimpleElastixGroupwiseWarper*

(*valis.non\_rigid\_registrars.NonRigidRegistrarXY*

(*valis.feature\_detectors.FeatureDD method*),

(*valis.serial\_rigid.SerialRigidRegistrar at-*

(*valis.serial\_rigid.SerialRigidRegistrar at-*

*attribute*), [83](#page-86-0)

*attribute*), [80](#page-83-0)

[62](#page-65-0)

*method*), [62](#page-65-0)

*attribute*), [92](#page-95-0)

*tribute*), [92](#page-95-0)

*tribute*), [92](#page-95-0) draw\_features() (*in module valis.viz*), [101](#page-104-0) draw\_matches() (*in module valis.viz*), [101](#page-104-0) dst\_dir (*valis.registration.Valis attribute*), [24](#page-27-0)

## E

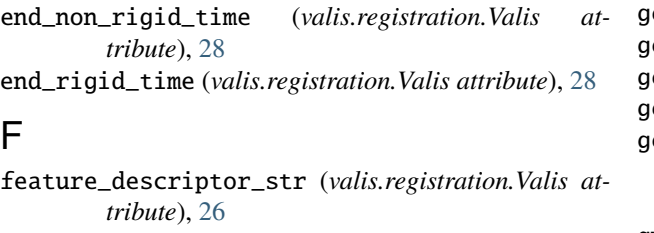

feature\_detector\_cls (*valis.micro\_rigid\_registrar.MicroRigidRegistrar attribute*), [76](#page-79-0) feature\_detector\_str (*valis.registration.Valis*

*attribute*), [26](#page-29-0)

FeatureDD (*class in valis.feature\_detectors*), [62](#page-65-0)

features (*valis.serial\_rigid.SerialRigidRegistrar attribute*), [93](#page-96-0)

filter\_features() (*in module valis.feature\_detectors*), [61](#page-64-1)

- filter\_matches() (*in module valis.feature\_matcher*), [64](#page-67-1)
- fixed\_img (*valis.non\_rigid\_registrars.NonRigidRegistrar* has\_rounds (*valis.registration.Valis attribute*), [27](#page-30-0) *attribute*), [78](#page-81-0)

fixed\_img (*valis.non\_rigid\_registrars.NonRigidRegistrarXY* I *attribute*), [80](#page-83-0)

fixed\_kp\_fname(*valis.affine\_optimizer.AffineOptimizerMattes\H*ocsseing\_fxn\_str (*valis.registration.Valis atattribute*), [74](#page-77-0) *tribute*), [25](#page-28-0)

- fixed\_obj (*valis.serial\_rigid.ZImage attribute*), [90](#page-93-0) fixed\_slide (*valis.registration.Slide attribute*), [39](#page-42-0)
- fixed\_xy (*valis.non\_rigid\_registrars.NonRigidRegistrarXY*
- *attribute*), [81](#page-84-0) fixed\_xy (*valis.serial\_non\_rigid.NonRigidZImage attribute*), [96](#page-99-0)

FlattenedPyramidReader (*class in valis.slide\_io*), [53](#page-56-0)

from\_rigid\_reg (*valis.serial\_non\_rigid.SerialNonRigidRegistrar* ImageReader (*class in valis.slide\_io*), [54](#page-57-0) *attribute*), [97](#page-100-0)

full\_img\_f (*valis.serial\_rigid.ZImage attribute*), [89](#page-92-0)

- fwd\_dxdy (*valis.registration.Slide attribute*), [38](#page-41-0)
- fwd\_dxdy (*valis.serial\_non\_rigid.NonRigidZImage attribute*), [96](#page-99-0)

# G

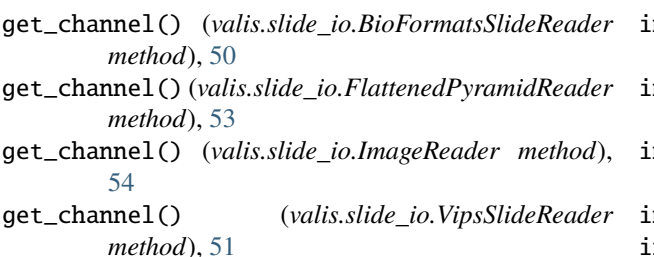

get\_default\_params() (*valis.non\_rigid\_registrars.SimpleElastixGroupwiseWarper static method*), [87](#page-90-1) get\_default\_params() (*valis.non\_rigid\_registrars.SimpleElastixWarper static method*), [85](#page-88-0) get\_luminosity() (*in module valis.preprocessing*), [56](#page-59-0) get\_n\_colors() (*in module valis.viz*), [101](#page-104-0) get\_slide() (*valis.registration.Valis method*), [32](#page-35-0) get\_slide\_reader() (*in module valis.slide\_io*), [45](#page-48-0) get\_tiles\_parallel() (*valis.slide\_io.BioFormatsSlideReader method*), [50](#page-53-0) gms\_threshold (*valis.feature\_matcher.Matcher attribute*), [67](#page-70-0) grid\_spacing (*valis.non\_rigid\_registrars.NonRigidRegistrar attribute*), [78](#page-81-0) grid\_spacing (*valis.non\_rigid\_registrars.NonRigidRegistrarGroupwise attribute*), [83](#page-86-0) grid\_spacing (*valis.non\_rigid\_registrars.NonRigidRegistrarXY attribute*), [80](#page-83-0) grid\_spacing (*valis.non\_rigid\_registrars.SimpleElastixGroupwiseWarper attribute*), [86](#page-89-0) H HEDeconvolution (*class in valis.preprocessing*), [61](#page-64-1) image (*valis.preprocessing.ImageProcesser attribute*), [57](#page-60-0) image (*valis.registration.Slide attribute*), [36](#page-39-0) (valis.serial\_non\_rigid.NonRigidZImage at*tribute*), [96](#page-99-0) image (*valis.serial\_rigid.ZImage attribute*), [89](#page-92-0) image\_type (*valis.registration.Valis attribute*), [24](#page-27-0) ImageProcesser (*class in valis.preprocessing*), [57](#page-60-0) img\_dir (*valis.serial\_rigid.SerialRigidRegistrar attribute*), [91](#page-94-0) img\_file\_list (*valis.serial\_rigid.SerialRigidRegistrar*

- *attribute*), [92](#page-95-0) img\_id (*valis.serial\_rigid.ZImage attribute*), [89](#page-92-0)
- img\_list (*valis.non\_rigid\_registrars.NonRigidRegistrarGroupwise attribute*), [82](#page-85-0)
- img\_list (*valis.non\_rigid\_registrars.SimpleElastixGroupwiseWarper attribute*), [86](#page-89-0)
- img\_obj\_dict (*valis.serial\_rigid.SerialRigidRegistrar attribute*), [92](#page-95-0)
- img\_obj\_list (*valis.serial\_rigid.SerialRigidRegistrar attribute*), [92](#page-95-0)

img\_type (*valis.registration.Slide attribute*), [36](#page-39-0)

init\_jvm() (*in module valis.registration*), [22](#page-25-1)

init\_jvm() (*in module valis.slide\_io*), [46](#page-49-0) is\_empty (*valis.registration.Slide attribute*), [40](#page-43-0) is\_ome (*valis.slide\_io.VipsSlideReader attribute*), [51](#page-54-0) is\_rgb (*valis.registration.Slide attribute*), [36](#page-39-0) is\_rgb (*valis.slide\_io.MetaData attribute*), [47](#page-50-0) iter\_order (*valis.micro\_rigid\_registrar.MicroRigidRegistrar attribute*), [76](#page-79-0) iter\_order (*valis.serial\_rigid.SerialRigidRegistrar attribute*), [93](#page-96-0)

## J

jzazbz\_cmap() (*in module valis.viz*), [101](#page-104-0)

## K

KazeFD (*class in valis.feature\_detectors*), [63](#page-66-0) kill\_jvm() (*in module valis.registration*), [22](#page-25-1) kill\_jvm() (*in module valis.slide\_io*), [46](#page-49-0) kp\_descriptor (*valis.feature\_detectors.FeatureDD attribute*), [62](#page-65-0) kp\_detector (*valis.feature\_detectors.FeatureDD attribute*), [62](#page-65-0) kp\_detector\_name (*valis.feature\_detectors.FeatureDD attribute*), [62](#page-65-0) kp\_pos\_xy (*valis.serial\_rigid.ZImage attribute*), [89](#page-92-0)

## L

LatchFD (*class in valis.feature\_detectors*), [63](#page-66-0) level (*valis.preprocessing.ImageProcesser attribute*), [57](#page-60-0) load\_registrar() (*in module valis.registration*), [22](#page-25-1) Luminosity (*class in valis.preprocessing*), [60](#page-63-0)

# M

M (*valis.registration.Slide attribute*), [38](#page-41-0) M (*valis.serial\_rigid.ZImage attribute*), [90](#page-93-0) M\_inv (*valis.serial\_rigid.ZImage attribute*), [90](#page-93-0) mask (*valis.non\_rigid\_registrars.NonRigidRegistrar attribute*), [78](#page-81-0) mask (*valis.non\_rigid\_registrars.NonRigidRegistrarGroupwise attribute*), [82](#page-85-0) mask (*valis.non\_rigid\_registrars.NonRigidRegistrarXY attribute*), [80](#page-83-0) mask (*valis.non\_rigid\_registrars.SimpleElastixGroupwiseWarper* valis.serial\_non\_rigid, [94](#page-97-1) *attribute*), [86](#page-89-0) mask (*valis.serial\_non\_rigid.SerialNonRigidRegistrar attribute*), [98](#page-101-0) mask\_bbox\_xywh (*valis.serial\_non\_rigid.SerialNonRigidRegistrar* moving\_img (*valis.non\_rigid\_registrars.NonRigidRegistrar attribute*), [98](#page-101-0) match\_desc\_and\_kp() (*in module valis.feature\_matcher*), [65](#page-68-0) match\_dict (*valis.serial\_rigid.ZImage attribute*), [89](#page-92-0) match\_filter\_method (*valis.feature\_matcher.Matcher attribute*), [68](#page-71-0) match\_filter\_method (*valis.registration.Valis attribute*), [26](#page-29-0) [67](#page-70-0) MicroRigidRegistrar (*class in valis.micro\_rigid\_registrar*), [75](#page-78-0) module valis.feature\_detectors, [61](#page-64-1) valis.feature\_matcher, [64](#page-67-1) valis.non\_rigid\_registrars, [77](#page-80-1) valis.preprocessing, [55](#page-58-1) valis.registration, [22](#page-25-1) valis.serial\_rigid, [87](#page-90-1) valis.slide\_io, [44](#page-47-1) valis.viz, [100](#page-103-1) *attribute*), [77](#page-80-1) moving\_img (*valis.non\_rigid\_registrars.NonRigidRegistrarXY attribute*), [80](#page-83-0) moving\_kp\_fname (*valis.affine\_optimizer.AffineOptimizerMattesMI attribute*), [74](#page-77-0) moving\_xy (*valis.non\_rigid\_registrars.NonRigidRegistrarXY attribute*), [81](#page-84-0) moving\_xy (*valis.serial\_non\_rigid.NonRigidZImage at-*

match\_histograms() (*in module valis.preprocessing*), [56](#page-59-0) match\_images() (*valis.feature\_matcher.Matcher method*), [68](#page-71-0) match\_images() (*valis.feature\_matcher.SuperGlueMatcher method*), [71](#page-74-0) match\_images() (*valis.feature\_matcher.SuperPointAndGlue method*), [70](#page-73-0) Matcher (*class in valis.feature\_matcher*), [67](#page-70-0) matcher (*valis.micro\_rigid\_registrar.MicroRigidRegistrar attribute*), [76](#page-79-0) MatchInfo (*class in valis.feature\_matcher*), [66](#page-69-0) max\_image\_dim\_px (*valis.registration.Valis attribute*), [25](#page-28-0) max\_processed\_image\_dim\_px (*valis.registration.Valis attribute*), [25](#page-28-0) MetaData (*class in valis.slide\_io*), [47](#page-50-0) metadata (*valis.slide\_io.SlideReader attribute*), [48](#page-51-0) method (*valis.non\_rigid\_registrars.NonRigidRegistrar attribute*), [78](#page-81-0) method (*valis.non\_rigid\_registrars.NonRigidRegistrarGroupwise attribute*), [83](#page-86-0) method (*valis.non\_rigid\_registrars.NonRigidRegistrarXY attribute*), [81](#page-84-0) method (*valis.non\_rigid\_registrars.SimpleElastixGroupwiseWarper attribute*), [86](#page-89-0) metric (*valis.feature\_matcher.Matcher attribute*), [67](#page-70-0) metric\_kwargs (*valis.feature\_matcher.Matcher attribute*), [68](#page-71-0) metric\_name (*valis.feature\_matcher.Matcher attribute*), [67](#page-70-0) metric\_type (*valis.feature\_matcher.Matcher attribute*),

*tribute*), [96](#page-99-0)

### N

- n\_channels (*valis.slide\_io.MetaData attribute*), [47](#page-50-0)
- name (*valis.registration.Slide attribute*), [37](#page-40-0) name (*valis.registration.Valis attribute*), [23](#page-26-0)
- name (*valis.serial\_non\_rigid.NonRigidZImage attribute*), [96](#page-99-0)
- name (*valis.serial\_non\_rigid.SerialNonRigidRegistrar attribute*), [97](#page-100-0)
- name (*valis.serial\_rigid.SerialRigidRegistrar attribute*), [92](#page-95-0)
- name (*valis.serial\_rigid.ZImage attribute*), [89](#page-92-0)
- name (*valis.slide\_io.MetaData attribute*), [47](#page-50-0)
- name\_dict (*valis.registration.Valis attribute*), [24](#page-27-0)
- nbins (*valis.affine\_optimizer.AffineOptimizer attribute*), [72](#page-75-0)
- nbins (*valis.affine\_optimizer.AffineOptimizerMattesMI attribute*), [74](#page-77-0)
- nlevels (*valis.affine\_optimizer.AffineOptimizer attribute*), [72](#page-75-0)
- *attribute*), [74](#page-77-0)
- non\_rigid\_obj\_dict (*valis.serial\_non\_rigid.SerialNonRigidRegistrar* process\_image() (*valis.preprocessing.ChannelGetter attribute*), [98](#page-101-0)
- non\_rigid\_overlap\_img (*valis.registration.Valis attribute*), [27](#page-30-0)
- non\_rigid\_reg\_class\_str (*valis.registration.Valis attribute*), [27](#page-30-0)
- non\_rigid\_reg\_img\_f (*valis.registration.Slide attribute*), [38](#page-41-0)
- non\_rigid\_reg\_kwargs (*valis.registration.Valis attribute*), [26](#page-29-0)
- non\_rigid\_reg\_mask (*valis.registration.Slide attribute*), [37](#page-40-0)
- non\_rigid\_reg\_params *attribute*), [98](#page-101-0)
- non\_rigid\_registrar (*valis.registration.Valis attribute*), [26](#page-29-0)
- non\_rigid\_registrar\_cls (*valis.registration.Valis attribute*), [26](#page-29-0)
- NonRigidRegistrar (*class in valis.non\_rigid\_registrars*), [77](#page-80-1)
- NonRigidRegistrarGroupwise (*class in valis.non\_rigid\_registrars*), [82](#page-85-0)
- NonRigidRegistrarXY (*class in valis.non\_rigid\_registrars*), [80](#page-83-0)

NonRigidZImage (*class in valis.serial\_non\_rigid*), [96](#page-99-0) norm\_img\_stats() (*in module valis.preprocessing*), [56](#page-59-0) norm\_method (*valis.registration.Valis attribute*), [27](#page-30-0)

## O

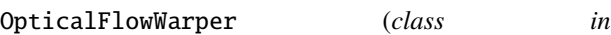

optimal\_M (*valis.serial\_rigid.ZImage attribute*), [90](#page-93-0) optimal\_tile\_wh (*valis.slide\_io.MetaData attribute*), [48](#page-51-0) optimal\_Z (*valis.serial\_rigid.SerialRigidRegistrar attribute*), [92](#page-95-0) optimization (*valis.affine\_optimizer.AffineOptimizer attribute*), [72](#page-75-0) OrbVggFD (*class in valis.feature\_detectors*), [64](#page-67-1) original\_img\_list (*valis.registration.Valis attribute*), [24](#page-27-0) original\_overlap\_img (*valis.registration.Valis attribute*), [27](#page-30-0) original\_xml (*valis.registration.Slide attribute*), [36](#page-39-0) original\_xml (*valis.slide\_io.MetaData attribute*), [48](#page-51-0) P padded\_shape\_rc (*valis.serial\_rigid.ZImage attribute*), [91](#page-94-0)

*valis.non\_rigid\_registrars*), [84](#page-87-0)

- pixel\_physical\_size\_xyu (*valis.slide\_io.MetaData attribute*), [47](#page-50-0)
- nlevels (*valis.affine\_optimizer.AffineOptimizerMattesMI* process\_image() (*valis.preprocessing.BgColorDistance method*), [60](#page-63-0)
	- *method*), [58](#page-61-0)
		- process\_image() (*valis.preprocessing.ColorfulStandardizer method*), [59](#page-62-0)
		- process\_image() (*valis.preprocessing.HEDeconvolution method*), [61](#page-64-1)
		- process\_image() (*valis.preprocessing.ImageProcesser method*), [58](#page-61-0)
		- process\_image() (*valis.preprocessing.Luminosity method*), [60](#page-63-0)
		- process\_image() (*valis.preprocessing.StainFlattener method*), [59](#page-62-0)
		- processed\_img (*valis.registration.Slide attribute*), [37](#page-40-0)
	- (*valis.serial\_non\_rigid.SerialNonRigidRegistrar* processed\_img\_f (*valis.registration.Slide attribute*), [37](#page-40-0)
		- processed\_img\_shape\_rc (*valis.registration.Slide attribute*), [38](#page-41-0)

## $\Omega$

```
qt_emitter (valis.registration.Valis attribute), 28
```
## R

ransac (*valis.feature\_matcher.Matcher attribute*), [67](#page-70-0) reader (*valis.registration.Slide attribute*), [36](#page-39-0) ref\_image\_name (*valis.serial\_non\_rigid.SerialNonRigidRegistrar attribute*), [97](#page-100-0) reference\_img\_f (*valis.registration.Valis attribute*), [25](#page-28-0) reference\_img\_f (*valis.serial\_rigid.SerialRigidRegistrar attribute*), [93](#page-96-0) reference\_img\_idx (*valis.registration.Valis attribute*), [25](#page-28-0)

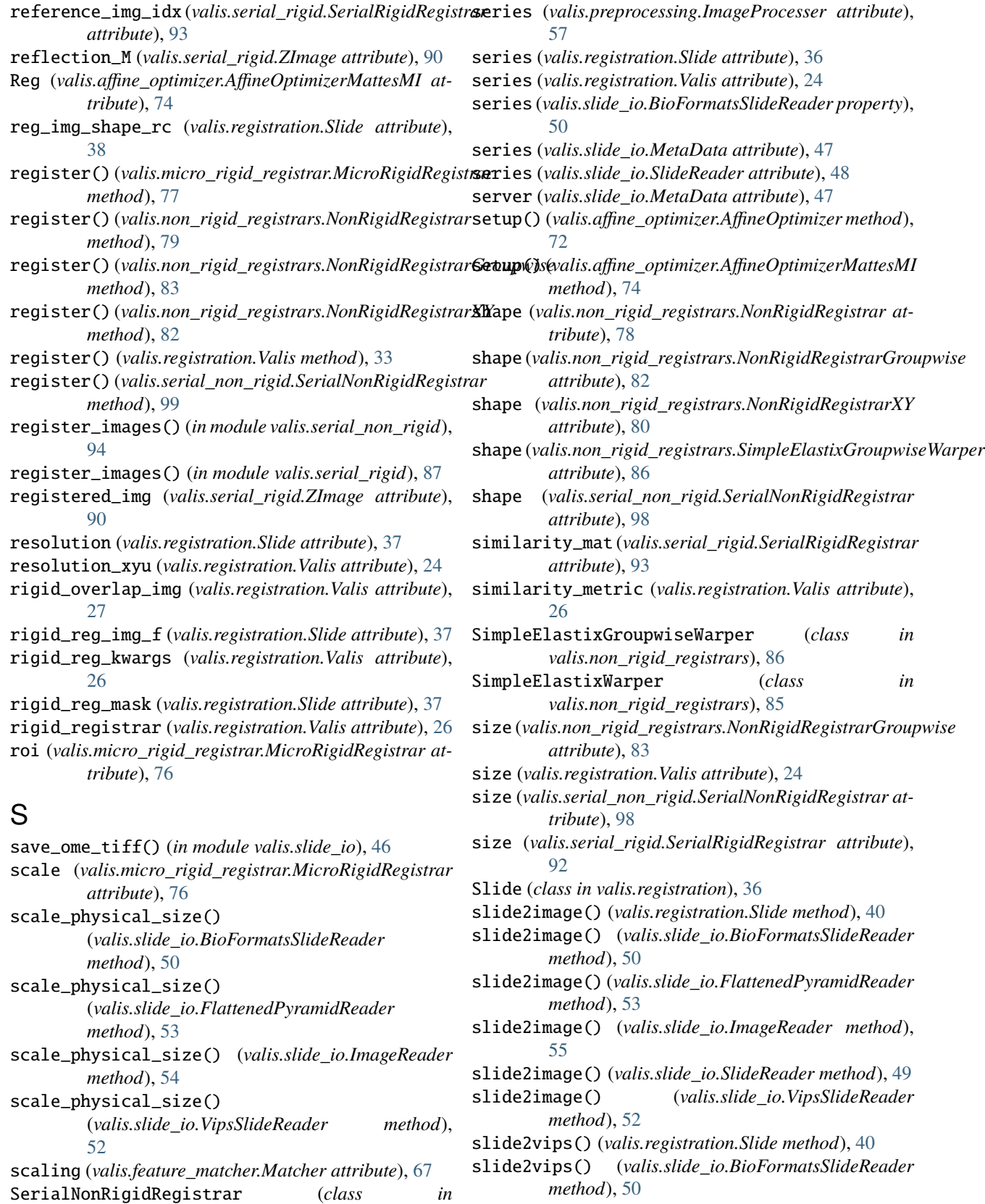

slide2vips() (*valis.slide\_io.FlattenedPyramidReader method*), [54](#page-57-0)

*valis.serial\_non\_rigid*), [97](#page-100-0)

SerialRigidRegistrar (*class in valis.serial\_rigid*), [91](#page-94-0)

slide2vips() (*valis.slide\_io.ImageReader method*), [55](#page-58-1) slide2vips() (*valis.slide\_io.SlideReader method*), [49](#page-52-0) slide2vips() (*valis.slide\_io.VipsSlideReader method*), [52](#page-55-0) slide\_dict (*valis.registration.Valis attribute*), [25](#page-28-0) slide\_dimensions (*valis.slide\_io.MetaData attribute*), [47](#page-50-0) slide\_dimensions\_wh (*valis.registration.Slide attribute*), [37](#page-40-0) slide\_dims\_dict\_wh (*valis.registration.Valis attribute*), [24](#page-27-0) slide\_f (*valis.slide\_io.SlideReader attribute*), [48](#page-51-0) slide\_shape\_rc (*valis.registration.Slide attribute*), [36](#page-39-0) SlideReader (*class in valis.slide\_io*), [48](#page-51-0) src\_dir (*valis.registration.Valis attribute*), [24](#page-27-0) src\_f (*valis.preprocessing.ImageProcesser attribute*), [57](#page-60-0) src\_f (*valis.registration.Slide attribute*), [36](#page-39-0) stack\_idx (*valis.registration.Slide attribute*), [37](#page-40-0) stack\_idx (*valis.serial\_non\_rigid.NonRigidZImage attribute*), [96](#page-99-0) stack\_idx (*valis.serial\_rigid.ZImage attribute*), [90](#page-93-0) StainFlattener (*class in valis.preprocessing*), [59](#page-62-0) standardize\_colorfulness() (*in module valis.preprocessing*), [56](#page-59-0) start\_time (*valis.registration.Valis attribute*), [27](#page-30-0) stored\_dxdy (*valis.registration.Slide attribute*), [39](#page-42-0) summarize() (*valis.serial\_non\_rigid.SerialNonRigidRegistrar* valis.feature\_matcher *method*), [100](#page-103-1) summarize() (*valis.serial\_rigid.SerialRigidRegistrar method*), [94](#page-97-1) summary (*valis.serial\_non\_rigid.SerialNonRigidRegistrar attribute*), [98](#page-101-0) summary\_df (*valis.registration.Valis attribute*), [27](#page-30-0) summary\_df (*valis.serial\_rigid.SerialRigidRegistrar attribute*), [93](#page-96-0) SuperGlueMatcher (*class in valis.feature\_matcher*), [70](#page-73-0) SuperPointAndGlue (*class in valis.feature\_matcher*), [69](#page-72-0) SuperPointFD (*class in valis.feature\_detectors*), [64](#page-67-1) T T (*valis.serial\_rigid.ZImage attribute*), [90](#page-93-0)

target\_processing\_stats (*valis.registration.Valis attribute*), [27](#page-30-0) thumbnail\_size (*valis.registration.Valis attribute*), [27](#page-30-0) tile\_wh (*valis.micro\_rigid\_registrar.MicroRigidRegistrar* W *attribute*), [76](#page-79-0) to\_prev\_A (*valis.serial\_rigid.ZImage attribute*), [90](#page-93-0) transform\_str (*valis.registration.Valis attribute*), [26](#page-29-0) transform\_type (*valis.serial\_rigid.SerialRigidRegistrar attribute*), [93](#page-96-0) transformation (*valis.affine\_optimizer.AffineOptimizer attribute*), [72](#page-75-0)

transformation (*valis.affine\_optimizer.AffineOptimizerMattesMI attribute*), [74](#page-77-0)

turbo\_cmap() (*in module valis.viz*), [102](#page-105-0)

#### U

unfiltered\_match\_dict (*valis.serial\_rigid.ZImage attribute*), [89](#page-92-0) units (*valis.registration.Slide attribute*), [37](#page-40-0) unsorted\_distance\_mat (*valis.serial\_rigid.SerialRigidRegistrar attribute*), [92](#page-95-0) unsorted\_similarity\_mat (*valis.serial\_rigid.SerialRigidRegistrar attribute*), [93](#page-96-0) update\_xml\_for\_new\_img() (*in module valis.slide\_io*), [46](#page-49-0) use\_openslide (*valis.slide\_io.VipsSlideReader attribute*), [51](#page-54-0)

## $\overline{V}$

val\_obj (*valis.micro\_rigid\_registrar.MicroRigidRegistrar attribute*), [76](#page-79-0) val\_obj (*valis.registration.Slide attribute*), [36](#page-39-0) Valis (*class in valis.registration*), [23](#page-26-0) valis.feature\_detectors module, [61](#page-64-1) module, [64](#page-67-1) valis.non\_rigid\_registrars module, [77](#page-80-1) valis.preprocessing module, [55](#page-58-1) valis.registration module, [22](#page-25-1) valis.serial\_non\_rigid module, [94](#page-97-1) valis.serial\_rigid module, [87](#page-90-1) valis.slide\_io module, [44](#page-47-1) valis.viz module, [100](#page-103-1) VggFD (*class in valis.feature\_detectors*), [64](#page-67-1) VipsSlideReader (*class in valis.slide\_io*), [51](#page-54-0)

warp\_and\_merge\_slides() (*valis.registration.Valis method*), [34](#page-37-0) warp\_and\_save\_slide() (*valis.registration.Slide method*), [41](#page-44-0) warp\_geojson() (*valis.registration.Slide method*), [41](#page-44-0) warp\_geojson\_from\_to() (*valis.registration.Slide method*), [42](#page-45-0) warp\_img() (*valis.registration.Slide method*), [42](#page-45-0)

warp\_slide() (*valis.registration.Slide method*), [43](#page-46-0) warp\_xy() (*valis.registration.Slide method*), [43](#page-46-0) warp\_xy\_from\_to() (*valis.registration.Slide method*), [44](#page-47-1) warped\_grid (*valis.serial\_non\_rigid.NonRigidZImage attribute*), [96](#page-99-0) warped\_image (*valis.non\_rigid\_registrars.NonRigidRegistrar attribute*), [78](#page-81-0) warped\_image (*valis.non\_rigid\_registrars.NonRigidRegistrarGroupwise attribute*), [83](#page-86-0) warped\_image (*valis.non\_rigid\_registrars.NonRigidRegistrarXY attribute*), [80](#page-83-0) warped\_image (*valis.non\_rigid\_registrars.SimpleElastixGroupwiseWarper attribute*), [86](#page-89-0) write\_elastix\_kp() (*valis.affine\_optimizer.AffineOptimizerMattesMI method*), [74](#page-77-0)

# X

xy\_in\_prev (*valis.registration.Slide attribute*), [39](#page-42-0) xy\_in\_prev\_in\_bbox (*valis.registration.Slide attribute*), [39](#page-42-0) xy\_matched\_to\_prev (*valis.registration.Slide attribute*), [39](#page-42-0) xy\_matched\_to\_prev\_in\_bbox (*valis.registration.Slide attribute*), [39](#page-42-0)

# Z

ZImage (*class in valis.serial\_rigid*), [89](#page-92-0)